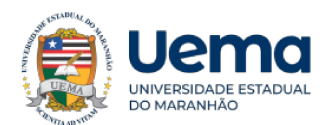

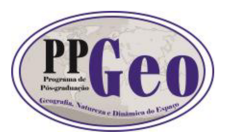

# UNIVERSIDADE ESTADUAL DO MARANHÃO - UEMA CENTRO DE EDUCAÇÃO, CIÊNCIAS EXATAS E NATURAIS - CECEN PROGRAMA DE PÓS-GRADUAÇÃO EM GEOGRAFIA, NATUREZA E DINÂMICA DO **ESPAÇO – PPGEO**

## **JANDERSON ROCHA SILVA**

# ÍNDICE DE POTENCIALIDADE DE OCORRÊNCIA DE CAVIDADES EM ARENITOS NA BACIA HIDROGRÁFICA TOCANTINS/ARAGUAIA NO ESTADO DO MARANHÃO

São Luís 2022

## **JANDERSON ROCHA SILVA**

## **ÍNDICE DE POTENCIALIDADE DE OCORRÊNCIA DE CAVIDADES EM ARENITOS NA BACIA HIDROGRÁFICA TOCANTINS/ARAGUAIA NO ESTADO DO MARANHÃO**

Dissertação apresentada ao Programa de Pós-graduação em Geografia, Natureza e Dinâmica do Espaço, da Pró-Reitora de Pesquisa e Pós-graduação da Universidade Estadual do Maranhão – UEMA, como pré-requisito para a obtenção do título de mestre em Geografia.

**Linha de Pesquisa**: Dinâmica da Natureza e Conservação

Orientador: Prof. Dr. Cláudio Eduardo de Castro

#### Silva, Janderson Rocha.

Índice de potencialidade de ocorrência de cavidades em arenitos na Bacia Hidrográfica Tocantins/Araguaia no Estado do Maranhão/ Janderson Rocha Silva. – São Luís, 2022.

120 f

Dissertação (Mestrado) - Programa de Pós-Graduação em Geografia, Natureza e Dinâmica do Espaço, Universidade Estadual do Maranhão, 2022.

Orientador: Prof. Dr. Claudio Eduardo de Castro.

1.Índice de ocorrência. 2.Cavidades naturais. 3.Bacia do Tocantins/Araguaia. I.Título.

**Elaborado por Giselle Frazão Tavares - CRB 13/665**

### **JANDERSON ROCHA SILVA**

## ÍNDICE DE POTENCIALIDADE DE OCORRÊNCIA DE CAVIDADES EM ARENITOS NA BACIA HIDROGRÁFICA TOCANTINS/ARAGUAIA NO ESTADO DO MARANHÃO

Dissertação apresentada Programa de Pós-graduação em Geografia, Natureza e Dinâmica do Espaço, da Pró-Reitora de Pesquisa e Pós-graduação da Universidade Estadual do Maranhão - UEMA, como pré-requisito para a obtenção do título de mestre em Geografia

**BANCA EXAMINADORA** 

Prof. Dr. Claudio Eduardo de Castro (Orientador) Universidade Estadual do Maranhão (UEMA)

Profa. Dra. Andréa Aparecida Zacharias Universidade Estadual de São Paulo (Campus Ourinhos) (UNESP)

Prof. Dr. Silas Nogueira de Melo Universidade Estadual do Maranhão (UEMA)

A minha família, em agradecimento a força e esperança que sempre depositaram em mim.

### **AGRADECIMENTOS**

Agradeço a Deus pela capacidade de realizar essa pesquisa.

Aos meus pais, Maria Regina e José William, que sempre me deram apoio na vida escolar mesmo com dificuldades, assim como meus irmãos Jamerson Rocha e Joyce Rocha.

Minha avó materna, Helena Rocha, que sempre me apoiou com fé no coração em todas as minhas atividades, orientando-me sempre a fazer tudo com honestidade e primor.

A minha grande parceira, Nayra Christina por sempre ter me apoiado nos momentos em que precisei intensificar minha atenção na pesquisa e por suas palavras de perseverança nos momentos em que o corpo e a mente já estavam desgastados pelo trabalho e pela rotina.

A meu orientador e grande amigo, Claudio Eduardo de Castro, que me auxiliou desde a graduação, passando pela iniciação científica até a pós-graduação. Deixo aqui minha admiração por sua integridade e honestidade, um exemplo que sempre seguirei em minha carreira profissional.

Aos meus professores e grandes exemplos, Silas Melo, que considero grande profissional e amigo excepcional, e ao professor amigo Yata Anderson, que sempre acreditou em meu potencial desde o estágio. Ambos são exemplos serem seguidos por todos os profissionais que desejam ser dedicados e reconhecidos por isso.

Ao Instituto Maranhense de Estudos Socioeconômicos e Cartográficos - IMESC, onde estagiei e atualmente sou colaborador, expresso minha gratidão. Menciono a importância da Instituição sempre apoiar o desenvolvimento dos seus colaboradores, prezando pela capacitação técnica e acadêmica de todos. Além disso, fiz grandes amigos no local, que levarei além das fronteiras da Instituição, como meus caros amigos economistas Anderson Nunes, Rafael Silva e Matheus Farias.

Também gostaria de fazer um agradecimento especial ao pessoal do Departamento de Estudos Ambientais, onde iniciei meu estágio, embora em outro Departamento, agradeço a José de Ribamar Carvalho. Enfim a todos que fazem parte da Instituição e desenvolvem um trabalho excepcional em prol do Estado do Maranhão.

Agradeço a Universidade Estadual do Maranhão – UEMA e Pós-graduação em Geografia – PPGEO-UEMA e todas as pessoas que ali conheci e tive a honra de compartilhar ideias e desenvolver pesquisas e trabalhos.

Por fim, expresso minha gratidão a todos que contribuíram para esta pesquisa. Muito Obrigado!

### **RESUMO**

Os Sistemas de Informação Geográfica – SIG, têm auxiliado no avanço de diversas ciências. Na Espeleologia, ciência que estuda as cavidades naturais e suas diferentes abordagens, essa ferramenta tem sido útil na espacialização de variáveis que facilitam a localização e prospecção dessas cavernas. Neste estudo, adotou-se uma abordagem Geossistêmica, utilizando métodos quantitativos de análise multifator e álgebra de mapas, em uma escala de 1:100.000. O recorte escolhido foi a Bacia do Tocantins/Araguaia, localizada na região sudoeste do Maranhão. A pesquisa tem como objetivo geral desenvolver um indicador de ocorrência de cavernas aplicável na Bacia do Tocantins/Araguaia no Estado do Maranhão, através do uso de análise multicritério. Tem como objetivos específicos subsidiar a validação do modelo do índice de ocorrências de cavidades e topografar e cadastrar as cavernas encontradas, além de caracterizar, sucintamente, cada uma delas por sua geologia, espeleogênese e existência de recursos biológicos e arqueológicos, se existirem. Entre os fatores que norteiam a necessidade desse estudo, está a localização da Bacia Hidrográfica, pois existem duas províncias espeleológicas tanto do lado maranhense como no Tocantins. Outro fator importante está presente no Decreto n 6.640 de 2008, que versa sobre a necessidade de licenciamento ambiental do patrimônio espeleológico brasileiro, além das características geológicas e geomorfológicas da área que contribuem para a formação das cavernas na região. Para isso, optou-se pela utilização do método AHP (*Analyse Hierarque Processing),* que é um dos métodos de tomada de decisão mais utilizados para correlação individual de variáveis, e para apresentar o resultado além da maneira numérica foi utilizado álgebra de mapas. Os resultados expressaram que a metodologia foi eficiente para mensurar o potencial de ocorrência de cavidades em arenito, visto a média das cavidades encontradas nos trabalhos de prospecção estarem situadas em áreas de Alta e Muito Alta Potencialidade para a Bacia Hidrográfica do Tocantins/Araguaia, além da realização das topografias e cadastro das cavernas junto a Sociedade Brasileira de Espeleologia.

Palavras-Chave: índice de ocorrência; cavidades naturais; bacia do Tocantins/Araguaia.

### **ABSTRACT**

Geographic Information Systems - GIS has helped in the advancement of several sciences, in Speleology, a science that studies natural cavities and their different approaches, GIS's help in the spatialization of variables that facilitate the location and prospecting of these caves. Based on an approach to the application of Geographic Information Systems, using quantitative methods of multifactor analysis and map algebra, on a scale of 1:100,000, guided by the concept of landscape and the conception of karst in sandstone, the cutout chosen for this study ' was the Tocantins/Araguaia Basin, located in the southwest region of Maranhão. The general objective of the research is to develop a cave occurrence indicator applicable in the Tocantins/Araguaia Basin in the State of Maranhão, through the use of multicriteria analysis. Its specific objectives are to support the validation of the cavities index model and to survey and register the caves found, in addition to briefly characterizing each one of them by their geology, speleogenesis and existence of biological and archaeological resources, if any. Among the factors that guide the need for this study is the location of the Hydrographic Basin, as there are two speleological provinces both on the Maranhão side and on the Tocantins side. Another important factor is present in Decree No. 6640 of 2008, which deals with the need for environmental licensing of the Brazilian speleological heritage, in addition to the geological and morphological characteristics of the area that contribute to the formation of caves in the region. For this, it was decided to use the AHP method (Analyse Hierarchy Processing), which is one of the most used decision-making methods for individual correlation of variables, and to present the result in addition to the numerical way, map algebra will be used. The results showed that the methodology was efficient to measure the potential occurrence of cavities in sandstone, since the average of the cavities found in the prospecting works are located in areas of High and Very High Potentiality for the Tocantins/Araguaia Hydrographic Basin, in addition to the realization of the topographies and registration of the caves with the Brazilian Society of Speleology.

Keywords: occurrence index; natural cavities; Tocantins/Araguaia basin.

## **LISTA DE FIGURAS**

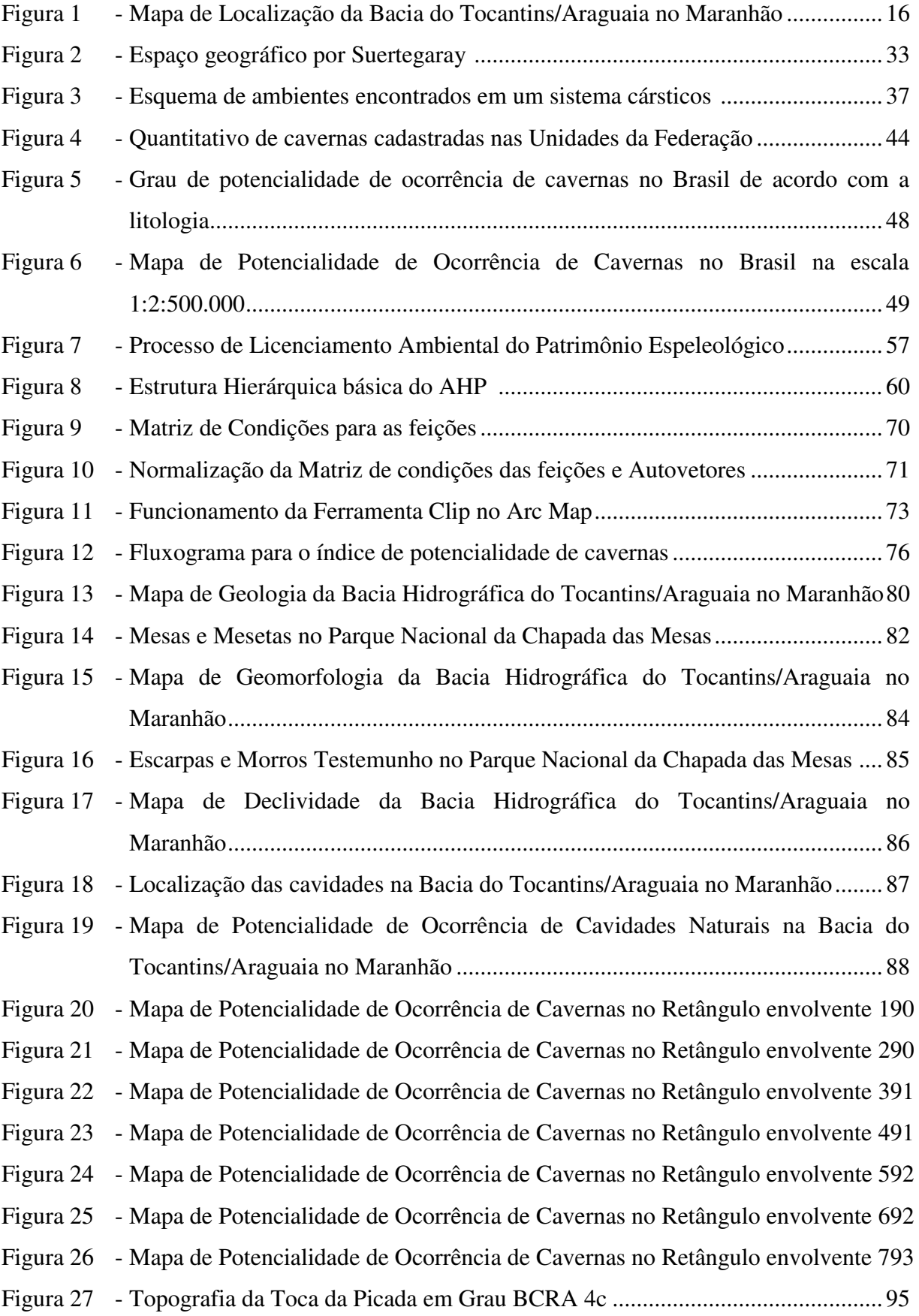

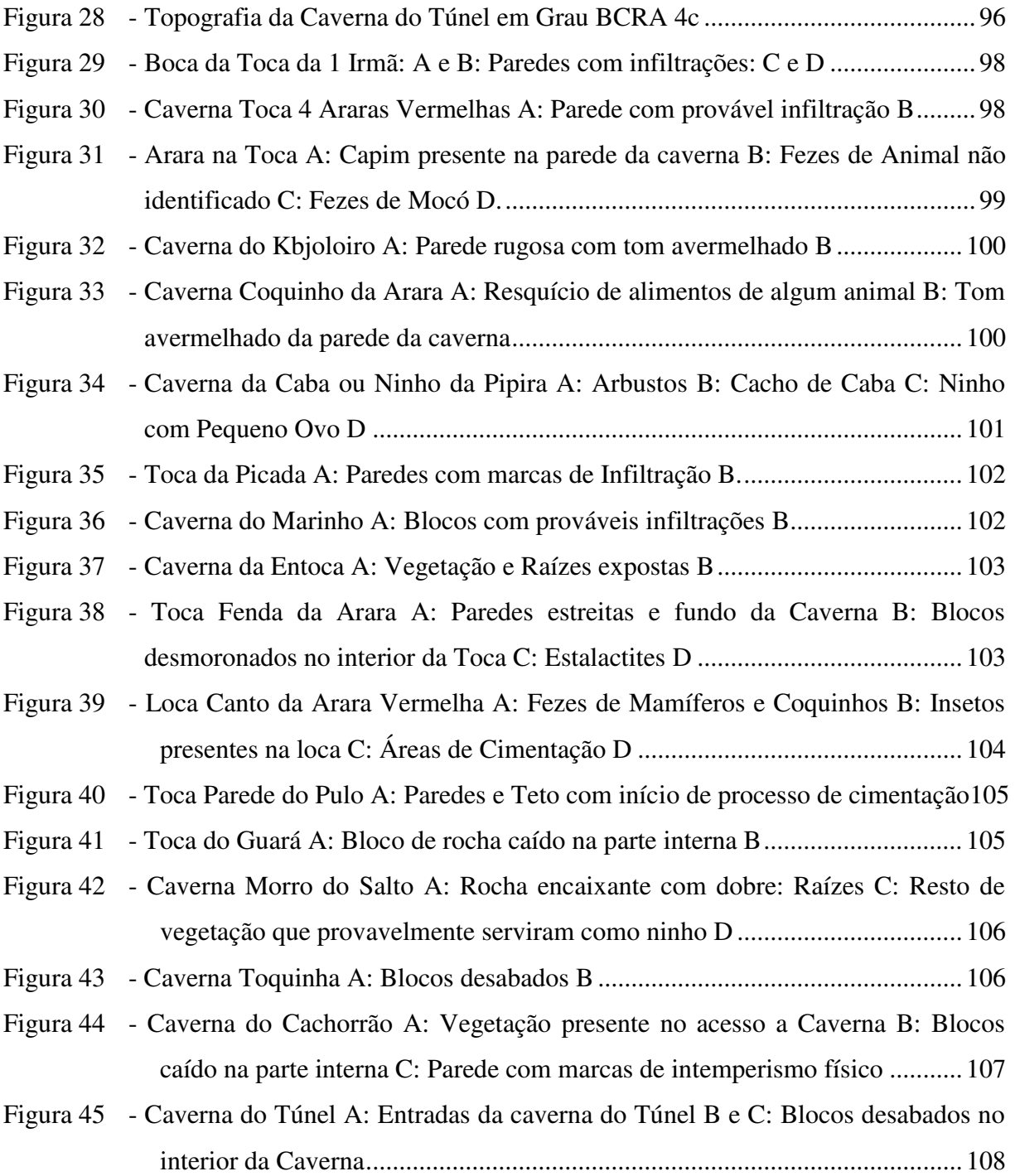

## **LISTA DE TABELAS**

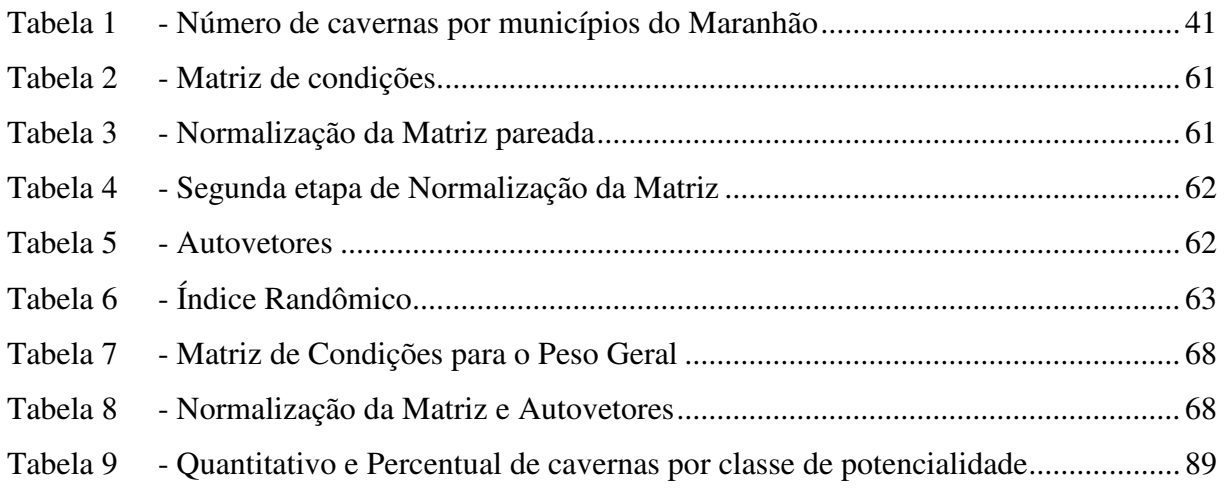

## **LISTA DE QUADROS**

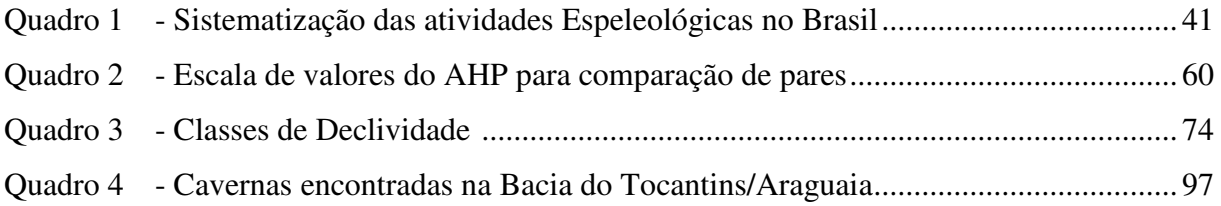

## **LISTA DE SIGLAS**

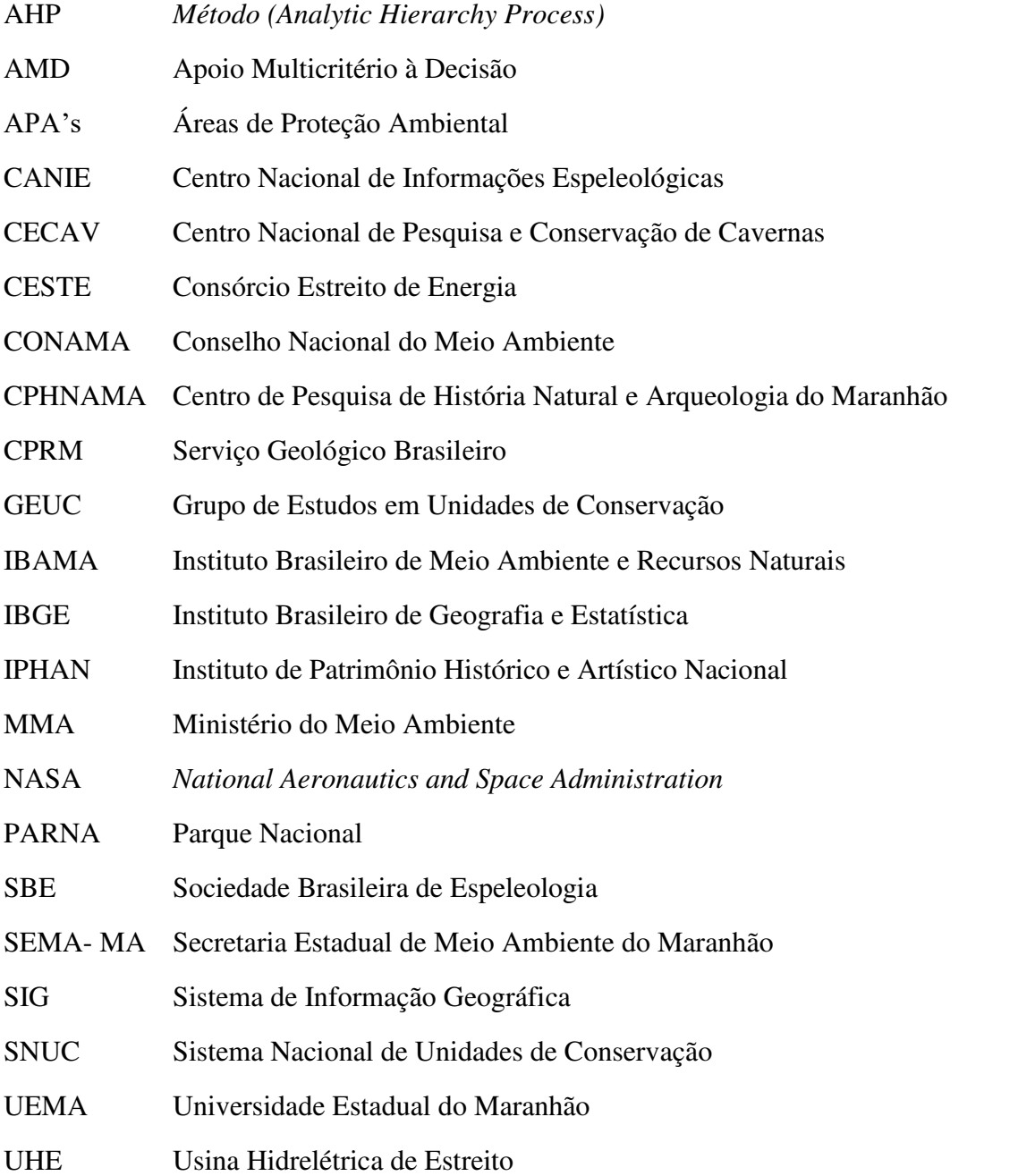

## **SUMÁRIO**

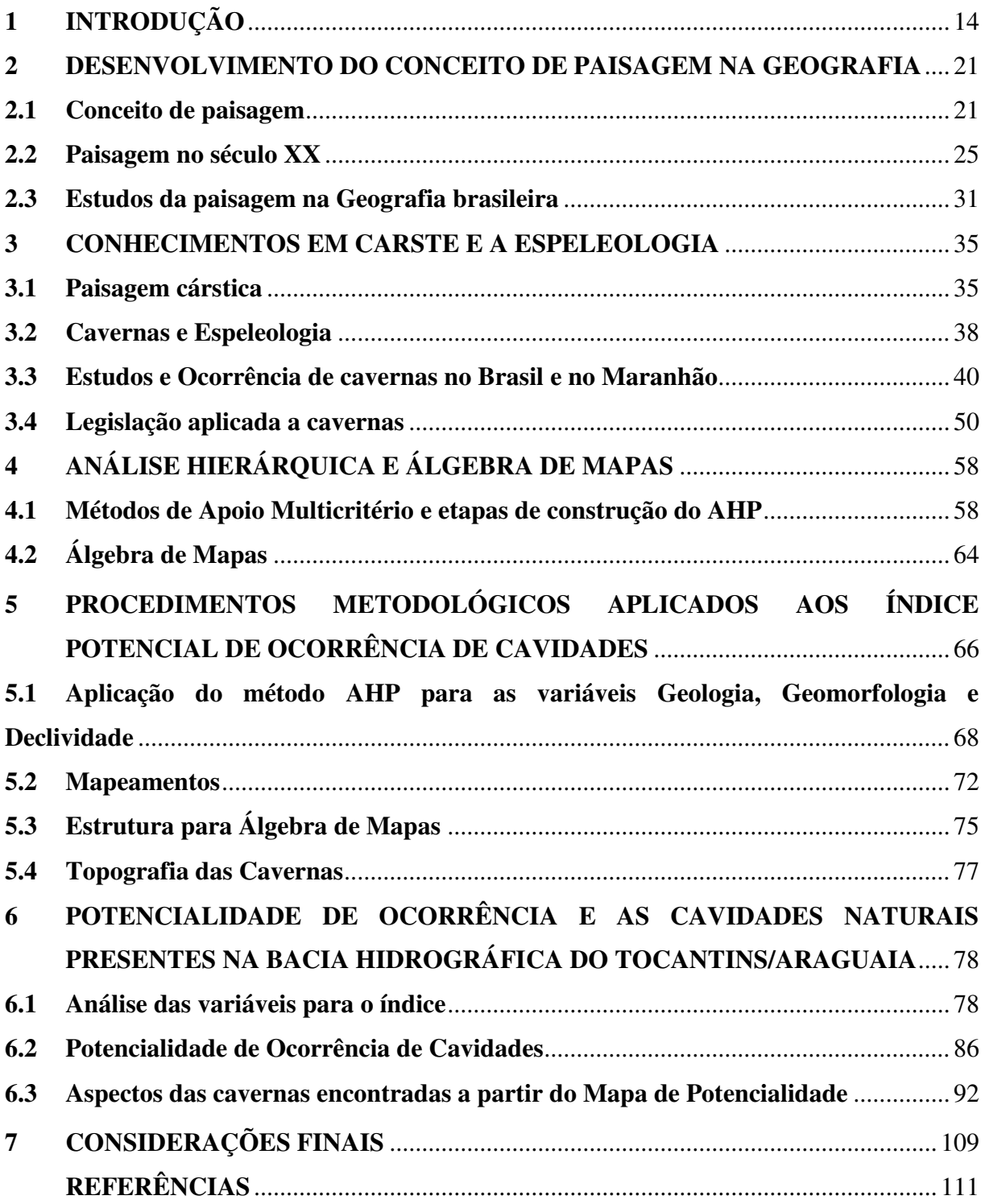

### <span id="page-14-0"></span>**1 INTRODUÇÃO**

A utilização dos recursos naturais, é atualmente tema de debates nas mais variadas organizações da sociedade, incluindo os meios político, econômico e acadêmico. A ciência geográfica, assim como outras ciências, é responsável pela difusão de conhecimento que apresenta a relação sociedade natureza, e enfatiza que essas discussões sobre preservação ambiental e qualidade de vida estão em curso.

Nesse sentido, é necessário abordar a gestão e conservação da natureza em seus diferentes aspectos, incluindo, o Patrimônio Espeleológico e os Sistemas Cársticos, que apresentam grande fragilidade a pequenas alterações ambientais. Essas mudanças ambientais estão ligadas direta e indiretamente à implantação de empreendimentos, que resultam impactos nos fluxos ecológicos espeleológicos de regiões que possuem de paisagens cársticas e suas morfologias associadas.

O carste, de acordo com Carvalho Júnior *et al*. (2008), é definido como um conjunto de formas distintas formadas pelo processo químico de dissolução em rochas carbonáticas, como calcário e dolomito, e contemplam morfologias como, Dolinas, Ressurgências, Uvalas e Cavernas. Atualmente reconhecem-se formas cársticas em rochas menos solúveis, como em arenitos e quartzitos, embora esses tipos de rochas sejam mais resistentes ao processo de dissolução química (HARDT, 2011).

Umas das formas associadas ao carste são as cavidades naturais, que são objeto de estudo da espeleologia, ciência dedicada aos estudos de cavernas (LINO, 1989). As cavernas são definidas pelo Decreto n° 95.556/1990 como qualquer espaço na rocha que seja penetrável pelo homem, independentemente de suas dimensões ou litologia. No Brasil, atualmente existem mais de 22.964 cavidades naturais conhecidas (CECAV, 2022)<sup>1</sup>, e de acordo com a SBE  $<sup>2</sup>$  ainda há um grande potencial cavernícola a ser explorado.</sup>

Os estudos sobre cavernas estão concentrados no Estados do Centro-Sul, como Minas Gerais e Goiás, entretanto há uma quantidade considerável de cavernas no Estado da Bahia no nordeste do brasileiro. O mapeamento realizado por Jansen *et al*. (2012), que analisa o potencial de ocorrência de cavernas em todo o território brasileiro, destaca essas regiões como áreas com grande possibilidade de encontrar cavernas. Esse destaque é justificado pelo tipo de geologia predominante nessas regiões.

O Estado do Maranhão possui atualmente 108 cavidades cadastradas de acordo com a base do CECAV (2022) e 121 no cadastro da SBE (2022). Localizado em uma região de baixa

<u>.</u>

<sup>1</sup> Centro Nacional de Pesquisa e Conservação de Cavernas

<sup>2</sup> Sociedade Brasileira de Espeleologia

potencialidade, de acordo com mapeamento de potencial realizado para o Brasil, o Maranhão se encontra quase que em sua totalidade na Bacia Sedimentar do Parnaíba, com formações em sua maior parte composta por arenitos. No entanto, a quantidade de cavernas no Estado é significativa, e sua relevância não estão ligadas diretamente com o tipo de rocha, mas sim com os resquícios arqueológicos presentes.

O Maranhão está situado em uma região que abriga remanescentes arqueológicos, principalmente em cavernas, que funcionavam e funcionam como abrigos para muitas espécies incluindo os seres humanos, isso requer em um esforço da comunidade científica para preservação do patrimônio arqueológico e, por consequência, espeleológico, devido à presença de objetos e inscrições em cavernas (CASTRO, 2017).

Isso enfatiza a necessidade de conhecimento e preservação dessas cavernas no Estado, através de estudos de prospecção com auxílio de ferramentas de geoprocessamento, topografia e cadastros nos órgãos responsáveis. Além disso, é importante fornecer elementos que possam abranger características culturais, sociais e em termos de uso e ocupação do solo, como afirmado por (MARTIN, 2008).

No Estado, a progressão anual de cadastro de cavidades foi crescendo a partir do ano de 2008. Apenas três cavernas eram conhecidas até aquele momento, em 2009 foram acrescentadas 52, totalizando 65 cavidades cadastradas (FERNANDES, 2013). Esses registros adicionais foram resultado do esforço do Grupo de Estudos em Unidades de Conservação (GEUC-UEMA) que a partir desse ano iniciou os trabalhos de prospecção na região sudoeste do Estado.

A maioria das cavidades se encontram em duas áreas específicas no sul do Estado, mais precisamente no município de Tasso Fragoso, e na região Sudoeste em Carolina, Riachão e Estreito. Na Região Sudoeste, encontra-se a Usina Hidrelétrica de Estreito, localizada no Rio Tocantins, cuja construção do lago inundou 22 cavernas na Bacia do Rio Farinha, que possui uma parte do sistema de drenagem instalada no Parque Nacional da Chapada das Mesas.

Essas cavidades, não foram devidamente topografadas ou analisadas para determinar a o grau de relevância. Como resultado, o GEUC iniciou as atividades de prospecção na área mencionada, elevando assim o número de cavidades cadastrada principalmente na área da Chapada das Mesas. A partir dessa perspectiva, surgiu a necessidade de ampliar a área de prospecção, levando o estudo a expandir o território de atuação até o limite da Bacia Hidrográfica do Tocantins/Araguaia no Maranhão (Figura 1).

<span id="page-16-0"></span>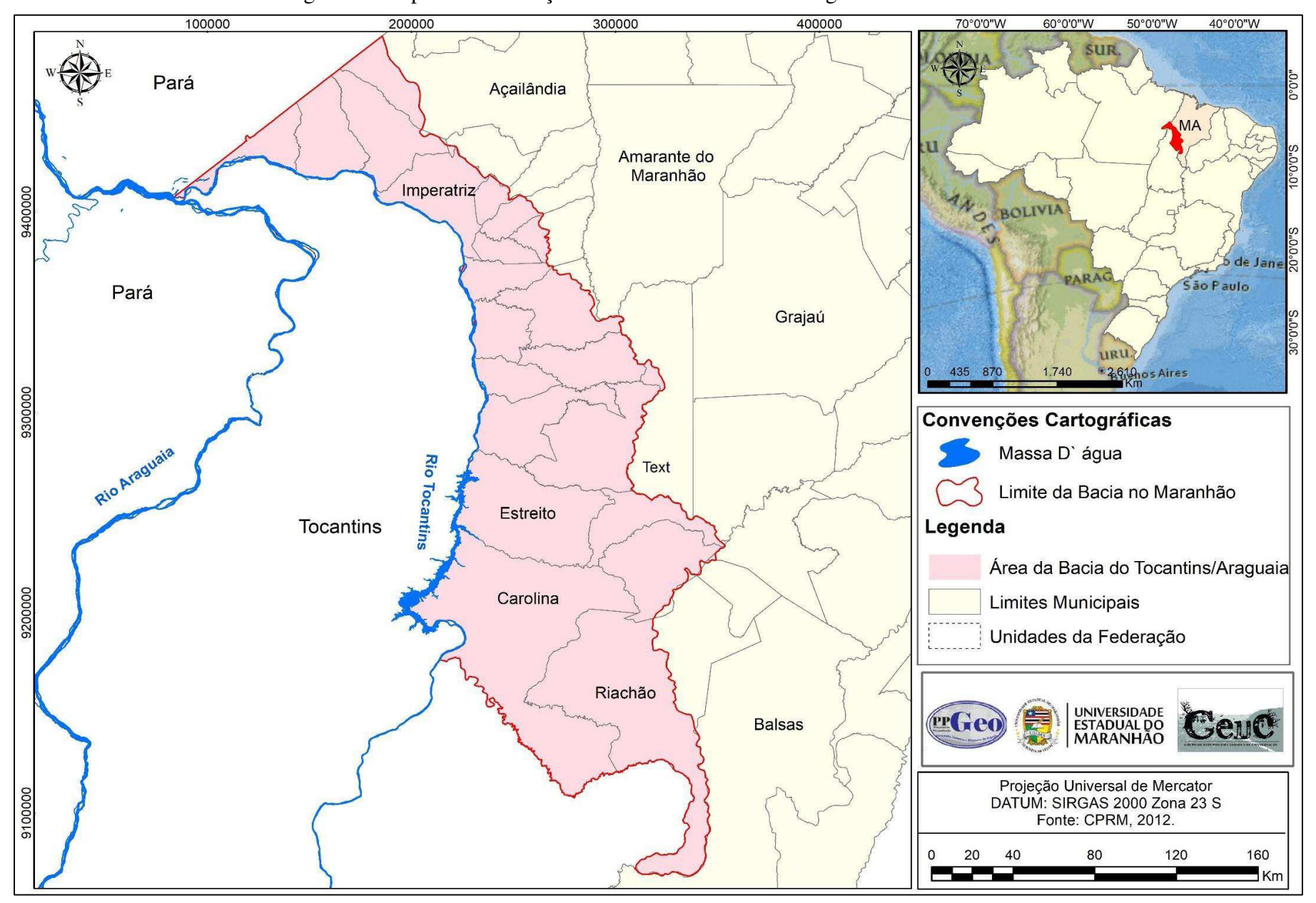

Figura 1 - Mapa de Localização da Bacia do Tocantins/Araguaia no Maranhão

Conforme destacado por Carvalho (2014) as Bacias Hidrográficas são unidades espaciais de dimensões variadas que organizam os fluxos hídricos superficiais em função da geologia–geomorfologia e das características climáticas de determinada região. Essa delimitação é utilizada tanto para o planejamento de recursos hídricos e igualmente como para estudos ambientais.

A Bacia do Tocantins/Araguaia. presente no Maranhão, tem aproximadamente 30.665,15 km² de extensão no territorial, localiza-se no sudoeste do Estado e se estende por 23 municípios, sendo 13 desses municípios estão inseridos totalmente no limite da bacia. Essa Bacia Hidrográfica está presente em seis estados brasileiros, incluindo Goiás, Tocantins, Pará, Mato Grosso, e Distrito Federal e Maranhão, sendo que este último corresponde a 3,8% da área total (SANTOS; LEAL, 2013).

No que se refere aos fatores socioeconômicos da região onde se encontra a bacia no Maranhão, destaca-se a presença da segunda maior cidade do estado, Imperatriz. Na bacia também está localizado um importante polo turístico na região da Chapada das Mesas, que se concentra nas cidades de Carolina e Riachão. Além disso, os municípios de Açailândia e Imperatriz, juntamente com outros municípios próximos, são conhecidos pela produção de leite e carne de gado por meio de atividades pecuárias extensivas (PAM/IBGE, 2020).

Entre os fatores geoambientais, destaca-se a morfologia da área, caracterizada por chapadas, relevos residuais em forma de mesas e mesetas, além de uma diversidade geológica significativa. Apesar de estar localizada em uma região de intensa atividade econômica, encontram-se áreas preservadas de cerrado, bioma que abrange quase todo o seu território, com uma pequena parte do Bioma Amazônico presente no território do Bico do Papagaio.

O tipo de geologia e outros fatores, como o relevo e a inclinação, são propícios para a formação de algumas morfologias associadas ao carste, tais como cavernas. A região da Bacia atualmente é uma das principais províncias espeleológicas do Estados, juntamente com a área que se encontra do outro lado do Rio Tocantins, concentram um número considerável de cavidades já conhecidas. Nesse sentido, é pertinente intensificar as prospecções na área, visto que as possibilidades de se descobrir novas cavernas são elevadas.

Atualmente, uma das principais ferramentas de análise em bacias hidrográficas são os Sistemas de Informação Geográfica (SIG), que foram desenvolvidos a partir da década de 1960. Esses sistemas possibilitam a representação gráfica da realidade, combinada com um banco de dados alfanuméricos. Assim, é possível utilizar uma variedade de métodos de representação espacial e modelos que aproximam a realidade de um determinado território. Nessa perspectiva, os estudos de prospecção espeleológica também se desenvolveram e se adaptaram aos SIGs, como o Mapa de Potencialidade Cavernícola da CECAV (2009), por exemplo.

Ao levar em consideração o contexto em que a Bacia do Tocantins/Araguaia se encontra, a pesquisa tem o objetivo de subsidiar o desenvolvimento de um indicador de ocorrência de cavernas aplicável na Bacia do Tocantins/Araguaia no Estado do Maranhão, através do uso de análise multicritério e com a validação a partir de um universo considerável e fidedigno da realidade de ocorrências de cavidades existente na área foco, com a intenção de construir-se uma ferramenta viável de abordagem para o planejamento de prospecção em formações areníticas, quando o escopo for a espeleologia. E tem como objetivos específicos subsidiar a validação do modelo do índice de ocorrências de cavidades e topografar e cadastrar as cavernas encontradas, além de caracterizar, sucintamente, cada uma delas por sua geologia, espeleogênese e existência de recursos biológicos e arqueológicos, se existirem.

O mapa de índice a ser apresentado não tem como foco mostrar a potencialidade das cavernas da área, como foi feito pela CECAV em uma escala de 1:1.000.000. Em vez disso, tem como objetivo criar um índice de ocorrência, seguindo critérios como Geologia, Geomorfologia e Declividade, para facilitar futuros trabalhos de campo. Ele funciona como um critério de probabilidade tanto numérica quanto visual de encontrar cavernas.

Entre os fatores que destacam a importância do conhecimento das cavidades, está a necessidade do licenciamento ambiental. O Decreto Federal n° 6.640 de 2008 estabelece que os estudos de reconhecimento de cavernas são de grande valor, pois permitem avaliar o grau de relevância das cavidades. O texto define esses graus como máximo, alto, médio e baixo.

A utilização dessa avaliação é crucial, uma vez que esses estudos exercem influência direta na elaboração e implementação de projetos. Um exemplo da falta de avaliação do potencial espeleológico no licenciamento ambiental ocorreu na instalação da Usina Hidrelétrica de Estreito, localizada na região sul do Maranhão (CASTRO, 2018). Durante um trabalho de prospecção, foram identificadas 22 cavernas que não foram documentadas fotograficamente. No entanto, a usina foi autorizada a operar, ignorando o número significativo de cavernas cuja relevância não pôde ser adequadamente avaliada.

A área delimitada para a pesquisa tem seu potencial espeleológico justificado pela sua geologia, que é composta por diferentes Formações, sendo a Formação Sambaíba especialmente relevante, pois é a rocha encaixante da maioria das cavernas cadastradas no Maranhão (SBE, 2021). Essa formação é conhecida por abrigar a maior parte das cavidades encontradas no sudoeste do estado, conforme evidenciado por estudos de prospecção realizados pelo GEUC - UEMA, especialmente no Parque Nacional da Chapada das Mesas.

Nessa região, foi conduzida uma das etapas do estudo piloto de cavernas em arenito no Maranhão (MORAES; CASTRO, 2017).

Outro elemento importante que justifica a escolha da Bacia do Tocantins/Araguaia como área de estudo é a semelhança geomorfológica das regiões com concentração significativa de cavernas. Essas áreas são caracterizadas por morros testemunhos, chapadas e serras, onde se destacam também vertentes com inclinações superiores a 45°, vales dissecados e escarpas de morros. Esses fatores, juntamente com a geologia, desempenham um papel crucial na formação das cavidades em arenito.

Destaca-se ainda as pretensas mudanças na legislação ambiental, proposta pela câmara dos deputados na comissão de Minas e Energia da câmara, o Projeto de Lei n° 7.182/14 que classifica as cavernas como patrimônio nacional. Pelo texto da proposta cabe à União delimitar os sítios espeleológicos existentes em território nacional, e transformá-los em Áreas de Proteção Ambiental – APA's, medida que alteraria a Lei do Sistema Nacional de Unidades Conservação.

A alegação da comissão se dá pela existência da norma vigente para potencial espeleológico, que oferece critérios específicos para classificação e preservação das cavidades. O relator descreve sobre o Decreto 99.556/90, que discorre sobre a classificação da relevância das cavidades naturais, e condiciona sua abertura a impactos negativos dependendo do caso. Nesse sentido há a importância de divulgação de estudos nesse modelo para esclarecer dúvidas e chegar a um resultado equilibrado e eficaz, bem como propor avanços nas questões que suscitam novos questionamentos. Por isso a importância de disseminação de conhecimentos quando se trata da espeleologia e geomorfologia cárstica.

No que diz respeito à estrutura do trabalho, ele foi organizado em cinco seções. A primeira seção apresenta a introdução ao tema pesquisado, incluindo os objetivos e a justificativa. Nas seções dois, três e quatro, encontra-se o arcabouço teórico utilizado para fundamentar o tema. Na quinta seção, são descritos os procedimentos metodológicos utilizados em todo o processo da pesquisa. No sexto capítulo, são apresentados os resultados e discussões realizadas, e, por fim, na sétima e última seção, estão as considerações finais.

O capítulo dois aborda a evolução e o histórico do conceito de paisagem, desde seu desenvolvimento ao longo da história até sua utilização científica, juntamente com a sistematização da geografia por Humboldt. Além disso, ele explora o conceito de paisagem nas principais escolas da geografia e na geografia brasileira.

O terceiro capítulo apresenta os conceitos e temas relacionados ao carste e à espeleologia. Ele aborda a origem desses conceitos, o contexto histórico e científico, e analisa suas implicações e paradigmas em relação à forma e ao processo de formação do carste. Além disso, são apresentados estudos sobre a dinâmica histórica e atual dos estudos espeleológicos no Brasil e no Maranhão.

No quarto capítulo, são apresentados os principais métodos de análise multifator utilizados na pesquisa, que se baseia na construção de um índice de ocorrências de cavidades. Para isso, são apresentados os métodos AMD's e a utilização do método AHP, incluindo seu respectivo funcionamento e todas as etapas envolvidas. Isso inclui a elaboração da matriz de condições, as notas de correlação para o grau de indicação de importâncias individuais entre as variáveis, a construção dos autovetores e a verificação de consistência do método, validando assim seus resultados

No quinto capítulo, são apresentados os procedimentos metodológicos, incluindo a subseção dos pesos resultantes do método AHP, bem como as etapas para a elaboração das bases e mapeamentos utilizados na criação do índice. Isso inclui o recorte realizado na base de geologia, a construção dos mosaicos das imagens para gerar os parâmetros de análise e mapeamento geomorfológico, como Altimetria, Declividade e Sombreamento, além do mapeamento da localização das cavidades e da área de estudo.

Na subseção 'Parâmetros de análise multifatorial e álgebra de mapas', são descritos os procedimentos para atribuição dos pesos nas bases matriciais e todo o processo de conversão e reclassificação das bases. Em seguida, é apresentada a ordem das variáveis e o caminho para a elaboração da álgebra de mapas, visando a criação do mapa índice. São detalhadas todas as etapas e hierarquia seguida para chegar ao resultado.

No sexto capítulo, são apresentados os resultados obtidos na pesquisa. Isso inclui os mapas de geologia, destacando as formações geológicas encontradas na área, com destaque para a formação Sambaíba devido à sua estrutura arenítica. Além disso, é apresentado o mapa de geomorfologia, que mostra a presença de chapadas, planaltos, planícies e relevos residuais. O mapa de declividade também é apresentado, revelando inclinações de até 70,8° na área da Bacia. Além disso, são fornecidos mapas de síntese e uma descrição das cavidades encontradas.

No sétimo e último capítulo, são apresentadas as considerações finais, que demonstram a eficiência do método para a mensuração do potencial de ocorrência de cavernas utilizando os três fatores. Essas considerações também abordam as dificuldades encontradas no mapeamento, como a escala da base de geologia da CPRM, que está em 1:250.000. Além disso, é discutido o desafio de equilibrar as escalas dessas bases para obter melhores resultados, especialmente no que se refere ao mapa de índice de ocorrência de cavidades.

#### <span id="page-21-0"></span>**2 DESENVOLVIMENTO DO CONCEITO DE PAISAGEM NA GEOGRAFIA**

Este capítulo tem como objetivo apresentar a evolução do conceito de paisagem ao longo da história, destacando as primeiras análises realizadas a partir da sistematização da geografia na Escola de Geografia alemã, quando a paisagem adquiriu um caráter científico. Além disso, é importante ressaltar a evolução do conceito de paisagem a partir das primeiras décadas do século XX e a mudança de paradigma ocorrida com a criação da Teoria Geral dos Sistemas, que proporcionou uma visão integrada por meio da ecologia de paisagens.

Destaca-se a relevância dos estudos das paisagens para a Geografia, na qual o papel da ciência geográfica é apresentar o homem como agente transformador da paisagem, afastandose, assim, de uma abordagem mais positivista na qual os elementos presentes na natureza desempenham suas funções de forma isolada

### <span id="page-21-1"></span>**2.1 Conceito de paisagem**

A geografia, como ciência que se propõe a estudar a relação sociedade-natureza, tem como base conceitual as categorias geográficas: Espaço, Território, Região, Lugar e Paisagem. "Todas essas categorias são objetos de análise na nossa ciência, sendo a paisagem destacada por expressar a organização multifacetada do espaço" (CONTI, 2014, p. 240).

Antônio Carlos Vitte (2007, p. 72) afirma que "etimologicamente, o termo 'paisagem' surgiu no século XVI e está associado ao país, denotando o sentido de região, território, nação". Vitte também destaca que, em hebraico, Nofl significa paisagem, associado a Yafe, que significa maravilhoso. Nas línguas saxônicas, os termos relacionados à paisagem são muito semelhantes, com apenas algumas variações, como no inglês 'landscape' e no germânico 'landschaft'. Na França, a partir do Renascimento, o termo 'paysage' passou a ser usado com um sentido mais próximo a 'landschaft', considerando os arredores como uma concepção espacial delimitada.

Segundo Barbosa e Gonçalves (2014, p. 93), o termo 'paisagem' permite várias interpretações e conceitos diferentes, e está presente em diversas atividades, como nas artes, representado em pinturas, músicas, arquitetura e fotografia. Conforme os autores mencionam, a paisagem ganhou um caráter científico principalmente na geografia e posteriormente em outras disciplinas.

Segundo Maximiano (2004), ao traçar a cronologia da ideia de paisagem desde a antiguidade, constata-se que a percepção dela sempre esteve presente na memória humana,

mesmo sem a elaboração de um conceito predefinido. As primeiras representações de paisagens remontam a cerca de 30.000 a 10.000 anos a.C., com pinturas rupestres encontradas em cavernas na França e Espanha, as quais apresentam as primeiras concepções conscientes sobre a paisagem. Em virtude do fascínio enigmático da paisagem, as civilizações antigas criavam jardins ornamentados como meio de estabelecer contato com a natureza.

No Egito, por volta de 2.500 a.C., eram criados jardins ornamentais que incluíam elementos como água, varandas e celeiros. Em Tebas, por volta de 1.500 a.C., eram desenvolvidos complexos residenciais que possuíam extensas áreas verdes cercadas por muros. A relação dos mesopotâmicos com a paisagem se manifestava por meio da observação das cheias dos rios, da contemplação das estrelas, da construção de jardins e do desenvolvimento de conhecimentos e técnicas agrícolas. Além disso, os assírios construíam parques de caça, enquanto a criação de oásis com árvores, flores e água representava símbolos da concepção de paisagem na antiguidade (MAXIMIANO, 2004).

No Império Romano, foram criados parques públicos com grandes construções arquitetônicas, enfatizando a presença de vegetação e animais. Essas características dominaram os jardins ocidentais até o início do período feudal. Na antiguidade, as representações artísticas retratavam os animais como feras e seres antropomorfizados, refletindo a visão de que o homem estava em oposição à natureza. Isso contrastava com os povos asiáticos, que concebiam uma harmonia com a natureza (MAXIMIANO, 2004).

O autor também ressalta que, na maioria das civilizações, o conceito de paisagem foi mais explorado nas artes aplicadas aos jardins ornamentais. Além disso, esse conceito era estudado por poucos indivíduos. Ele ainda corrobora afirmando que "na Europa, a intervenção humana na organização da natureza era conhecida como 'arte dos jardins' até aproximadamente o século XIX" (MAXIMIANO, 2004, p. 85).

Da mesma forma, Silveira (2009, p.2) destaca a evolução do conceito de paisagem ao longo do tempo e afirma que, a partir do século XIX, com a sistematização da geografia como ciência, a paisagem passou a ser compreendida em seu caráter científico, levando em consideração as relações sociais e naturais de um determinado espaço. O autor também ressalta que, na atualidade, o conceito de paisagem tem sido um ponto de partida para pesquisadores de diversas áreas, como Biologia, Ecologia, Agronomia e, é claro, Geografia, em análises complexas da natureza, especialmente quando se estuda a relação entre o homem e a natureza. Portanto, "O termo paisagem evoca diversos comentários e interpretações, tanto na geografia quanto em outras áreas do conhecimento" (BARBOSA; GONÇALVES, 2014, p. 93).

Barbosa e Gonçalves (2014) explicam que foi através da abordagem naturalista de Alexander Von Humboldt que a paisagem começou a adquirir seu primeiro caráter de análise da relação entre o homem e a natureza no espaço geográfico. Humboldt, em sua abordagem, considerava que a análise integrada dos elementos naturais conferia uma característica própria ao conceito de paisagem. Ele fazia referência à paisagem ao demonstrar interesse pelos aspectos da vegetação, clima e sua influência nos seres humanos, além de aspectos gerais da paisagem. Dessa forma, ele caracterizava as diferenças paisagísticas entre espaços diversos, aplicando simultaneamente o método explicativo e comparativo (MAXIMIANO, 2004).

Silveira (2009) destaca que a paisagem se estabeleceu como uma categoria de análise na geografia por meio dos estudos realizados durante as viagens de Humboldt no século XVIII. Em seus estudos, Humboldt utilizava o termo "paisagens naturais" para se referir a "áreas homogêneas caracterizadas principalmente pela geomorfologia do terreno e pela cobertura vegetal, as quais conferiam uma fisionomia própria a essas áreas".

Barbosa e Gonçalves (2014, p.97) afirmam que a abordagem "voltada para o conhecimento da natureza considerava que a interação entre os elementos resultava em unidades integradas, às quais eram atribuídas características próprias". Portanto, a Geografia alemã estava interessada em identificar os aspectos concretos da realidade que eram considerados relevantes para a compreensão e organização do espaço (SILVEIRA, 2009, p. 7).

Além de Humboldt, é importante destacar os trabalhos de Friedrich Ratzel, que adotou uma nova perspectiva, influenciada pelo positivismo ambiental, ao considerar a influência do meio ambiente no ser humano. Ratzel explorou as relações de causalidade entre o ser humano e a natureza (PASSOS, 2003). Ele associava elementos presentes na natureza à ação humana, contribuindo assim para o desenvolvimento da geografia e apresentando uma visão antropológica do conceito de paisagem. Ratzel descreve a paisagem como "o resultado do distanciamento da mente humana de seu meio natural", destacando a dinâmica entre os elementos estáticos da paisagem e os elementos em movimento, como a ação humana (BRITTO; FERREIRA, 2011, p. 7).

Outra importante escola para os estudos da paisagem é a francesa. Essa escola geográfica atribuía à noção de paisagem na Geografia uma veia culturalista histórica, já firmada na concepção de "gênero de vida" propugnada por Vidal de La Blache, estabelecendo-se uma lógica de diferenciação de áreas baseada em um princípio de unidade (OLIVEIRA; MARQUES NETO, 2020, p. 12). Isso está baseado no pensamento de paisagem lablachiano que considera a paisagem como o reflexo das relações sociais com o meio físico,

envolvendo elementos na natureza e elementos das ações humanas no ambiente natural (CASSETI, 1995)

Maximiano (2004) considera que a escola francesa desenvolveu observações em relação à região e que o espaço natural é moldado pela cultura e pela sociedade. Além disso, ele menciona que a região era equivalente ao conceito de paisagem na perspectiva da escola francesa. Soares (2021, p. 47) corrobora essa ideia, afirmando que na França "o termo paisagem foi substituído por região e 'gênero de vida', os quais estão mais relacionados à história do que aos elementos naturais".

Claval (2014, p.11) ao tratar gênero de vida considera que:

Os gêneros de vida se inserem na paisagem por arranjos específicos: Vidal de la Blache é um dos primeiros a compreender a diversidade das paisagens agrárias, que se opõe aos bosques das regiões de campos abertos, openfields, dos países da Europa ocidental e central. Gêneros de vida e paisagens agrárias são estruturas, assim como as regiões que o geógrafo aprende a reconhecer e a delimitar na superfície da Terra. Essas formas de organização do espaço são frequentemente duráveis, o que faz delas o objeto privilegiado da descrição geográfica.

Até a metade do século XX, La Blache concentrou seus estudos na descrição geográfica das paisagens francesas, com o objetivo principal de descrever as características principais de cada região (BARBOSA; GONÇALVES, 2014). No entanto, segundo Passos (2008), esse caráter puramente descritivo da geografia francesa representou um obstáculo para um aprofundamento do conceito de paisagem nessa escola.

La Blache, assim como Ratzel, foi um dos principais expoentes do positivismo na geografia. No entanto, é importante ressaltar que eles se referem ao positivismo dinâmico de Auguste Comte, que estabelece uma relação dialética entre "Ordem e progresso", estado e processo. Nesse contexto, o impulso para esse processo é o espírito humano (Ratzel) e a capacidade de inovação (La Blache). Essa visão difere daquela de seus sucessores, que veem a paisagem como um conjunto estático de elementos (SCHIER, 2003, p.83).

É relevante destacar que, com Vidal de La Blache, a Geografia tornou-se menos determinista, reconhecendo que não há separação entre fenômenos humanos e naturais, pois eles são interconectados. Essa perspectiva foi compartilhada por geógrafos do século XIX, fortemente influenciados pela geografia alemã, que conceituaram a paisagem como um conjunto de variáveis naturais e humanas, associadas ao conceito de região amplamente explorado por La Blache. Isso contribuiu para a superação das barreiras entre a Geografia Física e a Geografia Humana, que ganharam força a partir do século XX.

#### <span id="page-25-0"></span>**2.2 Paisagem no século XX**

Segundo Barbosa e Gonçalves (2014, p. 98), foi no final do século XIX que o termo "Landschaftskunde" foi incorporado à geografia como o estudo científico das paisagens, sob uma perspectiva territorial. Autores alemães como Ferdinand Von Richthofen, Sifrigd Passarge e Otto Schlüter desempenharam um papel importante nesse período, sendo Richthofen um dos principais seguidores da obra de Humboldt.

Richthofen apresenta uma visão que considera a interseção de diferentes esferas, incluindo a biosfera, hidrosfera e litosfera. Passarge, como afirma Vitte (2007, p. 75), utilizou o conceito de "ciência da paisagem", que considera a interação dos habitantes com o ambiente. Ele estabelece que "a compreensão do processo genético e estruturador das paisagens naturais, associado a um instrumental cartográfico, permite ao geógrafo estabelecer uma ordem e uma hierarquia entre as paisagens, passando do nível local ao zonal". Por sua vez, Schlüter considerou a paisagem como objeto da geografia humana e afirmou que ela é moldada tanto pelas forças da natureza quanto pela ação humana (BRITTO; FERREIRA, 2011, p. 7).

No início do século XX, houve uma tendência em descrever os atributos físicos da paisagem em relação às atividades socioeconômicas, o que abriu caminho para uma distinção entre paisagens naturais e paisagens culturais (MACIEL; LIMA, 2011). Um dos expoentes da chamada paisagem cultural é o geógrafo americano Carl Sauer (1889-1975).

De acordo com Holzer (2000, p. 135), é impossível falar sobre paisagem cultural sem mencionar Sauer. Ele destaca o surgimento da geografia cultural na Alemanha e como os alemães entenderam a paisagem como um conhecimento específico, considerando-a como "uma unidade espacial definida em termos formais, funcionais e genéticos".

Em sua obra "*The Morphology of Landscape*" de 1925, Sauer revigorou as discussões sobre a valorização do homem em relação à paisagem (ambiente), que é transformada pelo próprio homem em habitat. Isso permitiu uma visão integrada da paisagem, na qual a relação do homem com o ambiente se assemelha às paisagens orgânicas, proporcionando uma perspectiva única da geografia como ciência (HOLZER, 2000).

Para Sauer, essa relação do homem com o ambiente é essencial para a compreensão da paisagem, pois a formulação da ideia de paisagem é impossível sem a associação de tempo e espaço. A paisagem está ligada a um processo contínuo de desenvolvimento, dissolução e substituição, e a importância da paisagem alterada pelo homem para seu uso é evidente. Portanto, a paisagem e sua transformação são representadas por um conjunto de fatos

morfológicos. Sauer estabelece uma distinção entre paisagem cultural e paisagem natural, destacando a sucessão histórica da paisagem ao colocar o homem como agente transformador da natureza (SCHIER, 2003)

Destaca-se como um dos principais legados de Sauer a manutenção do culturalismo por outros geógrafos e a ênfase no antropocentrismo ao apresentar o homem como modificador da paisagem. Embora Corrêa (2009) relate uma sobreposição dos ideais teorético-quantitativos nas décadas de 1940 e 1950, a Geografia Cultural trouxe evoluções, como a ênfase na interdisciplinaridade, permitindo a discussão dos geógrafos com outras áreas do conhecimento, sem perder a identidade da Ciência Geográfica, e a valorização dos trabalhos de campo, que haviam sido perdidos devido à intensa análise quantitativa na época.

Nas duas primeiras décadas do século XX, evidenciou-se uma forte influência da visão naturalista da paisagem da escola alemã. A partir dessa perspectiva científica inicial, desenvolveu-se a ciência da paisagem, que já utilizava o conceito de ecologia para abordar o caráter holístico de uma região terrestre. No entanto, Maciel e Lima (2011, p. 163-164) destacam que:

> Essa abordagem perdurou até a década de 1920, após começar a ocorrer uma reflexão mais integradora entre as partes que compõem a paisagem – dando destaque a sua função na natureza. Esse período é marcado pela Teoria Geral dos Sistemas que traz novas orientações aos estudos da paisagem sob a ótica sistêmica e dinâmica entre os elementos da natureza.

Logo, buscou-se realizar uma análise da paisagem levando em consideração tanto sua forma quanto sua funcionalidade. Nesse sentido, destaca-se o papel desempenhado por diversas ciências na construção de uma abordagem holística, especialmente a Ecologia e a Geografia com o conceito de ecossistemas. A partir da década de 1930, de acordo com Vale (2012), houve uma forte influência da Ecologia, principalmente do conceito de ecossistema, na ciência geográfica. Isso se deve, em grande parte, ao forte naturalismo presente nos trabalhos de Humboldt, Ritter, Ratzel e do cientista russo Dokuchaev.

No entanto, os estudos que associavam a ecologia à paisagem foram alvo de críticas, principalmente por parte de geógrafos franceses e russos, devido à falta de uma unidade espacial concreta em suas análises na época.

Foi a partir dessa influência que o geógrafo alemão Carl Troll cunhou o termo "Ecologia das Paisagens", que aborda justamente os fatores que influenciaram os estudos da Ecologia na Geografia. Segundo Soares (2021), Troll entendia a paisagem como um conjunto específico de interações ecológicas, com ênfase em seus atributos físicos. Dessa forma, a paisagem se estabelece como o principal atributo do espaço vivido pelo homem.

Sob dupla possibilidade de análise: a da forma (configuração) e da funcionalidade (interação de geofatores incluindo a economia e a cultura para ele, paisagem é resultado de um processo de articulação entre os elementos constituintes. Assim, ela deveria ser estudada na sua morfologia, estrutura e divisão além da ecologia da paisagem (SOARES, 2021, p.47).

Nucci (2007) complementa que o termo "Ecologia da paisagem" foi desenvolvido por Carl Troll em 1939, especificamente em estudos relacionados aos usos e cobertura da terra. Na época, Troll utilizou fotografias aéreas e interpretou a paisagem. A intenção de Troll era aproximar a relação entre Geografia e Ecologia, com a Geografia facilitando a análise da interação espacial dos fenômenos para os estudos dos ecólogos, com o objetivo de compreender a funcionalidade de um determinado lugar. A principal contribuição da Ecologia da paisagem é:

> Uma importante contribuição para esse campo foi o estabelecimento de áreas especiais para a Ecologia da Paisagem nas principais universidades da Alemanha com o objetivo de se considerar o complexo inter-relacionamento entre o homem e suas paisagens naturais, culturais e industriais, com a inclusão das demandas naturais, culturais e socioeconômicas e, ao mesmo tempo, o enriquecimento do ambiente biótico natural (NUCCI, 2007, p.90).

Silveira *et al*. (2013) conceituam a Ecologia da Paisagem como a correlação dos elementos físicos presentes na paisagem com o meio de vida. No entanto, os autores destacam a falta de consenso entre geógrafos e ecólogos em relação ao conceito, especialmente no que diz respeito ao conceito científico de paisagem, que é abordado por diversas disciplinas. Portanto, é importante compreender em qual área do conhecimento esse conceito de paisagem se aplica.

Nucci (2007) destaca que, apesar da influência da Teoria Geral dos Sistemas (TGS), que foi formulada como uma alternativa aos métodos mecanicistas existentes para a análise da relação entre sociedade e natureza até então, observa-se que, mesmo nos trabalhos com abordagem ecológica, houve uma continuação dos procedimentos de análise em detrimento da síntese, com um enfoque mais aprofundado em resultados quantitativos.

De acordo com Siqueira *et al*. (2013, p. 564), a Ecologia da Paisagem apresenta duas abordagens, a ecológica e a espacial. No entanto, enfatizam que a abordagem ecológica foi a que se consolidou mais em seus estudos. No que diz respeito à unidade espacial, observou-se que houve uma evolução na análise da estrutura da paisagem por meio de métricas paisagísticas para avaliar sua composição e estrutura espacial, especialmente na análise da fragmentação. Isso permite correlacionar recursos naturais com a ocupação humana, transformando-os em territórios e trazendo à tona a importância da geoecologia da paisagem.

Outro marco importante nos estudos da paisagem foi a proposta de Bertalanffy em

1968, desenvolvida posteriormente por Chorley e Kennedy em 1971 (ZACHARIAS; VENTORINE, 2021). Essa proposta refere-se à Teoria Geral de Sistemas (TGS), que é um instrumento utilizado para representar modelos e correlacionar variáveis em diversos campos, a fim de evitar análises superficiais das variáveis. A TGS permite a aplicação de relações entre naturezas opostas, demonstrando a capacidade do modelo sistêmico. Um dos principais objetivos dessa teoria é integrar diversas ciências sociais e naturais, possibilitando a identificação de soluções para questões que vão além dos princípios individuais dessas ciências (VALE, 2012).

A TGS, desenvolvida por vários pesquisadores após Bertalanffy, modificou a visão estabelecida sobre o comportamento das variáveis ao considerar a totalidade. Essa abordagem levou ao surgimento de diversas novas teorias a partir da proposta da TGS no final dos anos 1960. Entre essas teorias, destaca-se a conceituação de Geossistemas, introduzida por Sotchava na década de 1960 sob influência de Grigorieve. Esse método foi aplicado por geógrafos russos para compreender a geomorfologia da Rússia por meio do estudo da paisagem, utilizando termos para descrever associações homogêneas e diferenciadas de paisagem.

Sotchava, considerado um precursor de um período de grande desenvolvimento na ciência da paisagem, foi responsável por definir o conceito de paisagem de forma abrangente, territorial e dinâmica, aplicável a qualquer paisagem.

Conforme destacado por Rosolém e Archela (2010, p. 3) a:

Análise geossistêmica está associada aos sistemas territoriais naturais que se distinguem no contexto geográfico, constituídos de componentes naturais intercondicionados e interrelacionados no tempo e no espaço, como parte de um todo, que possui sua estrutura influenciada pelos fatores social e econômico.

Entende-se que a escola russa inseriu aspectos metodológicos de análise da paisagem, juntamente com abordagem teórica metodologia de análise por mapeamento hierárquico do conceito. Os principais tópicos abordados pelos pesquisadores russos a respeito do conceito de paisagem destacam: os elementos da paisagem de Dokuchaev; a influência naturalista da escola alemã; o desenvolvimento da cartografia das unidades da paisagem e o desenvolvimento do Geossistemas, por Sotchava, que o definia como "classe peculiar de sistemas abertos e hierarquicamente organizados" (VALE, 2012, p.101; SOARES, 2021).

Outra contribuição muito importante para o estudo do método Geossistêmico foi de George Bertrand, através de um estudo sistemático de análise da paisagem em âmbito global, para ele tosas "as delimitações geográficas são arbitrárias, logo é impossível achar um sistema geral do espaço que respeite os limites próprios para cada ordem de fenômenos" (BERTRAND 2004, p.144). Barbosa e Gonçalves (2014, p.101) descrevem que a proposta metodologia geossistêmica de Bertrand consiste em:

> [...] classificar as unidades taxonômicas da paisagem por ordem de grandeza escalar. Desse modo indicou seis níveis taxonômicos hierarquizados, partindo de uma ordem de grandeza escalar global para uma ordem de grandeza escalar local, distribuídos em dois grupos de unidades: as unidades superiores (Zona, Domínio e Região Natural) e as unidades inferiores (Geossistema, Geofácies e Geótopo).

A proposta de Geossistemas de Bertrand difere da visão de Sotchava ao não aceitar a diferenciação dos sistemas em níveis de grandeza. Bertrand considera que o "conceito de Geossistemas apresentado por Sotchava em 1962 também inclui essa necessária hierarquização dos fenômenos geográficos" (MARQUES NETO, 2008, p. 243). Bertrand (2004, p. 146) classifica os Geossistemas como:

> [...] uma unidade dimensional compreendida entre alguns quilômetros quadrados e algumas centenas de quilômetros quadrados. É nesta escala que se situa a maior parte dos fenômenos de interferência entre os elementos da paisagem e que evoluem as combinações dialéticas mais interessantes para o geógrafo. Nos níveis superiores a ele só o relevo e o clima importam e, acessoriamente, as grandes massas vegetais. Nos níveis inferiores, os elementos biogeográficos são capazes de mascarar as combinações de conjunto.

Ao conceituar os Geossistemas, Bertrand analisa a paisagem como o ponto central de sua proposta, enfatizando a relação dialética entre os elementos físicos (naturais) e os elementos humanos (antropogênicos). Para Bertrand, a paisagem não é composta apenas por elementos naturais, mas também é resultado da interação complexa entre as atividades humanas, que influenciam na construção e evolução da paisagem dialeticamente. Assim, Bertrand (2004, p. 141) destaca que:

> A paisagem não é a simples adição de elementos geográficos disparatados. É, em uma determinada porção do espaço, o resultado da combinação dinâmica, portanto instável, de elementos físicos, biológicos e antrópicos que, reagindo dialeticamente uns sobre os outros, fazem da paisagem um conjunto único e indissociável, em perpétua evolução.

A abordagem dos Geossistemas de Bertrand e Sotchava é amplamente valorizada na geografia brasileira, sendo atualmente aplicada em estudos que têm a análise ambiental como objeto de pesquisa. Essa abordagem também contribui significativamente para o planejamento territorial e a gestão ambiental. A metodologia apresentada por Bertrand, por meio de um modelo dinâmico de subdivisões das unidades, permite uma melhor compreensão das unidades da paisagem. Conforme destacado por Rosolém e Archela (2010, p. 7), "compreender a complexidade dos sistemas ambientais é um desafio, no qual as metodologias propostas com a visão sistêmica e geossistêmica contribuem para uma compreensão abrangente de todos os elementos e variáveis representados na escala dos Geossistemas".

É importante destacar que desde que Bertrand utilizou pela primeira vez o conceito de Geossistemas no final da década de 1960, sua visão em relação ao conceito de paisagem passou por modificações. Através de seus estudos sobre o meio ambiente, ele chegou à conclusão de que a complexidade da natureza é muito elevada para ser analisada por meio de um único conceito, o que levou à proposição do GTP (Geossistemas, Território e Paisagem), em que a paisagem ganha destaque com um caráter patrimonial e cultural (BARBOSA; GONÇALVES, 2014).

Assim, de acordo com Barbosa e Gonçalves (2014, p. 104), Bertrand passou de uma abordagem naturalista, com foco direto nos objetos naturais, em que a hierarquização das unidades taxonômicas da paisagem está fundamentada no modelo teórico-metodológico dos Geossistemas, para uma abordagem centrada na abstração e no "sentimento do sujeito". Para Bertrand, a paisagem passou a ser uma abstração, uma noção que reflete a identidade do sujeito em relação ao seu meio ambiente. O GTP oferece uma nova proposta para a análise do ambiente, considerando a paisagem como uma abstração e uma expressão da identidade do sujeito em relação ao seu meio ambiente.

Os primeiros estudos de hierarquização da paisagem, que estabeleceram os fundamentos do conceito de Geossistemas e os critérios de hierarquização da paisagem por Sotchava, foram realizados por Carl Troll na década de 1930. Esses estudos também inspiraram o raciocínio de Bertrand (1971) e Tricart (1977), ambos da escola francesa de geografia (MACIEL; LIMA, 2013).

Tricart (1977), em seu estudo sobre a Ecodinâmica da paisagem, enfatizou a importância da geomorfologia no ordenamento da paisagem. Nessa abordagem, foram definidos três grandes conceitos: meios estáveis, meios intermediários e meios instáveis. Tricart propôs uma relação entre a geomorfologia e a análise sistêmica e concluiu que as alterações realizadas pela sociedade, que resultam em unidades de paisagem heterogêneas e bem definidas, surgiram a partir das unidades geomorfológicas e sua funcionalidade no ecossistema.

Nesse sentido, Tricart entendia que estudos integrados da paisagem deveriam ser conduzidos considerando a dinâmica da função do ambiente natural associada às atividades humanas presentes, a fim de analisar sua fragilidade. Ross (1993, p. 65) afirma que:

> [...] dessa concepção ecológica o ambiente é analisado sob o prisma da Teoria dos Sistemas que parte do pressuposto de que na natureza as trocas de energia e matéria se processam através de relações em equilíbrio dinâmico. Esse equilíbrio, entretanto, é frequentemente alterado pelas intervenções do homem nas diversas componentes da natureza gerando estados de desequilíbrio estáveis e até permanentes.

A partir dos anos 1980, houve um avanço na análise do estudo da paisagem por meio de uma visão sistêmica integradora, com a utilização de metodologias desenvolvidas por Tricart e Bertrand, até os dias atuais. Nessas abordagens, conceitos relacionados à Teoria dos Geossistemas de Sotchava e à Ecodinâmica de Tricart evoluíram, estabelecendo o conceito de paisagem integrada como resultado de uma relação entre elementos, sua estrutura dinâmica e sua referência de localização no espaço.

Paralelamente aos estudos de Tricart, no Brasil, houve a difusão dos estudos da fisiologia da paisagem por Ab'saber (1968). Esse conceito possibilitou a modernização e o desenvolvimento dos estudos geomorfológicos e climáticos, juntamente com o avanço da Geoecologia de paisagem. Ab'saber promoveu a reestruturação metodológica da geomorfologia, associando-a a instrumentos cartográficos que permitiram ao geógrafo estabelecer uma hierarquia entre níveis locais e zonais. Ao reintegrar o conceito de paisagem, o autor compreende a paisagem como o resultado de processos passados e atuais (VITTE, 2007).

### **2.3 Estudos da paisagem na Geografia brasileira**

A escola brasileira de geografia teve, em seu início, uma grande influência da geografia francesa. Conti (2014) ressalta que os franceses foram pioneiros na análise da paisagem brasileira, e observa que uma das características dessa escola, em relação à paisagem, é a prevalência do homem sobre a natureza na diferenciação e criação das paisagens, com um forte protagonismo da história e cultura nesse processo. Conti (2014, p. 243) afirma que a "falta de características fortes (ou nitidez) nas paisagens dos países de ocupação recente, como o nosso", que se encontrava em um momento economicamente instável, foi o cenário ideal para o início da análise das paisagens pelos franceses, uma vez que, segundo o autor, os habitantes ainda não haviam estabelecido uma relação sólida de identidade com seu território.

Maximiano (2004) afirma que no Brasil a paisagem é compreendida a partir do relacionamento histórico entre o Velho e o Novo Mundo, e que as similaridades de ideias e cultura resultantes da influência da colonização também se enraizaram no pensamento geográfico brasileiro. Segundo o autor, além da influência da escola francesa, a escola germânica também influenciou a concepção de paisagem na geografia brasileira.

Soares (2021) considera que Aziz Nacib Ab'Saber foi um dos geógrafos influenciados pelos estudos da paisagem realizados pela escola francesa e pela escola geoecológica alemã. Esse geógrafo, segundo Barbosa e Gonçalves (2014, p. 105), em sua tentativa de diferenciar as paisagens brasileiras levando em conta o conjunto geoecológico (padrões climáticos, pedológicos, geológicos, geomorfológicos e principalmente fitofisiônomicos), realizou uma análise fisionômica sobre a classificação fitogeográfica e morfoclimática das paisagens naturais brasileiras (Ab'Saber, 1969).

Vitte (2007, p.75) considera que:

No Brasil, a maior contribuição aos estudos sobre as paisagens naturais foi de Ab'Saber, (AB'SABER, 1969) que promoveu uma renovação metodológica e instrumental nas pesquisas geomorfológicas desenvolvidas no território nacional. Recuperando o conceito de fisiologia da paisagem, Ab'Saber compreendeu a paisagem como sendo o resultado de uma relação entre os processos passados e os atuais. Assim, os processos passados foram os responsáveis pela compartimentação regional da superfície, enquanto os processos atuais respondem pela dinâmica atual das paisagens.

Segundo Britto e Ferreira (2011), Ab'Saber compreendeu a paisagem como resultado de uma relação entre processos passados e atuais. Os processos passados foram responsáveis pela compartimentação regional da superfície, enquanto os processos atuais respondem pela dinâmica atual das paisagens. Nesse sentido, Ab'Saber relacionou características de modificações recentes e características de tempo geológico que influenciam diretamente os fenômenos que ocorrem na paisagem, desenvolvendo o estudo da Geoecologia da paisagem.

A Geoecologia da paisagem, conforme Barbosa e Gonçalves (2014), é uma linha de análise da paisagem que tem como objetivo integrar abordagens teórico-metodológicas sobre a paisagem dentro da ciência geográfica e da ecologia. Concentra-se em estudos geoecológicos, ecogeográficos ou geográficos ambientais. No Brasil, os estudos da Geoecologia da paisagem têm sido amplamente difundidos, e autores como Rodriguez, Silve e Cavalcante (2017) e Bezerra (2011) seguem essa abordagem.

Outras duas linhas de análise da paisagem são: i) uma voltada para a geografia cultural e ii) outra que estabelece o GTP como fundamento teórico-metodológico. A linha voltada para a geografia cultural, com Roberto Lobato Corrêa como principal expoente, desenvolve estudos paisagísticos na geografia cultural e urbana. Já o GTP, desenvolvido por Bertrand, analisa o ambiente por meio de uma abordagem naturalista baseada na teoria dos Geossistemas, considerando o contexto socioeconômico do território como um meio de organização social do ambiente (BARBOSA; GONÇALVES, 2014).

Uma outra perspectiva sobre o conceito de paisagem utilizada atualmente pelos geógrafos é a de Suertegaray (2001). A autora considera a paisagem como um conceito operacional que pode ser aplicado no estudo do espaço geográfico. Suertegaray (2001) afirma também que o conceito balizador da geografia é o espaço geográfico, o qual apresentou e continua apresentando diversas interpretações, constituindo, assim como em Humboldt, uma geografia como uma ciência natural.

Autora discorre sobre a presença do homem como parte integrante da natureza quando considera que:

> A presença do homem concretamente como ser natural e, ao mesmo tempo, como alguém oposto à natureza, promoveu/promove profundas transformações na natureza mesma e na sua própria natureza. Isto exige uma reflexão efetiva sobre o que é natureza hoje (SUERTEGARAY, 2001, p.10).

A autora afirma que os geógrafos discutiram o espaço geográfico por meio dos conceitos de paisagem, território, região e lugar, abordados também na geografia naturalista de Humboldt. No entanto, considerar a natureza como algo primariamente natural, com processos de organização exclusivamente próprios, sem a presença do homem, não constitui uma abordagem adequada do espaço, especialmente no período em que o ambiente é tratado como um recurso e as tensões entre sociedade e natureza se mostram cada vez mais interdependentes, como enfatiza Suertegaray (2001).

Nessa perspectiva, Suertegaray (2001) propõe uma leitura do espaço geográfico a partir das categorias de paisagem, território, lugar e ambiente, como apresentado na Figura 2. Isso permite uma abordagem dos conceitos geográficos operacionais com foco na análise do espaço geográfico.

<span id="page-33-0"></span>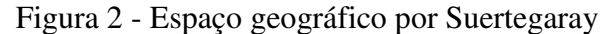

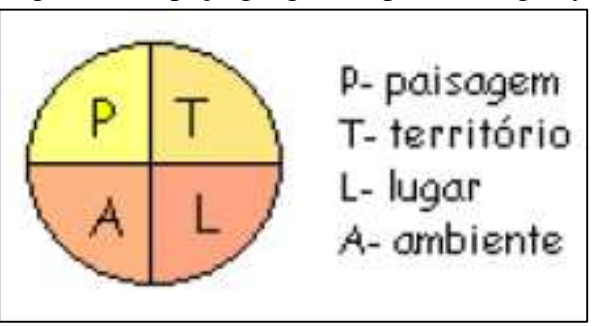

Fonte: Suertegaray (2001)

Essa concepção de espaço geográfico é proposta com objetivo de analisar o espaço geográfico em diversidades de olhares, com a representação de um círculo para mostrar que todos esses conceitos, Paisagens, Território, Lugar e Ambiente estão contidas uma na outra que a autora destaca quando disserta que:

> [...] temos nesta representação a expressão da possibilidade de diferentes leituras. Não obstante, o espaço geográfico é dinâmico. Sua dinâmica é representada pelo movimento, o girar do círculo. Este giro expressa a ideia: um todo uno, múltiplo e complexo. Esta representação é elaborada no sentido de expressar a concepção de que: o espaço geográfico pode ser lido através do conceito de paisagem e ou território, e ou lugar, e ou ambiente; sem desconhecermos que cada uma dessas dimensões está contida em todas as demais. Paisagens contêm territórios que contêm lugares que contêm ambientes valendo, para cada um, todas as conexões possíveis. (SUERTEGARAY, 2001, p.10).

Diante do exposto, pode-se concluir que os estudos sobre paisagens na geografia brasileira foram influenciados por todas essas escolas, através da visão naturalista alemã, da sistematização e mapeamento cartográfico da paisagem da escola russa e da contribuição teórico-metodológica da geografia francesa, incluindo também as concepções filosóficas presentes nas discussões geográficas estabelecidas em cada época, como a visão positivista, marxista e estruturalista.

O presente trabalho baseia-se em uma abordagem ambiental geossistêmica proposta por Bertrand (2004), que busca compreender os elementos naturais da paisagem de forma interligada. Utilizando um modelo espacial, o estudo analisa a conexão das geomorfologias cársticas na paisagem e sua relação com a preservação do ambiente e o reordenamento territorial do sudoeste maranhense.

Segundo Souza e Arruda (2017, p. 501), a perspectiva ambiental constitui-se em uma temática relevante para os estudos acadêmicos, apresentando novas perspectivas conceituais e propondo diferentes metodologias científicas, influenciadas pelos avanços técnicos. Nesse sentido, torna-se necessário discutir a preservação ambiental em seus diversos aspectos, incluindo as paisagens cársticas.

Com o amparo do desenvolvimento tecnológico e o avanço dos Sistemas de Informação Geográfica (SIG), o estudo baseia-se em técnicas de mapeamento realizadas por Janssen *et al*. (2009) e Janssen *et al*. (2014). Por meio de métodos estatísticos adaptados à análise geográfica do SIG, o estudo analisa o índice espacial de potencial cavernícola do território brasileiro.

#### <span id="page-35-0"></span>**3 CONHECIMENTOS EM CARSTE E A ESPELEOLOGIA**

Este capítulo tem como objetivo apresentar os principais conceitos relacionados à paisagem cárstica e suas formas associadas, além de esclarecer os paradigmas em relação à sua gênese, especialmente no que diz respeito ao tipo de rocha encaixante. Entre esses paradigmas está a questão da conceituação do carste em arenito, que por muito tempo foi tratada como pseudocarste, bem como as discussões sobre a forma e o processo de formação, destacando a distinção entre carste clássico e não clássico proposta por Travassos (2014). Além disso, este capítulo tem como propósito apresentar o contexto espeleológico brasileiro e maranhense, fornecendo uma visão geral dos estudos espeleológicos realizados nessas duas áreas.

#### <span id="page-35-1"></span>**3.1 Paisagem cárstica**

A relação do homem com as cavernas não é recente na história, como evidenciado pelo uso dessas formas geomorfológicas como abrigos na antiguidade. Dessa forma, as cavernas se apresentam como importantes recursos para o conhecimento histórico e geográfico de regiões específicas, frequentemente apresentando semelhanças em diferentes culturas (TRAVASSOS, 2019).

As cavernas estão presentes em relevos específicos denominados carste. Derruau (1957) define o carste como uma forma geomorfológica em que predominam os processos de dissolução por intemperismo químico, que podem ocorrer em rochas como calcário, gipsita e dolomita. Travassos (2014, p. 9) descreve o carste como uma tipologia específica de paisagem e relevo, que apresenta morfologias distintas, como cavernas, dutos, condutos e sistemas aquíferos, despertando a "curiosidade humana" e a atenção de várias disciplinas científicas, como geografia, geologia, biologia e ecologia.

White (1988, p. 4) argumenta que os sistemas cársticos são caracterizados por depressões fechadas de vários tamanhos, drenagens descontínuas na superfície e sistemas de drenagem subterrânea, com variações dimensionais influenciadas por características geológicas e climáticas regionais, como pluviosidade, temperatura e tipo de litologia.

De acordo com Hardt (2004), as áreas calcárias apresentam topografias com características de dissolução, com predominância de drenagem que penetra no subsolo ou ocorre de forma subterrânea. As rochas solúveis não deixam resíduos significativos, resultando em áreas abertas e alargadas, especialmente em condições tropicais.
Para Klimchouk e Ford (2000), o carste é a paisagem associada a regiões com rochas carbonáticas formadas pelo processo químico de dissolução, principalmente calcário e dolomito. Eles consideram o carste como um sistema de transferência de massa, com condutos estabelecidos pela dissolução do material rochoso, organizados para promover a circulação de fluidos. Karmann (2009, p. 1) afirma que:

> No contexto geomórfico, o sistema cárstico constitui um conjunto de formas de relevo, onde o processo essencial é a substituição total ou parcial de sistemas de drenagens fluviais por redes de bacias de drenagem centrípeta. Neste processo, desenvolvem-se pontos de absorção (sumidouros) do escoamento superficial, em resposta ao aumento da capacidade de infiltração e transmissão da água subterrânea.

Carvalho Júnior *et al*. (2008) definem o carste como uma assembleia de formas distintas desenvolvidas sobre rochas solúveis. No entanto, hoje é possível reconhecer formas cársticas também em arenitos, quartzitos e até lateritos, que são compostos de alto teor de ferro e hidróxido de alumínio. Bernardes (2018, p. 16) afirma que o "Karst ou Carste é um tipo de feição geológica, também chamada de feição cárstica, caracterizada pela dissolução química das rochas".

Segundo Hardt e Pinto (2009, p. 99), o carste é "um tipo de paisagem em que o intemperismo químico, através da dissolução da rocha encaixante, determina as formas de relevo". Ford e Williams (1989) e Jones *et al*. (2003) mencionam que o nome carste tem origem na região entre o Leste da Itália e a Eslovênia, conhecida como "krs", que significa paisagem nua e pedregosa. A partir dessa região e através das variações dos idiomas, foram originados os termos "*Karst*" em inglês, francês e alemão, "*carso*" em italiano e em português de Portugal, e "carste" em português do Brasil.

O carste é caracterizado pela dissolução química da rocha, sendo que os processos erosivos geralmente são responsáveis pela formação da maioria das paisagens. Apresenta também formas específicas de relevo, como dolinas, polies, abrigos e paredões, além de ressurgências, sumidouros e drenagens subterrâneas que utilizam um conjunto de condutos alargados na rocha (CECAV, 2021). A Figura 3 ilustra que o carste compreende três sistemas: exocarste, epicarste e endocarste.

Piló (1998) discorre que essas três topologias do sistema cárstico são caracterizadas da seguinte forma: o exocarste se refere às formas superficiais da feição formadas pelo contato direto das águas meteóricas; o endocarste representa as cavidades subterrâneas e suas formas internas formadas pela drenagem subterrânea; e o epicarste está localizado na zona de transição da superfície (ou do solo, quando presente) abaixo do exocarste e acima da rocha.

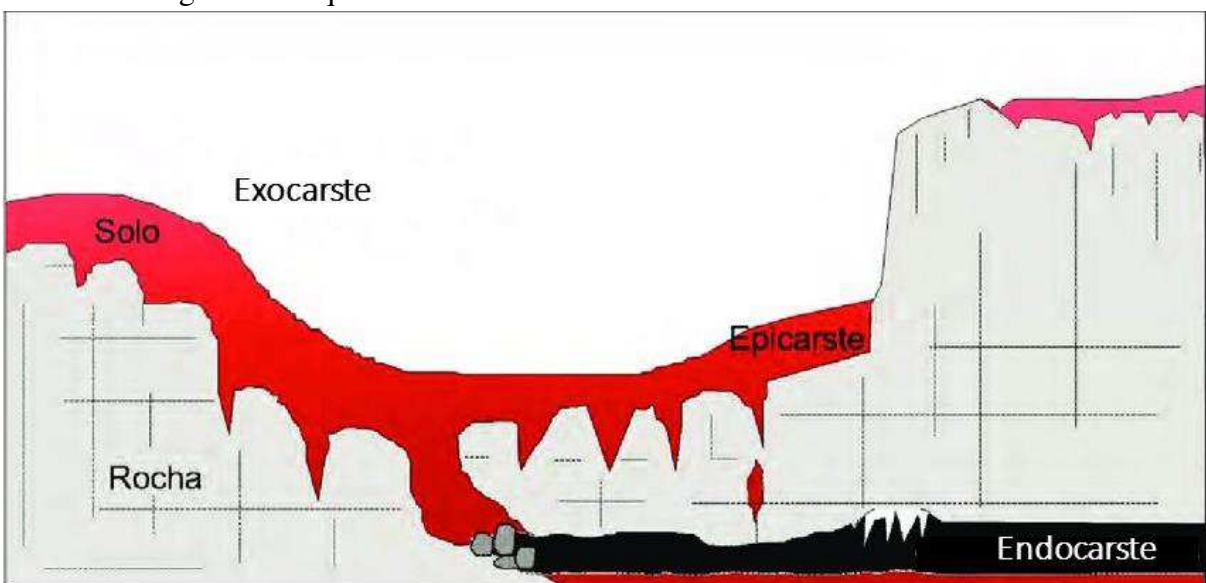

Figura 3 - Esquema de ambientes encontrados em um sistema cársticos

Fonte: Adaptado do CECAV (2013)

Embora existam diferentes tipologias propostas por diversos autores, como descrito por Ferreira e Uagoda (2020, p. 523) e Klimchouk e Ford (2000), como Interestatal (profundo, subjacente e entrincheirado), Desnudo, Exposto (aberto, coberto, enterrado, exumado); de Ford e Williams (2007), Formas de Recarga versus Descarga, entre outras, como paleocarste, exumado, relicto, interestatal, exocarste, endocarste, criptocarste, hipercarste, hipocarste, carste barré, carste de contato, pseudocrise, termocarste, vulcanocarste, fluviocarste, é importante ressaltar que cada uma dessas tipologias possui suas especificidades espeleogênicas dentro de cada paisagem cárstica.

Mesmo que a maioria das definições de carste e suas tipologias especifiquem o tipo de rocha encaixante como determinante para sua formação, atualmente é reconhecido que formas cársticas também podem ocorrer em litologias menos solúveis, como arenitos e quartzitos (HARDT, 2011). Hardt, Rodet e Pinto (2010, p. 114) afirmam que houve grandes mudanças no conceito de carste, com o reconhecimento de que o carste é um elemento de um conjunto, e que sua integração com uma abordagem mais global lhe confere uma dimensão insuspeita.

Travassos (2014) descreve que tem sido comum atribuir o termo carste a uma infinidade de formas de paisagens, independentemente de serem rochas tradicionalmente associadas, como o calcário. O autor sugere que, para evitar confusões com o carste clássico, sejam utilizadas terminologias como "carste tradicional" e "carste não tradicional", e enfatiza que a presença de uma cavidade por si só não caracteriza a paisagem como cárstica.

Freire *et al*. (2017) relatam que estudos espeleológicos têm identificado diversas

cavernas bem desenvolvidas em litologias não carbonáticas, como quartzitos, arenitos e basaltos. O processo de formação dessas cavernas difere do processo de dissolução química característico do carste. Os autores destacam que diversos processos, como derretimento de gelo e erosão (intemperismo químico), podem ser reconhecidos como formadores de cavernas.

 O termo "pseudocarste", utilizado pelo geólogo alemão Walter von Knebel em 1906, foi internacionalmente utilizado por muito tempo para descrever morfologias semelhantes ao carste que não estavam associadas a rochas carbonáticas, até que fosse reconhecida a necessidade de adotar uma abordagem específica para esses casos.

Os estudos que identificam o carste em arenito têm ganhado cada vez mais relevância nos últimos anos, especialmente na região nordeste, onde predominam as litologias areníticas. Embora o potencial desse tipo de formação geológica seja baixo, é necessário avaliar outros aspectos importantes dessas cavernas, como o potencial cênico turístico, arqueológico e paleontológico.

### **3.2 Cavernas e Espeleologia**

As cavernas, que são uma das formas endocársticas mais conhecidas, são objetos importantes de pesquisa em várias ciências. Segundo Guimarães *et al*. (2011), os seres humanos sempre estiveram em contato com as cavernas, e a história de muitas civilizações está relacionada à sua presença.

De acordo com a Resolução do CONAMA nº 347/2004, cavidade natural subterrânea é definida como todo espaço que pode ser acessado pelo homem com ou sem abertura identificada, podendo ser chamado de lapa, gruta, furna, e inclui os ambientes bióticos, minerais e o corpo rochoso, desde que desenvolvidos por processos naturais, independentemente do tipo de rocha encaixante ou de suas dimensões.

Guerra e Guerra (2011) explicam que o termo "caverna" vem do latim "*cavus*" e está associado a regiões de morfologias cársticas com a presença de cavernas naturais subterrâneas. É um termo utilizado na geografia que significa buraco ou cavidade natural em rocha que pode ser acessível pelo ser humano, e os estudos das cavidades estão diretamente ligados à geologia, hidrologia, arqueologia e biologia.

Segundo a Sociedade Brasileira de Espeleologia (1975), caverna é um termo genérico que define qualquer cavidade natural desenvolvida na rocha, independentemente de seu tamanho, da existência ou não de curso d'água em seu interior, desnível, ornamentação ou da incidência ou não de luz solar e da litologia em que essa cavidade foi formada.

As cavernas apresentam uma considerável fragilidade ambiental, levando em conta seus atributos faunísticos e o ambiente em que estão localizadas. Nesse sentido, os estudos espeleológicos desempenham uma função importante nas avaliações de impacto ambiental e são fundamentais na definição de diretrizes para a preservação dessas estruturas.

Os estudos espeleológicos abrangem a análise da gênese das cavernas, fatores históricos, científicos e sua evolução, bem como diversas vertentes metodológicas no campo da Espeleologia. De acordo com Marra (2001), a Espeleologia é a ciência cujo objetivo é "explorar, observar e interpretar as cavernas, utilizando como critério de análise o conhecimento de seu processo de formação, o ambiente em que estão inseridas e o próprio ambiente das cavernas". Isso inclui estudos sobre fatores geomórficos, geológicos, arqueológicos, paleontológicos, históricos e culturais.

A Espeleologia começou a se desenvolver como ciência e técnica no final do século XIX (LABEGALINI, 2011, p. 277). Piló e Auler (2011, p. 11) definem o termo "espeleologia" como derivado do grego: "*spêlaion*" significa caverna e "logos" significa estudo. Lino (1989) conceitua a Espeleologia como a ciência dedicada aos estudos das cavernas, levando em consideração seus aspectos físicos, biológicos, históricos e atuais, e incluindo os procedimentos técnicos e metodológicos próprios de seu estudo.

Gezé (1968) comenta que Alfred Martel especificou o neologismo "*spelaeologie*", que posteriormente foi simplificado para "espeleologia" devido ao explorador francês Émile Rivière (1835-1922), embora o termo tenha se popularizado graças às várias publicações de Martel. O autor ressalta a importância de compreender a expansão de seu significado, que passou a abranger outros aspectos de estudos em cavernas, como escavações, evolução e funcionamento hidrológico. Como resultado, foram criadas subdivisões, como a bioespeleologia (termo criado por Armand Viré em 1904) e a antropoespeleologia (GEZÉ, 1968, p.3).

Lino (1989) afirma que é necessário destacar o caráter interdisciplinar e científico da ciência espeleológica, que engloba meios, instrumentos de trabalho e atividades esportivas relacionadas à exploração de cavernas. Figueiredo (2011, p.8) também destaca que a Espeleologia é uma área de conhecimento interdisciplinar voltada para o estudo, exploração e proteção de cavernas, podendo também estar relacionada ao ecoturismo e aos esportes de aventura.

A Espeleologia nos proporciona um rico conhecimento sobre a exploração de ambientes cársticos (FIGUEIREDO, 2011). O primeiro congresso internacional de Espeleologia ocorreu em 1953 na França, conforme mencionado por Labegalini (2011), e foi organizado pela comunidade científica europeia em reuniões realizadas na cidade de Valence, em 1949.

Já durante o congresso de 1965, Labegalini atesta que:

Por iniciativa de alguns aficionados da espeleologia, durante o congresso de 1965, foi apresentada a proposta da criação de uma entidade internacional para congraçar espeleólogos de todo o mundo e coordenar as suas atividades ao redor do planeta. A UIS foi instituída no dia 16 de setembro de 1965, durante a sessão de encerramento 4° Congresso Internacional de Espeleologia, na antiga Iugoslávia e hoje território da Eslovênia. Na ocasião foi aprovado o seu primeiro estatuto e eleita a sua primeira diretoria, composta por Bernard Gèze (França) como Presidente, Gordon T. Warwick (Inglaterra) como Vice-Presidente, Stjepan Mikulec (Iugoslávia) como segundo Vice-Presidente e Albert Anavy (Líbano) como Secretário Geral (LABEGALINI, 2011, p. 277).

Essa organização das entidades espeleológicas desde a década de 1930 culminou na institucionalização da União Internacional de Espeleologia (UIE) e na criação de diversas sociedades e federações em vários países. Posteriormente, em 1982, foi fundada a Federação Espeleológica da América Latina e Caribe (FEALC) em Cuba. A FEALC conta com a participação de países como Brasil, Venezuela, Argentina, Cuba, Porto Rico, Costa Rica, entre outros (FIGUEIREDO, 2011).

### **3.3 Estudos e Ocorrência de cavernas no Brasil e no Maranhão**

Os estudos espeleológicos no Brasil sofreram com a falta de organização em seus registros, evidenciada pela ausência de documentação das atividades em cavernas. Isso resultou na quebra de informações devido à inexistência de tradição escrita e oral e à falta de recursos para a atuação na Espeleologia (FIGUEIREDO; LA-SALVIA, 1997). No Brasil, segundo Pinheiro (2017), não há documentos que comprovem efetivamente o início dos estudos em cavernas. No entanto, especula-se que esses estudos tenham ocorrido em meados do século XVI, conforme relatos de teóricos naturalistas em suas expedições.

A partir de documentos disponíveis na SBE, Figueiredo e La-Savia (1997) conduziram uma pesquisa bibliográfica que analisou a cronologia dos estudos em cavernas. Eles apresentam a história da espeleologia nacional em diversos momentos e incluem a produção de livros e textos, destacando o período de maior produção na espeleologia. Como resultado, elaboraram um quadro sistemático composto por sete períodos históricos, conforme demonstrado no Quadro 1.

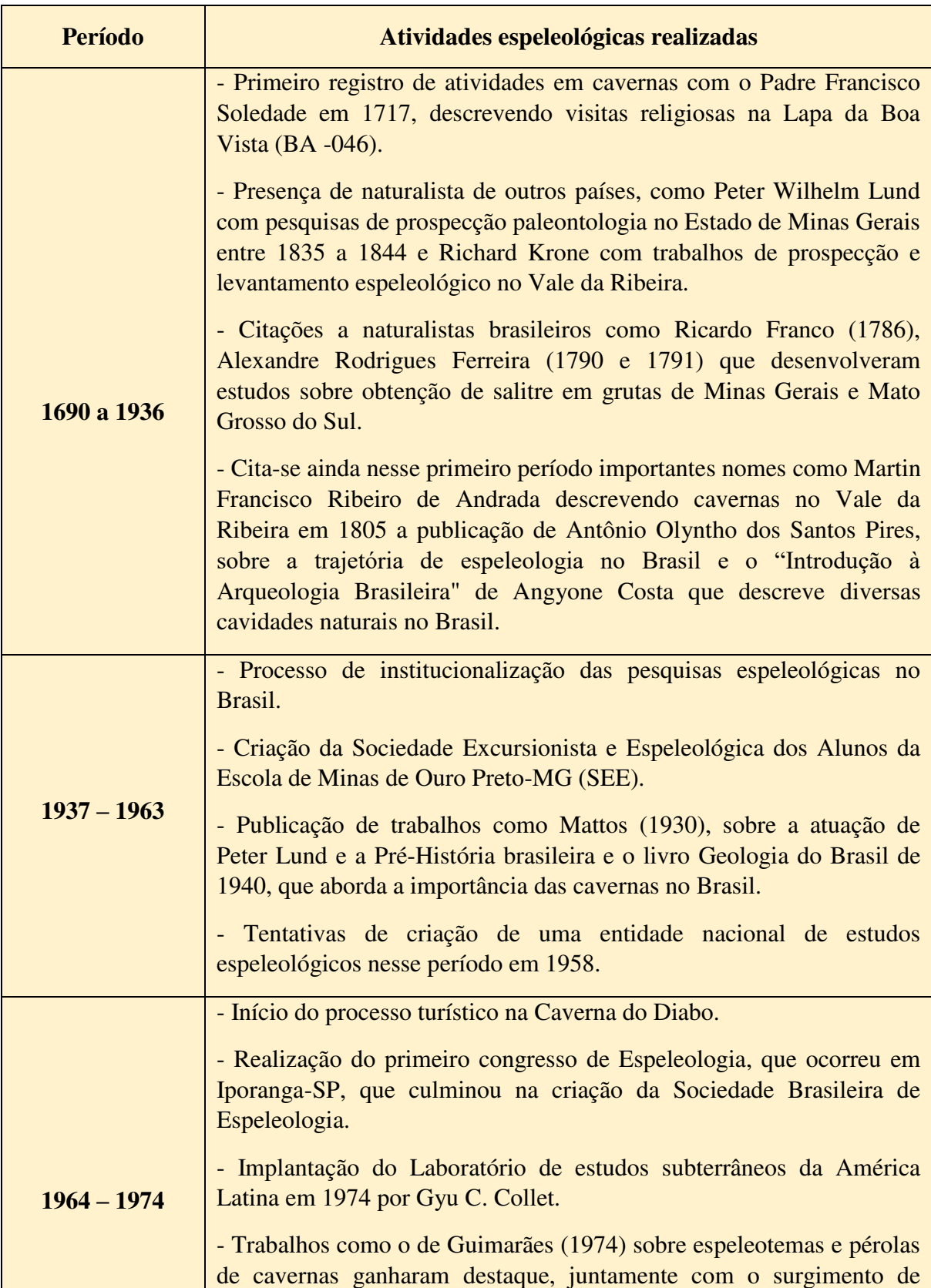

Quadro 1 - Sistematização das atividades Espeleológicas no Brasil

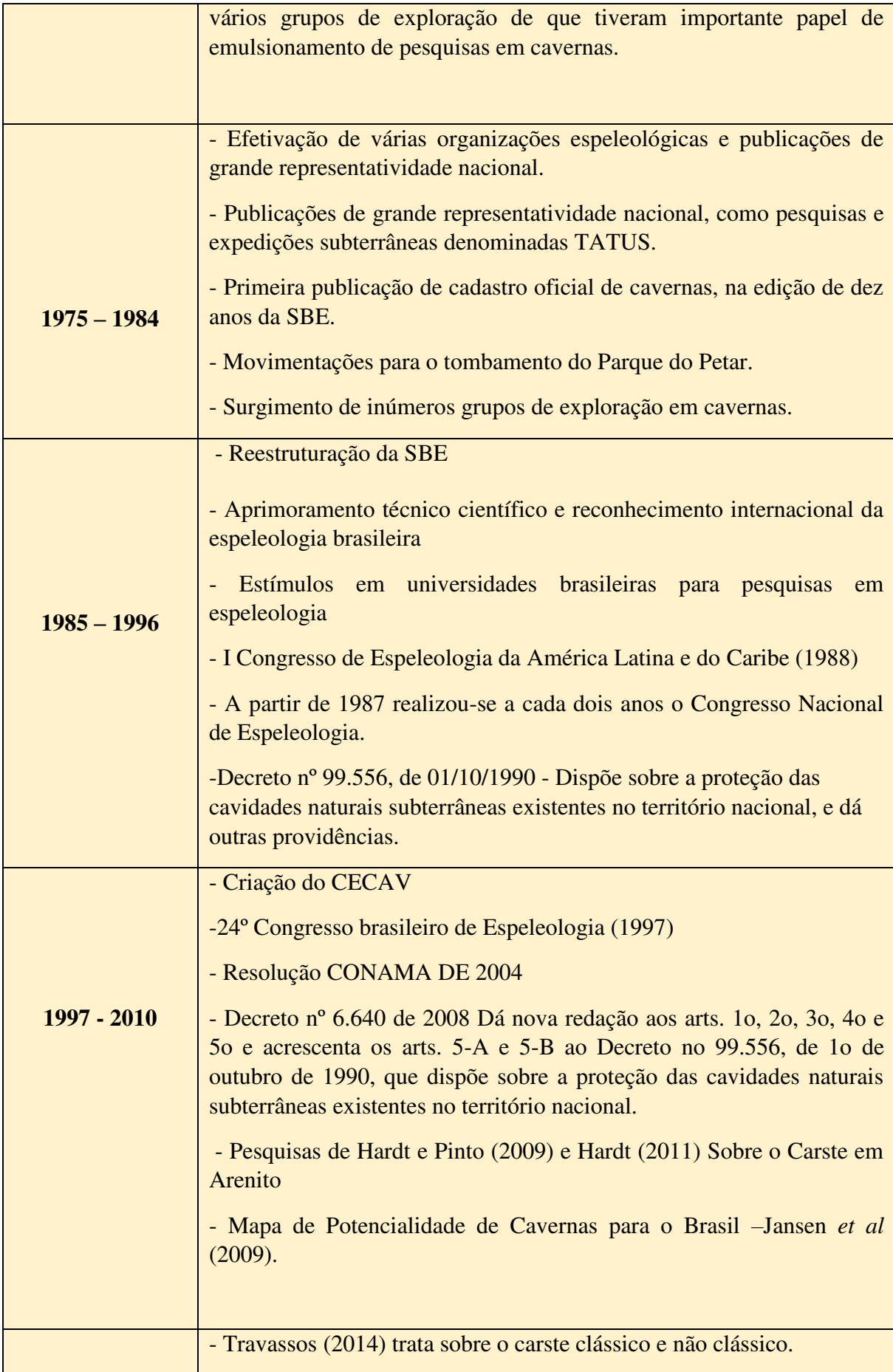

|             | - Castro (2014) Estudo Piloto de carste em arenito no Maranhão                                        |
|-------------|----------------------------------------------------------------------------------------------------|
|             | - Livro Patrimônio Espeleológico em Rochas Ferruginosas (2015)                                        |
| 2011 a 2020 | - Jansen (2014) Potencialidade cavernícola da Bacia do São Francisco                                  |
|             | - Congresso Brasileiro de Espeleologia – CBE 2019.                                                    |
|             | - Ano internacional da Caverna e do Carste - Sociedade Brasileira de<br>Espeleologia.                 |
|             | - Decreto 10.935/2022 que alterou toda legislação a respeito da<br>relevância das cavidades naturais. |
|             | - Congresso Brasileiro de Espeleologia – CBE 2022                                                     |

Fonte: Adaptado de Figueiredo e La-Savia (2017).

As explorações das cavernas brasileiras tiveram início durante a colonização, quando pesquisadores europeus, principalmente alemães, austríacos e suíços, reconheceram os atributos físicos e biológicos dessas formações, principalmente na Bahia e em Minas Gerais. Auler e Zogbi (2005) mencionam vários naturalistas europeus, como Eschwege, Spix e Martius, Pohl, Rugendas, Riedel, Langsdorff, Halfeld, Helmreichen, Burmeister, Tschudi, Heusser e Claraz, mas destacam especialmente o dinamarquês Peter Lund e o alemão Richard Krone. Lund é conhecido como o Pai da Paleontologia Brasileira, devido às suas descobertas de fósseis que evidenciam a coexistência de seres humanos com a megafauna. Krone, por sua vez, realizou pesquisas no sul de São Paulo e foi responsável pelo primeiro cadastro espeleológico de 41 cavidades, conforme relatado por Morales (1998).

Um dos marcos importantes destacados no quadro é a criação do Centro Nacional de Estudos, Proteção e Manejo de Cavernas (CECAV), por meio da Portaria nº 57, de 05 de junho de 1997. O CECAV tem como objetivo normatizar, fiscalizar e controlar o uso do patrimônio espeleológico brasileiro, além de promover levantamentos, estudos e pesquisas que contribuam para a ampliação do conhecimento sobre as cavidades naturais subterrâneas existentes no território nacional (IBAMA, 1997).

O panorama das novas descobertas no Brasil está em constante evolução, apesar de o país oferecer condições favoráveis para o descobrimento de cavernas. No entanto, existem limitações de recursos e pessoal para o desenvolvimento e exploração espeleológica. Atualmente, há 21.888 cavernas cadastradas no Brasil, de acordo com o CECAV (2021). No entanto, esse número ainda está longe de alcançar o potencial estimado, que é considerado dez vezes maior. A descoberta de novas grutas ainda é comum, principalmente devido ao número significativo de profissionais dedicados a esse processo. Embora haja o cadastramento de

cavernas em todo o território nacional, destacam-se os estados de Minas Gerais e Bahia, que possuem milhares de cavernas cadastradas (Figura 4).

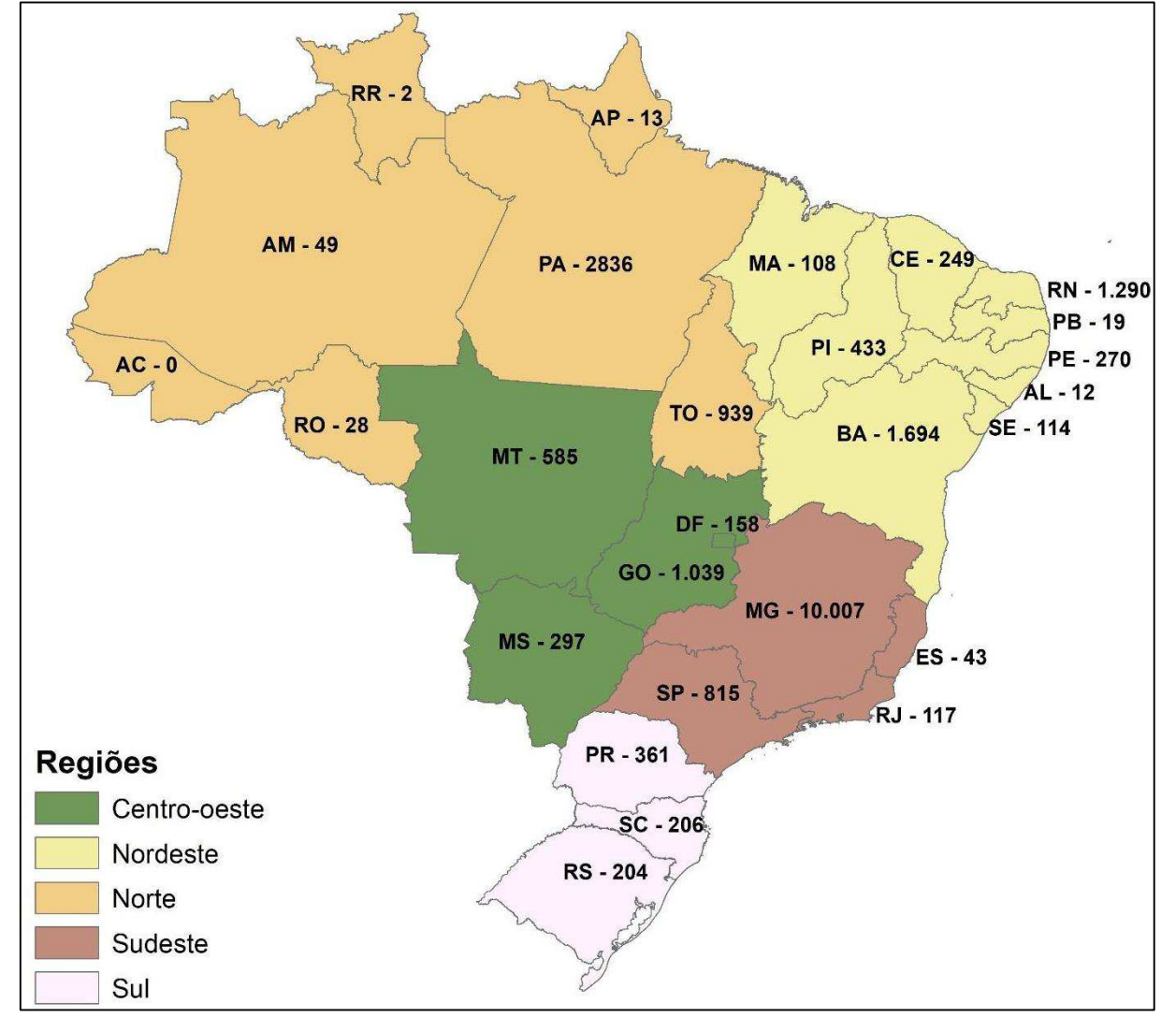

Figura 4 - Quantitativo de cavernas cadastradas nas Unidades da Federação

Fonte: CECAV (2021)

A região Sudeste é onde se concentram as principais atividades de exploração espeleológica, bem como a grande maioria dos grupos de pesquisa e expedições. Na região Nordeste, destacam-se a Bahia e o Rio Grande do Norte. No Maranhão, as áreas prioritárias para a prospecção de cavernas estão localizadas principalmente no sul do estado, com alguns registros também na porção central. Atualmente, existem 108 cavernas cadastradas no estado, todas de formação geológica arenítica, conforme apresentado na Tabela 1. A maioria dessas cavidades foi cadastrada a partir de 2014, quando houve um aumento significativo das prospecções no solo maranhense, especialmente na região do Parque Nacional da Chapada das Mesas.

| <b>Município</b>         | <b>Cavidades</b> | $\%$   |
|--------------------------|------------------|--------|
| Tasso Fragoso            | 40               | 37,0%  |
| Carolina                 | 32               | 29,6%  |
| Estreito                 | 25               | 23,2%  |
| São Domingos do Maranhão | 3                | 2,8%   |
| Tuntum                   | 3                | 2,8%   |
| Jatobá                   | 1                | 0,9%   |
| <b>Benedito Leite</b>    | 1                | 0,9%   |
| Colinas                  | 1                | 0,9%   |
| Barão de Grajaú          | 1                | 0,9%   |
| Pastos Bons              | 1                | 0,9%   |
| Total                    | 108              | 100,0% |

Tabela 1 - Número de cavernas por municípios do Maranhão

Fonte: CECAV (2021)

Em território maranhense, as primeiras explorações em cavernas datam de 1930, realizadas pelo arqueólogo Olímpio Fialho, que conduziu várias pesquisas no interior do estado, mais especificamente no município de São Domingos do Maranhão (PINHEIRO, 2017). Além disso, destaca-se a importância do antropólogo Olavo Correa Lima nos estudos espeleológicos, com sua atuação no campo da arqueologia e a identificação de diversos sítios no estado do Maranhão. Suas obras relevantes incluem "Ameríndios Maranhenses" de 1985, "A Província Espeleológica do Maranhão" de 1985 e "Cultura Rupestre Maranhense" de 1986 (BANDEIRA, 2017).

Bandeira (2017, p.25) ainda cita que a síntese dos estudos de Olavo Correa Lima está presente no livro "Pré-História Maranhense" de 1989, escrito em parceria com Olir Correia Lima Aroso. Essa obra aborda temas incomuns na arqueologia do Maranhão, como cemitérios rupestres e ocupações indígenas no estado. Além disso, o livro possui um capítulo exclusivo sobre o registro em cavernas, mencionando a Caverna Olímpio Fialho em Colinas, a Caverna Élida, a Caverna Casa de Pedra e a Caverna Correia Lima, todas localizadas em São Domingos do Maranhão, região central do estado.

Castro (2007) relata que, em 2007, houve uma parceria entre a Universidade Estadual do Maranhão, o Instituto Brasileiro de Meio Ambiente e Recursos Naturais (IBAMA) e o Instituto de Patrimônio Histórico e Artístico Nacional (IPHAN). Essa parceria resultou na identificação de aproximadamente cinco cavidades com vestígios arqueológicos no sul do estado, incluindo cavernas com utensílios cerâmicos e inscrições e pinturas rupestres preservadas, principalmente no município de Tasso Fragoso.

No final de 2008, uma expedição do Centro de Pesquisa de História Natural e Arqueologia do Maranhão (CPHNAMA) visitou algumas cavernas anteriormente exploradas pelos primeiros pesquisadores. Após o levantamento espeleológico, a proposta de cadastramento foi enviada à CECAV para avaliação. Em 2011, foram incluídas no cadastro as cavernas Traqueira e Casa de Pedra, a Caverna da Pedra Escrita e a Casa de Pedra do Zoador em Colinas. Essas juntaram-se às três cavernas já cadastradas até aquele momento: Gruta da Passagem Funda, Gruta do Amor e Gruta de Pedra Caída, localizadas no município de Carolina.

No Estado, "a progressão anual de identificação e cadastro de cavernas aumenta consideravelmente". Em 2011 existiam 3 cavernas cadastradas, sendo acrescentadas 52 em 2013, subindo para 65. Entretanto, o marco de intensificação das expedições para prospecção de cavidades ocorreu em 2014. A instalação da Usina Hidrelétrica de Estreito (UHE) no sul do Estado comprometeu 22 cavidades que ainda não eram fotografadas e cadastradas, contudo, houve liberação para funcionamento da usina, desconsiderando o número relevante de cavernas, que não foi possível mensurar o grau de relevância (FERNANDES, 2013, p.17; CASTRO, *et al*. 2020).

A partir desse fato foi elaborado o estudo piloto de prospecção de cavernas pelos Grupos de Estudos em Unidades de Conservação (GEUC) na Universidade Estadual do Maranhão (UEMA), com objetivo de prospectar e cadastrar cavernas no Estado em busca de obter o maior número de registro para evitar maiores danos ao patrimônio espeleológico e arqueológico local.

Uma das etapas ocorreu no Parque Nacional da Chapada das Mesas, onde o número de cavernas descobertas foi considerável, principalmente na formação Sambaíba (SBE, 2020). Essa formação é conhecida por apresentar a maioria das cavidades encontradas no sudoeste do estado, em trabalhos de prospecção feitos pelo GEUC – UEMA (MORAIS; CASTRO, 2017). Ocorreram estudos também em Tasso Fragoso, que é um importante sítio arqueológico do maranhense, e descobertas em outros municípios com grau de ocorrência menor, como na região do Alto e Médio Itapecuru, onde se localizam as primeiras cavernas descobertas no Maranhão, em São Domingos do Maranhão e Colinas e Tuntum.

Muitas publicações a partir do momento da aplicação do Estudo Piloto de cavernas em arenito no Estado, como a de Castro *et al.* (2015 a, 2015 b; 2020) com o zoneamento geomorfológico e levantamento espeleológico da Ilha do Medo no litoral maranhense, o mapeamento de ocorrência e registro espeleológico em Tasso Fragoso de Castro e Moraes (2017), Castro *et al*. (2020) com subsídios espeleológicos no Parque Nacional da Chapada das Mesas.

Existe um empenho para realização de pesquisas e expedições espeleológicas no Estado, mas evidencia-se ainda a necessidade de maior efetivação de pesquisas em cavernas no Maranhão. Fatores como falta de conhecimento sobre a ciência e legislação são os principais pontos no que tange às degradações ocorridas em cavernas. A preservação das cavidades não está ligada apenas ao fator geomórfico ou natural, perpassa sobre o conhecimento do modo de vida, uso e ocupações pretéritas e atividades humanas que ocorreram até hoje nos espaços subterrâneos, incluindo os seus aspectos arqueológicos, socioeconômicos, biológicos e faunísticos.

Uma das formas de fomentar o conhecimento pode ser delimitar áreas de prospecção e facilitar estudos ambientais que favoreçam a preservação de cavidades, a utilização de dados espacial que facilitam a utilizam de técnicas de verificação de potencial de ocorrência de cavernas, analisando fatores geológicos-geomorfológicos e a presença de cavernas já cadastradas.

No Brasil, em média, 90% das cavernas se encontram em geologia carbonáticas, entretanto, alguns fatores como a geomorfologia e o clima favorecem o surgimento de cavernas em litologias menos suscetíveis, como os arenitos e quartzitos, e ainda a descobertas de cavernas bem desenvolvidas em minério de ferro, abrindo ainda mais o leque de possibilidades no catálogo espeleológico brasileiro (AULER; ZOGBI, 2011).

O primeiro mapa de aproximação da Potencialidade Espeleológica do Brasil ficou sob a responsabilidade do CECAV no ano de 2009, após a reformulação de suas competências, que destacou "produzir, por meio da pesquisa científica, do ordenamento e da análise técnica de dados o conhecimento necessário à conservação do Patrimônio Espeleológico". Esse primeiro mapeamento, apresentou as áreas com a maior probabilidade de formação de cavernas, com a finalidade de auxílio na gestão e manejo de cavidades (JANSEN *et al* 2012, p.43).

As atualizações nesse mapa de potencialidade foram feitas for Janssen *et al*. (2012) levando em consideração dados georreferenciados como por exemplo as regiões calcárias do Brasil elaborado pela CECAV em 2009, Geologia e a quantidade cavidades por litotipos, que

resultou em uma tabela com o grau de potencialidade segundo a tipificação das rochas encontradas em cada formação, figura 5.

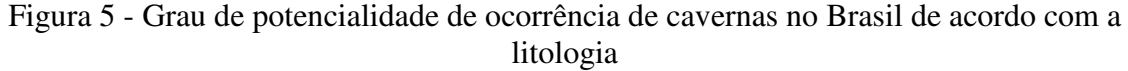

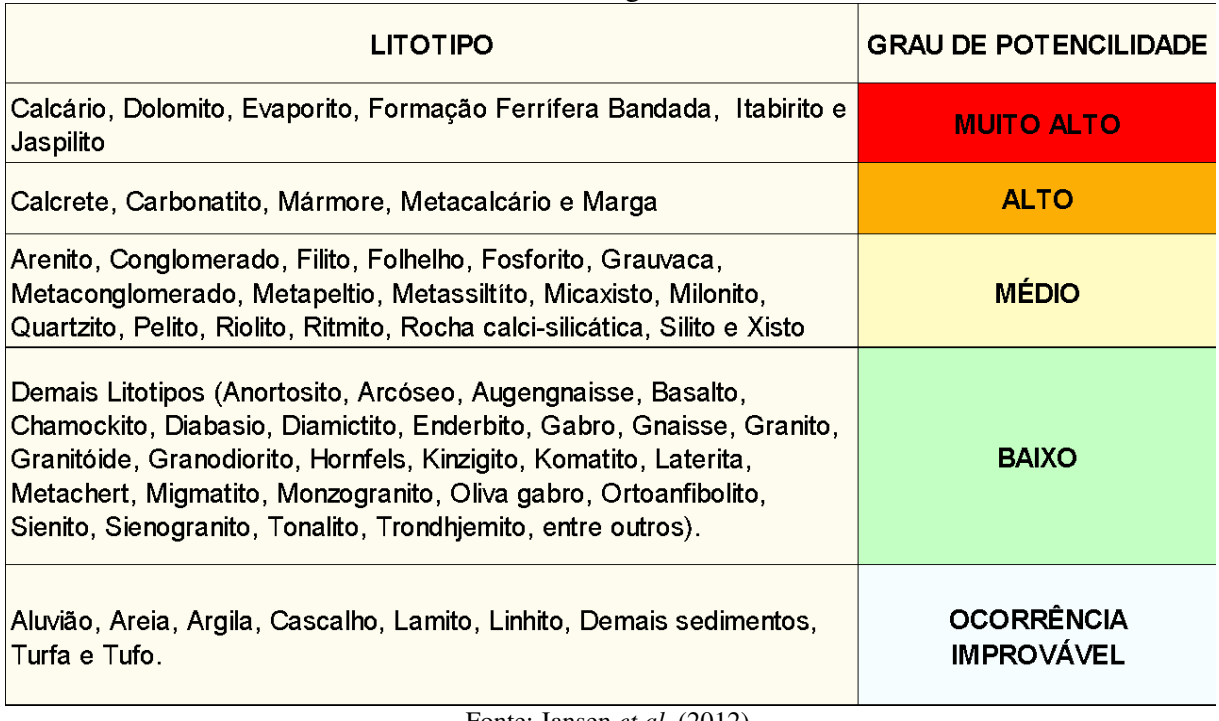

Fonte: Jansen *et al*. (2012).

A partir dessas categorias foi elaborado o Mapa de Potencialidade de Ocorrências de Cavidades em uma escala de 1:250.000 (Figura 6), que "constitui-se em importante ferramenta tanto para orientar pesquisas técnico-científicas quanto para auxiliar os órgãos licenciadores, bem como a gestão e políticas públicas voltadas à conservação", além de ser utilizado como estrutura basilar no planejamento territorial e licenciamento ambiental, no que tange a conservação do Patrimônio Espeleológico.

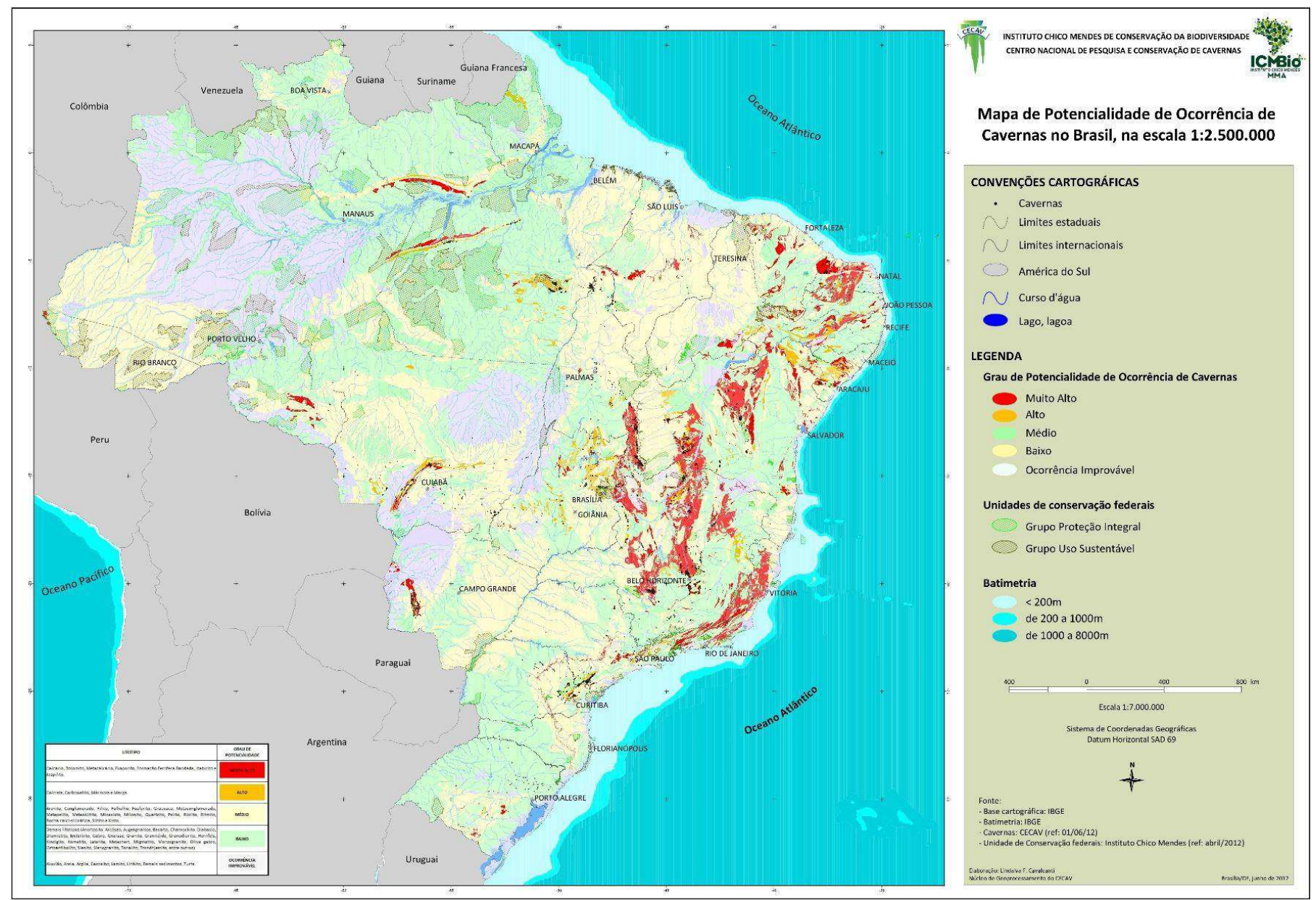

Figura 6 - Mapa de Potencialidade de Ocorrência de Cavernas no Brasil na escala 1:2:500.000

Fonte: Lindalva F. Cavalcanti (2012)

No mapa de ocorrência máxima se destaca em vermelho, e apresenta as regiões com maior possibilidade de existência de cavernas. Apresentam grandes áreas potenciais favoráveis à formação, parte dos Estados de Minas Gerais, com as maiores províncias espeleológicas do Brasil, Pará, Bahia e Rio Grande do Norte.

No estado do Maranhão destaca-se a região centro e sudoeste com probabilidade de ocorrência elevada, área onde está localizada a formação Sambaíba, que se encontra a maioria das cavernas cadastradas no CECAV e SBE. A geologia do Maranhão e consideravelmente arenítica, pois o Estado em quase sua totalidade, se encontra na Bacia Sedimentar do Parnaíba, entretanto, algumas litologias favorecem a formação de cavidades, como a já citada Sambaíba, Motuca e Sardinha.

Apesar de estar localizado em um Distrito Espeleológico de nível médio, levando em consideração as formações geológicas presentes e a classificação de Jansen *et al* (2012), as cavidades presentes englobam valor histórico e cultural ímpar, com inscrições e pinturas rupestres, resquícios arqueológicos, ainda serviram de abrigo para humanos ao longo da ocupação ancestral, possibilitando proteção, do sol, chuva, predadores e ainda e manutenção do convívio Familiar (CASTRO, 2017).

Castro *et al.* (2020, p.1.114) atesta que as cavernas no Estado do Maranhão:

Estruturalmente as cavernas apresentaram um endocarste pouco desenvolvido com projeções horizontais que chegam até aos 27 metros, a do Zé Mota, porém, em geral estão entre 6 e os 15 metros de desenvolvimento horizontal, e os maiores desenvolvimentos se dão, via-de-regra, por estreitos condutos depois de um salão baixo.

Castro *et al* (2020) destaca a Formação Sambaíba, do Grupo Balsas, que é a rocha encaixante de todas as cavernas encontradas no sudoeste maranhense. Pinheiro (2017) no estudo de potencialidade e prospecção feitos na Serra da Babilônia em Tasso Fragoso no sudeste do Estado, aponta ainda a Formação Piauí, com o maior número de cavernas cadastradas, nesse sentido, essas duas formações, possuem uma grande possibilidade de descobrimento de novas cavidades, quando associados a fatores geomorfológicos e clinográficas.

#### **3.4 Legislação aplicada a cavernas**

As primeiras normas direcionadas à proteção do patrimônio espeleológico tiveram início na década de 1980, por meio do Conselho Nacional de Meio Ambiente (CONAMA). Anteriormente, a Lei nº 3.924/1961 já havia classificado as cavidades naturais subterrâneas

com vestígios de ocupações humanas, pré-históricas e arqueológicas, na categoria de espaços protegidos (JANSEN *et al*., 2012)

Monteiro (2014, p.85) destaca o histórico das legislações aplicáveis ao patrimônio espeleológico, e inicia com a Resolução CONAMA de 1986, descreve que:

> O interesse do poder público na proteção e conservação de cavernas foi manifestado oficialmente pela primeira vez em 1986 através da Resolução do CONAMA nº 009/1986, que criou uma Comissão Especial para tratar de assuntos relativos à preservação do Patrimônio Espeleológico. No ano de 1987, como resultado dos trabalhos da referida Comissão foi publicado a Resolução do CONAMA nº 005/1987, que aprova o "Programa Nacional de Proteção ao Patrimônio Espeleológico", em que se destaca o item 3° que estabelece "que seja incluída na Resolução CONAMA nº 001/1986, a obrigatoriedade de elaboração de Estudo de Impacto Ambiental nos casos de empreendimento potencialmente lesivos ao Patrimônio Espeleológico Nacional.

Em 1988, a promulgação da Constituição brasileira destaca como 'Bem da União', no Capítulo II, art. 20 e Inciso X, as 'cavidades naturais subterrâneas e os sítios arqueológicos e pré-históricos'. No art. 216, são mencionados os constituintes do patrimônio cultural brasileiro e bens de natureza material e imaterial, incluindo, no inciso V, 'os conjuntos urbanos e sítios de valor histórico, paisagístico, artístico, arqueológico, paleontológico, ecológico e científico' (BRASIL, 1988).

As políticas de preservação de cavernas também foram discutidas na década de 1990. A 'Portaria nº 887/1990' estabeleceu as principais normas para a gestão das cavernas brasileiras, limitando o uso de 86 cavidades em território nacional apenas para fins técnicocientíficos, espeleológicos, educacionais e étnico-culturais (MONTEIRO, 2014, p. 86). Essa medida foi reforçada no mesmo ano pelo decreto 99.556/1990, que trata da conservação do patrimônio espeleológico brasileiro, considerando-o como patrimônio cultural brasileiro (BRASIL, 1990).

Em 2004, houve avanços com a inclusão da necessidade de Licenciamento Ambiental nas atividades que afetam o patrimônio espeleológico, por meio da Resolução do CONAMA nº 347/2004. O objetivo era 'aprimorar e atualizar o Programa Nacional de Proteção ao Patrimônio Espeleológico, aprovado pela Comissão Especial instituída pela Resolução CONAMA nº 9, de 24 de janeiro de 1986, e disciplinar o uso desse patrimônio' (Resolução - CONAMA, BRASIL, 2004). A resolução também destaca, em seu art. 1, a necessidade de estabelecer procedimentos de controle ambiental visando à preservação das cavidades naturais e à definição de precauções para o uso e exploração desse patrimônio da União.

No art.2 desta mesma resolução, destaca-se as principais definições:

I - Cavidade natural subterrânea: é todo e qualquer espaço subterrâneo penetrável pelo ser humano, com ou sem abertura identificada, popularmente conhecido como caverna, gruta, lapa, toca, abismo, furna e buraco, incluindo seu ambiente, seu conteúdo mineral e hídrico, as comunidades bióticas ali encontradas e o corpo rochoso onde as mesmas se inserem, desde que a sua formação tenha sido por processos naturais, independentemente de suas dimensões ou do tipo de rocha encaixante.

II - Cavidade natural subterrânea relevante para fins de anuência pelo Instituto Brasileiro do Meio Ambiente e dos Recursos Naturais Renováveis-IBAMA no processo de licenciamento: aquela que apresente significativos atributos ecológicos, ambientais, cênicos, científicos, culturais ou socioeconômicos, no contexto local ou regional em razão, entre outras, das seguintes características: 24 Portaria revogada pela Portaria MMA nº 168, de 10 de junho de 2005. ÁREAS PROTEGIDAS – Outros RESOLUÇÃO CONAMA nº 347 de 2004 108 RESOLUÇÕES DO CONAMA a) dimensão, morfologia ou valores paisagísticos; b) peculiaridades geológicas, geomorfológicas ou mineralógicas; c) vestígios arqueológicos ou paleontológicos; d) recursos hídricos significativos; e) ecossistemas frágeis; espécies endêmicas, raras ou ameaçadas de extinção; f) diversidade biológica; ou g) relevância histórico-cultural ou socioeconômica na região.

III - patrimônio espeleológico: o conjunto de elementos bióticos e abióticos, socioeconômicos e histórico-culturais, subterrâneos ou superficiais, representados pelas cavidades naturais subterrâneas ou a estas associadas;

IV - Área de influência sobre o patrimônio espeleológico: área que compreende os elementos bióticos e abióticos, superficiais e subterrâneos, necessários à manutenção do equilíbrio ecológico e da integridade física do ambiente cavernícola;

V - Plano de manejo espeleológico: documento técnico mediante o qual, com fundamento nos objetivos gerais da área, se estabelece o seu zoneamento e as normas que devem presidir o uso da área e o manejo dos recursos naturais, inclusive a implantação das estruturas físicas necessárias à gestão da cavidade natural subterrânea; e

VI - Zoneamento espeleológico: definição de setores ou zonas em uma cavidade natural subterrânea, com objetivos de manejo e normas específicas, com o propósito de proporcionar os meios e as condições para que todos os objetivos do manejo sejam atingidos (CONAMA, 2004).

Um dos principais pontos do art. 2 desta resolução foi a utilização, pela primeira vez, do termo 'cavidade relevante' (MONTEIRO, 2014), que define como 'aquela que apresente significativos atributos ecológicos, ambientais, cênicos, científicos, culturais ou socioeconômicos, no contexto local ou regional' (CONAMA, 2004). A resolução também inclui, no primeiro inciso, a definição de caverna, que não faz menção ao tipo específico de rocha encaixante em que a cavidade natural deve se encontrar, enfatizando que se trata de qualquer espaço subterrâneo acessível pelo homem e formado por processos naturais.

Além disso, o Inciso V destaca a definição de Plano de Manejo espeleológico como um documento técnico que estabelece os fundamentos para o uso da área, com o objetivo de estabelecer um zoneamento e definir zonas e setores de uso, a fim de manter as condições necessárias para que todos os objetivos do manejo sejam cumpridos.

A partir de 2008, entrou em vigor a ferramenta jurídica atualmente aplicada ao patrimônio espeleológico, o Decreto Federal n° 6.640/2008, que reedita o Decreto 99.556/1990 e dispõe sobre a preservação e proteção das cavidades naturais subterrâneas. Ganen (2009, p.10) considera que:

> O Decreto nº 99.556/1990, art. 1º, em sua versão original, deu às cavidades naturais subterrâneas existentes no território nacional o caráter de patrimônio cultural brasileiro, a ser preservado e conservado para fins científicos, espeleológicos, turísticos, recreativos e educativos. Segundo o art. 2º do mesmo decreto, o uso das 11 cavernas e de sua área de influência não poderia romper sua integridade física e o equilíbrio ecológico desses ecossistemas.

Além disso, o art. 3 determinava a elaboração de Estudo de Impacto Ambiental em decorrência de alterações previstas em áreas de cavernas que causassem danos às cavidades. Portanto, a instalação de qualquer empreendimento ficava condicionada à liberação por meio de Relatório de Impacto Ambiental pelos órgãos competentes. Nesse sentido, essas determinações implicam em uma proteção integral das cavidades, permitindo apenas atividades de turismo, pesquisa ou outras atividades relacionadas, desde que tenham um impacto mínimo no ambiente das cavernas (GANEN, 2009).

Uma das principais modificações do atual decreto é que as cavidades naturais de relevância máxima não podem sofrer impactos ambientais irreversíveis. Portanto, qualquer uso realizado na caverna e em suas imediações deve levar em consideração a não alteração física, biológica e ecológica da mesma e sua área de influência. No entanto, "cavidades naturais subterrâneas classificadas com grau de relevância alto, médio ou baixo podem ser objeto de impactos negativos irreversíveis, mediante licenciamento ambiental" (BRASIL, 2008).

As condições para o impacto ambiental irreversível proposto no decreto para a inserção de um empreendimento em áreas com cavernas que não se caracterizam como de relevância máxima estão nos incisos do art. 4 e versam sobre:

> § 1º No caso de empreendimento que ocasione impacto negativo irreversível em cavidade natural subterrânea com grau de relevância alto, o empreendedor deverá adotar, como condição para o licenciamento ambiental, medidas e ações para assegurar a preservação, em caráter permanente, de duas cavidades naturais subterrâneas, com o mesmo grau de relevância, de mesma litologia e com atributos similares à que sofreu o impacto, que serão consideradas cavidades testemunho.

> § 2<sup>°</sup> A preservação das cavidades naturais subterrâneas, de que trata o § 1<sup>°</sup>, deverá, sempre que possível, ser efetivada em área contínua e no mesmo grupo geológico da cavidade que sofreu o impacto.

> § 3º Não havendo, na área do empreendimento, outras cavidades representativas que

possam ser preservadas sob a forma de cavidades testemunho, o Instituto Chico Mendes poderá definir, de comum acordo com o empreendedor, outras formas de compensação.

§ 4º No caso de empreendimento que ocasione impacto negativo irreversível em cavidade natural subterrânea com grau de relevância médio, o empreendedor deverá adotar medidas e financiar ações, nos termos definidos pelo órgão ambiental competente, que contribuam para a conservação e o uso adequado do patrimônio espeleológico brasileiro, especialmente das cavidades naturais subterrâneas com grau de relevância máximo e alto.

§ 5º No caso de empreendimento que ocasione impacto negativo irreversível em cavidade natural subterrânea com grau de relevância baixo, o empreendedor não estará obrigado a adotar medidas e ações para assegurar a preservação de outras cavidades naturais subterrâneas." (NR) (BRASIL, 2008).

O empreendimento que cause danos ambientais está obrigado a destinar a compensação ambiental prevista no Sistema Nacional de Unidades de Conservação (SNUC), elaborado pela Lei nº 9.985/2000, que em seu capítulo II versa sobre a preservação das 'características relevantes de natureza geológica, geomorfológica, espeleológica, arqueológica, paleontológica e cultural' (BRASIL, 2000). Portanto, a compensação prevista no Decreto 6.640/2008 deve ser destinada à implementação de Unidades de Conservação em áreas de interesse espeleológico.

A legislação relacionada à conservação e preservação das cavidades está dividida em três momentos, conforme identificado por Piló e Auler (2011). O primeiro momento abrange as primeiras resoluções do CONAMA, nº 09/1986 e nº 05/1987, e inclui o Decreto 99.556/1990. Monteiro (2014) afirma que esse primeiro momento se caracteriza por ser conservador, estabelecendo a proteção integral das cavidades brasileiras.

O segundo momento é marcado pela Resolução CONAMA nº 347/2004, que representa uma fase de transição em modelos de restrições para o uso das cavidades, e culmina com o Decreto 6.640/2008, que estabeleceu um método para avaliar a relevância das cavernas que poderiam ser protegidas integralmente, mas também estabeleceu critérios para o uso em cavernas de média e baixa relevância por meio do modelo de compensação.

Com a legislação atual e o licenciamento ambiental, que qualifica a relevância das cavidades naturais subterrâneas, é possível determinar o caminho para o uso das cavernas e áreas adjacentes. Cruz e Piló (2019, p.33) destacam a importância das ações de conservação, prevenção ou mitigação dos impactos das atividades humanas nas cavernas e nas paisagens associadas, ressaltando o licenciamento ambiental como peça fundamental na conservação das cavernas.

Levando em consideração o que foi mencionado no art. 2 do Decreto 6.640/2008 sobre a integralidade das cavernas, o decreto estabelece que cavernas com grau de relevância máxima não podem sofrer danos ambientais iminentes, permitindo apenas atividades que

mantenham o equilíbrio ecológico da caverna e sua área adjacente. No entanto, todas as cavernas classificadas com grau de relevância alto, médio e baixo podem ser sujeitas a danos ambientais irreversíveis, desde que o empreendimento realize a compensação ambiental pelos danos causados.

Pinheiro (2017) e a Resolução CONAMA nº 347/2004 mencionam a necessidade de classificar o grau de relevância das cavidades naturais subterrâneas, observando os critérios estabelecidos pelo Ministério do Meio Ambiente (MMA) (Decreto nº 6.640/MMA, 2008, Instrução Normativa n.º 2/2009 - MMA). Portanto, cabe a esses órgãos verificarem, por meio de estudos minuciosos, o processo de licenciamento ambiental visando à proteção das cavernas.

Nesse sentido, para fins de classificação de relevância espeleológica, devem ser considerados os fatores listados no art. 2 do decreto, que incluem "atributos ecológicos, biológicos, geológicos, hidrológicos, paleontológicos, cênicos, histórico-culturais e socioeconômicos, avaliados sob enfoque regional e local" (BRASIL, 2008). Entende-se que, para uma caverna ser classificada como de relevância máxima, ela deve apresentar pelo menos um dos seguintes atributos conforme mencionado no § 4º do decreto:

> I - Gênese única ou rara; II - Morfologia única; III - dimensões notáveis em extensão, área ou volume; IV - Espeleotemas únicos; V - Isolamento geográfico; VI - Abrigo essencial para a preservação de populações geneticamente viáveis de espécies animais em risco de extinção, constantes de listas oficiais; VII - hábitat essencial para preservação de populações geneticamente viáveis de espécies de troglóbios endêmicos ou relictos; VIII - hábitat de troglóbio raro; IX - Interações ecológicas únicas; X - Cavidade testemunho; ou XI - destacada relevância histórico-cultural ou religiosa.

E considera como cavernas de alta relevância aquelas que possuem acentuada importância tanto em âmbito regional como local, enquanto cavernas de relevância média são aquelas que apresentam destaque principalmente em âmbito local e cavernas de baixa relevância possuem baixos atributos tanto em âmbito local quanto regional.

Destaca-se atualmente o Decreto 10.935, de 22 de janeiro de 2022, que dispõe sobre a proteção das cavidades naturais. Antes desse decreto, o grau de relevância estabelecido pelo Decreto 6.640 de 2008 garantia que todas as cavidades naturais subterrâneas estavam fora do alcance de possíveis impactos em suas proximidades. No entanto, a partir do decreto assinado em janeiro de 2022, as cavernas de relevância máxima, que anteriormente proibiam atividades

econômicas que causassem impactos severos, podem agora ser alvo de empreendimentos econômicos nessas cavernas.

O decreto de 2022 autoriza a destruição do patrimônio espeleológico quando obras de interesse público são realizadas. A compensação para a caverna afetada é estabelecida pelo decreto, com base na preservação de outra cavidade. No entanto, na prática, é improvável ou pouco plausível encontrar outra caverna de relevância máxima na mesma área ou regiões adjacentes. Especialistas afirmam que isso pode acarretar prejuízos significativos para a ciência e para o meio ambiente, considerando o potencial de pesquisa que uma caverna de grau máximo oferece.

Após a classificação, quando um empreendimento causa danos ambientais irreversíveis em cavernas que possam ser afetadas por esse processo, o Sistema Nacional de Unidades de Conservação (SNUC), estabelecido pela Lei nº 9.985/2000, determina que os recursos sejam direcionados para a implementação de unidades de conservação na região em que o empreendimento está localizado (MONTEIRO, 2014).

Os dados do licenciamento ambiental devem ser cadastrados no órgão competente de avaliação. Com a Resolução CONAMA nº 347/2004, foi instituído o Centro Nacional de Informações Espeleológicas (CANIE). Portanto, os órgãos responsáveis e os responsáveis pelo empreendimento devem se cadastrar e fornecer todas as informações espeleológicas relevantes sobre o patrimônio espeleológico durante o processo de licenciamento, entre outras etapas que podem ser verificadas na Figura 7.

A partir do que foi discutido neste tópico, observa-se que a legislação relacionada à conservação das cavernas, incluindo o sistema cárstico e seu entorno, passou por algumas alterações desde sua primeira normativa em 1986. Trata-se da regulamentação das atividades de acordo com o potencial espeleológico, levando em consideração as características individuais das cavernas.

Embora não seja o escopo desta pesquisa definir o grau de relevância, é essencial considerar essa questão, pois a demanda por terras na região sul do estado do Maranhão está crescendo rapidamente. A expansão agrícola e a construção de barragens para atender às necessidades de energia são empreendimentos que frequentemente afetam a paisagem natural maranhense. Nesse sentido, criar um índice de ocorrência para prospectar e avaliar os fatores determinantes da presença de cavernas no Maranhão é de extrema importância, pois antecipar o processo de prospecção pode alterar o curso e os processos de degradação, como ocorreu na construção da barragem da CESTE em Estreito.

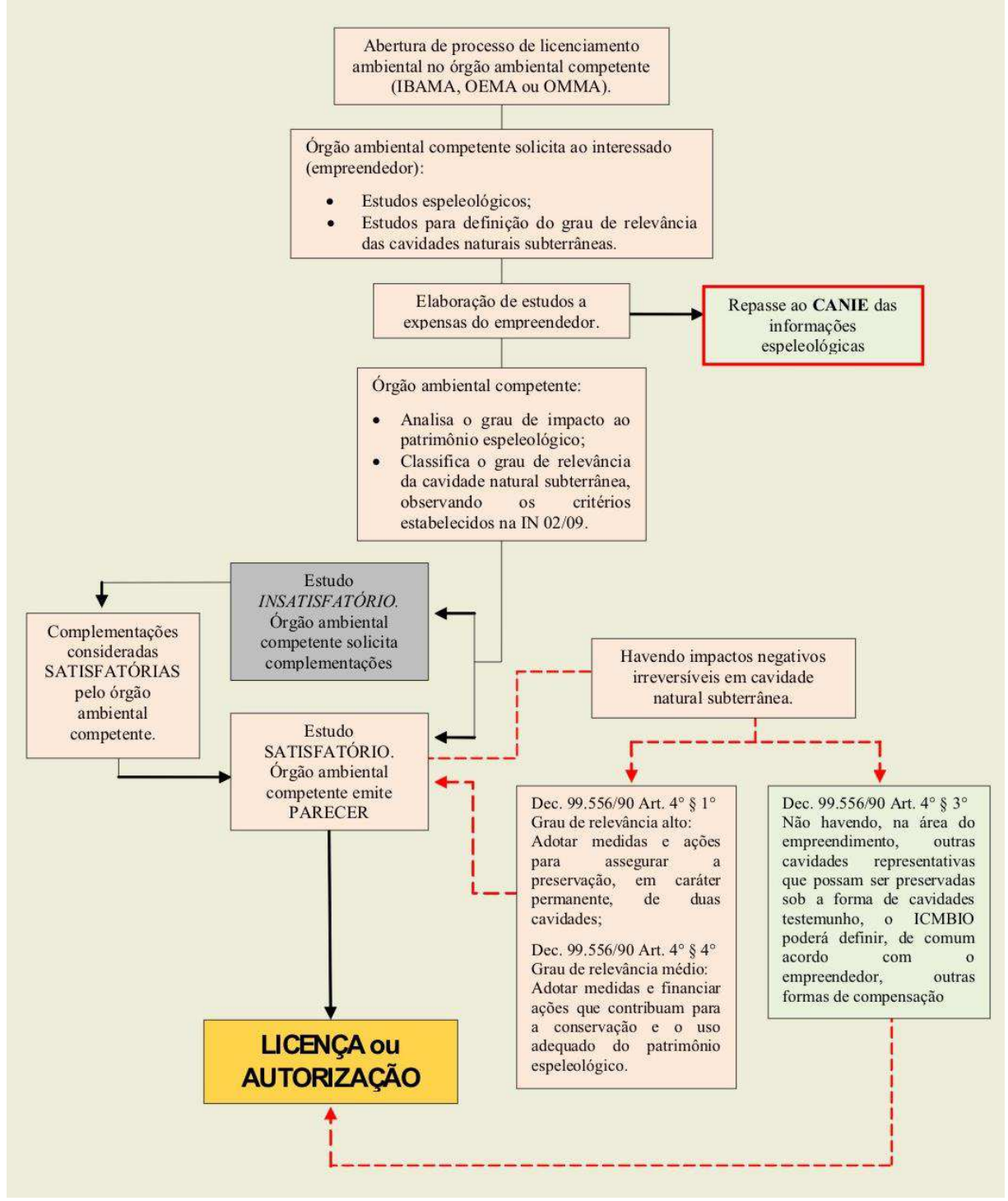

Figura 7 - Processo de Licenciamento Ambiental do Patrimônio Espeleológico

Fonte: CECAV (2021)

## **4 ANÁLISE HIERÁRQUICA E ÁLGEBRA DE MAPAS**

Esta etapa da pesquisa tem como objetivo apresentar os Métodos de Apoio Multicritério e descrever as etapas do método AHP, abordando sua estrutura desde a elaboração da matriz de critérios até a construção do índice de consistência do método. Além disso, serão apresentados os principais conceitos da Álgebra de Mapas, bem como suas técnicas aplicadas e aprimoradas por meio do desenvolvimento dos Sistemas de Informação Geográfica

### **4.1 Métodos de Apoio Multicritério e etapas de construção do AHP**

A criação dos Sistemas de Informação Geográfica, proveniente do desenvolvimento tecnológico e da disseminação de computadores a partir da década de 1960, trouxe uma importante evolução na elaboração de bancos de dados georreferenciados para análises das mais diversas temáticas. Entre essas temáticas, estão as questões ambientais e a preocupação com os problemas e impactos causados pela pressão de atividades econômicas instaladas em ambientes considerados frágeis.

Dessa forma, técnicas estatísticas relacionadas a dados cartográficos georreferenciados foram desenvolvidas para realizar prospecções sobre os impactos ambientais cada vez mais recorrentes. Além disso, essas técnicas foram utilizadas para diversos fins de modelagem e para o entendimento do território, visando a aplicação e formulação de políticas públicas de preservação da natureza, que neste caso estão relacionadas à paisagem cárstica, ao patrimônio espeleológico e ao relevo cárstico.

Associado ao uso de SIG, há a redução do tempo necessário para tomada de decisão ao avaliar indicadores individualmente em busca de um modelo futuro. Com base no pensamento filosófico-metodológico newtoniano, essas técnicas buscam compreender as diversas complexidades de um determinado problema, dimensionando resultados por meio de tomadas de decisões com base em valores (MARINS; SOUZA; BARROS, 2009).

Destaca-se o uso de metodologias multicritérios, como Múltiplos Critérios e Análise de Decisão (MCDA), Análise por Componentes Principais (ACP), Lógica Fuzzy e o Processo Hierárquico Analítico (AHP), que têm como objetivo auxiliar na atribuição dos pesos dos planos de informação, a fim de determinar a contribuição relativa de cada indicador. A Análise por Componentes Principais é uma técnica de estatística multivariada aplicada à redução de dimensões e variáveis, eliminando sobreposições de informações (RIBEIRO;

#### ALVES, 2016).

A Lógica Fuzzy, por sua vez, tem a capacidade de se aproximar do mundo real, permitindo a mensuração do grau de aproximação da solução encontrada e inferindo algo que seja necessário. Já o AHP é um dos instrumentos de análise mais utilizados, pois também busca se aproximar do mundo real, permitindo a mensuração do grau de aproximação da solução exata e inferindo algo que seja necessário. Portanto, é amplamente utilizado em diversas pesquisas que requerem correlações individuais e tomada de decisões.

O método de análise multicritério escolhido para definir os pesos a serem utilizados no índice de ocorrências de cavidades é o *Analytic Hierarchy Process* (AHP). O AHP é um dos métodos de Apoio Multicritério à Decisão (AMD) amplamente utilizado na avaliação de objetivos e critérios múltiplos em problemas caracterizados pela complexidade e subjetividade (RIBEIRO; ALVES, 2016, p. 271). Desenvolvido por Saaty (1977), o AHP consiste em um método multicritério de modelagem de dados que permite a ponderação de diversos fatores envolvidos em processos de diagnóstico e tomada de decisão, auxiliando na integração objetiva de indicadores (JANUZZI *et al*., 2009).

Ogato (2020, p. 2) afirma que os métodos de análise multicritério são excelentes ferramentas de apoio para lidar com "constelações de decisões complexas". Além disso, esses métodos são naturalmente combinados com Sistemas de Informações Geográficas adequados para otimizar o zoneamento territorial e outras perspectivas espaciais.

A facilidade de operacionalização e a natureza de correlação de dados qualitativos e quantitativos da matriz facilitam a estruturação de problemáticas, como no caso de definir o índice de ocorrência de cavernas, que representa a potencialidade em casos em que pouco se conhece sobre a geologia, geomorfologia e a ocorrência de cavernas. Isso ocorre por meio da criação de uma estrutura hierárquica que gera um grau de importância de uma variável em relação a outra, auxiliando na atribuição dos pesos dos planos de informação para determinar a contribuição relativa de cada indicador (MOURA *et al*., 2011).

Segundo Silva (2007), a facilidade de operacionalização dessa técnica está na correlação individual dos critérios, que compara todas as variáveis em termos quantitativos e qualitativos para aproximar o modelo do mundo real. Isso é possível porque o método AHP envolve a identificação de um problema, em seguida, divide esse problema em hierarquias, permitindo a análise individual de fator por fator sem perder de vista o objetivo principal préestabelecido (Figura 8).

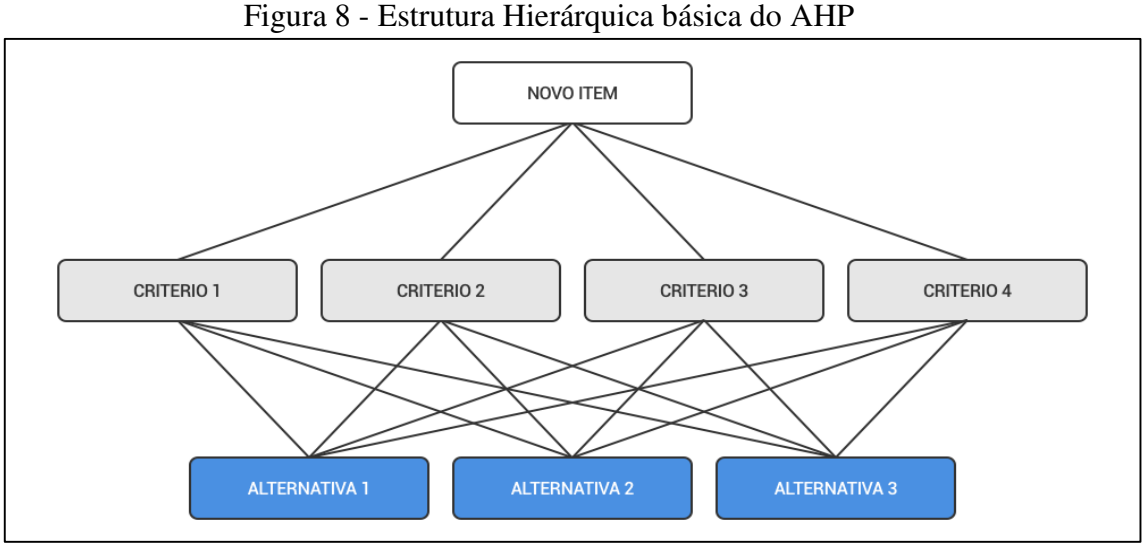

Fonte: Saaty (1991)

Dessa maneira, uma vez definida a hierarquia, passa-se para o estágio de comparação em pares. Por meio de uma escala hierárquica, estabelecem-se as prioridades entre as variáveis para distinguir a importância dos critérios (Quadro 2). "Os julgamentos dos tomadores de decisão, em relação à importância de um atributo em relação a outro, podem ser realizados de forma subjetiva e convertidos para um valor numérico utilizando uma escala de 1 a 9" (MARCHEZETTI *et al*., 2011, p. 178).

| <b>Escala</b><br><b>Numérica</b> | <b>Escala Conceitual</b> | Descrição                                                                                                    |
|----------------------------------|--------------------------|----------------------------------------------------------------------------------------------------|
| 1                                | <b>Igual</b>             | Os dois elementos comparados contribuem igualmente<br>para o objetivo                                                                            |
| 3                                | <b>Moderada</b>          | O elemento comparado é ligeiramente importante ao<br>outro                                                                                       |
| 5                                | Forte                    | A experiência favorece fortemente o elemento em relação<br>a outro                                                                               |
| 7                                | <b>Muito Forte</b>       | O elemento comparado é muito mais forte em relação ao<br>outro e tal importância pode ser observada na prática                                   |
| 9                                | Absoluta                 | O elemento comparado apresenta o mais alto nível de<br>evidência possível ao seu favor.                                                          |
| 2,4,6,8                          |                          | Valores intermediários de julgamento, utilizados quando a decisória sentir<br>dificuldade ao escolher entre dois graus de importância adjacentes |

Quadro 2 - Escala de valores do AHP para comparação de pares

As escalas estabelecidas por Saaty (1991) permitem a comparação da importância de um critério em relação a outro, sendo representadas por valores de 1 a 9. Um valor de 1 indica uma importância igual, enquanto um valor de 9 indica uma extrema importância de uma variável em relação a outra. Na diagonal da matriz, as variáveis iguais sempre recebem uma pontuação de 1, enquanto as outras variáveis devem ser preenchidas apenas pela metade, pois representam uma relação recíproca, com valores fracionados para o outro lado. Todas essas comparações são realizadas em um modelo de matriz, como pode ser observado na Tabela 2, onde a avaliação dos critérios J, K e L são representadas pelas variáveis.

| <b>Critérios</b> | $\mathbf{J}$ | K   | L |
|------------------|--------------|-----|---|
|                  |              | 3   | 8 |
| K                | 1/3          |     | 5 |
| L                | 1/8          | 1/5 |   |

Tabela 2 - Matriz de condições

Fonte: Adaptado de Ogato (2020)

A partir da criação da matriz de comparação dos critérios, são realizados os cálculos dos autovetores. Ogato (2020) enfatiza que é altamente recomendado que o resultado da matriz de comparação esteja coerente, pois a qualidade do resultado do AHP está estritamente relacionada à matriz de comparação dos pares. Portanto, as etapas estabelecidas por Saaty para a determinação do autovetor são a avaliação dos critérios por meio da soma das colunas, conforme expresso na Tabela 3.

| <b>Critérios</b> | J    | K    | L     |
|------------------|------|------|-------|
|                  | 1,00 | 3,00 | 8,00  |
| K                | 0,33 | 1,00 | 5,00  |
| L                | 0,13 | 0,20 | 1,00  |
| Soma             | 1,46 | 4,20 | 14,00 |

Tabela 3 - Normalização da Matriz pareada

Fonte: Adaptado de Ogato (2020)

Após a soma, pareia-se através de uma matriz, a tabela 4 apresenta a normalização da matriz pareada, que é definida pela divisão da soma dos valores, pela nota do critério de forma individual.

| <b>Critérios</b> |      | K    | L    |
|------------------|------|------|------|
|                  | 0,69 | 0,71 | 0,57 |
| K                | 0,23 | 0,24 | 0,36 |
| L                | 0,09 | 0,05 | 0,07 |

Tabela 4 - Segunda etapa de Normalização da Matriz

Fonte: Adaptado de Ogato (2020)

Depois desses três processos, é necessário normalizar a matriz a fim de obter o valor do autovetor da avaliação proposta. Isso é feito calculando a média de cada linha dos critérios estabelecidos, conforme apresentado na Tabela 5.

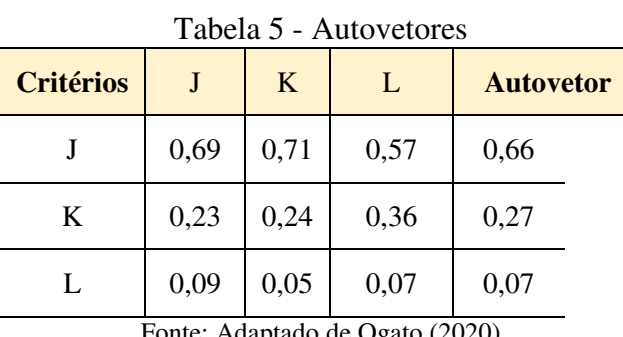

Fonte: Adaptado de Ogato (2020)

A partir do cálculo dos autovetores, é possível determinar o grau de importância de cada variável e seu peso na tomada de decisão. Nesse sentido, a interpretação do exemplo apresentado é que a variável J possui um peso de 66%, a variável K de 27% e a variável L de 7%. Ogato (2020) destaca que o cálculo da razão de consistência reduz as incertezas das avaliações, fornecendo autovetores com valores confiáveis para a resolução do problema proposto.

Baldiote (2014) menciona que a consistência do método é analisada para avaliar a probabilidade de as avaliações terem sido realizadas ao acaso. Para isso, utiliza-se a medida denominada Razão de Consistência (RC). Dessa forma, podemos verificar se os pesos calculados são realmente coerentes e confiáveis

De acordo com Saaty (1977) o RC é calculado pela seguinte equação:

**RC = IC/IR** 

Em que,

**RC** = razão de consistência

**IC** = índice de consistência

 **IR** = índice randômico extraído da Tabela 6

O IC pode ser calculado pela equação:

$$
IC = (\lambda - n)/(n - 1)
$$

Em que,

n= número de variáveis testadas e  $\lambda$ max é definido pela Fórmula 1.

Fórmula 1: ℷmax **=** autovetor, calculado pela seguinte equação

$$
\lambda max = \frac{1}{n} \sum_{n=1}^{n} \frac{[AW]}{Wi}i
$$

Fonte: Adaptado de Baldiote, 2014.

Em que:

 $[AW]$  = matriz resultante do produto da matriz de comparação pareada (tabela 0) pela matriz dos pesos calculados (Wi); e

 $Wi =$  pesos calculados.

Tabela 6 - Índice Randômico

| N                                  |          |  |      |      |      |      | $\overline{ }$ |      | $\mathbf Q$ | 10   | 11   | 12   | 13   | 14   | 15   | 16   | 17   | 18   | 19   |
|------------------------------------|----------|--|------|------|------|------|----------------|------|-------------|------|------|------|------|------|------|------|------|------|------|
| IR                                 | $\theta$ |  | 0.52 | 0.89 | 1,11 | 1,25 | 1,35           | 1,40 | 1,45        | 1,49 | 1,51 | 1,48 | 1,56 | 1,57 | 1,59 | 1,60 | 1,61 | 1,62 | 1,63 |
| Fonte: Adaptado de Baldiote (2014) |          |  |      |      |      |      |                |      |             |      |      |      |      |      |      |      |      |      |      |

Fonte: Adaptado de Baldiote (2014)

Conforme Baldiote (2014), a avaliação da coerência do julgamento será analisada mediante a seguinte regra sugerida em:

 $RR \leq 0,1 =$  Julgamento coerente;

 $0,1 < RR < 0.2$  = Julgamento questionável;

 $RR > 0.2$  = Julgamento incoerente.

Silva (2007) destaca que, a partir da descrição dos procedimentos, o AHP facilita e atende aos critérios de tomada de decisão ao considerar as variações entre todas as outras variáveis. A facilidade de dividir os problemas em subproblemas para definir uma solução final auxilia na tomada de decisões, por meio da estruturação da matriz inicial de comparação, resultando em um resultado numérico lógico e conclusivo.

Da mesma forma, com o desenvolvimento das técnicas de Apoio Multicritério à Decisão (AMD) na década de 1970, foi observada a disseminação de microcomputadores e o avanço dos Sistemas de Coordenadas Geográficas. Isso levou à utilização dessas técnicas em plugins dentro de softwares de georreferenciamento, o que facilitou a aplicação das tomadas de decisão não apenas de forma numérica, mas também considerando variáveis espaciais.

Essa integração entre operações algébricas e bases cartográficas avançou a partir desse momento.

### **4.2 Álgebra de Mapas**

Cordeiro, Barbosa e Câmara (1998) definem a álgebra de mapas como linguagem direcionada a resolver operações em sentido matemático e no sentido cartográfico espacial. Barbosa *et al* (1998) descrevem que o termo, disseminado por Tomlin (1990) no Livro "*Geographic Information System and Cartographic Modeling"* apresenta procedimentos que indicam um:

> conjunto de procedimentos de análise espacial em Geoprocessamento que produz novos dados, a partir de funções de manipulação aplicadas a um ou mais mapas. Esta visão concebe a análise espacial como um conjunto de operações matemáticas sobre mapas, em analogia aos ambientes de álgebra e estatística tradicional. Os mapas são tratados como variáveis individuais, e as funções definidas sobre estas variáveis são aplicadas de forma homogênea a todos os pontos do mapa. (BARBOSA *et al,* 1998, p.2).

Barbosa *et al*. (1998) afirmam que essas operações podem ser divididas em três grandes grupos: operações pontuais, operações de vizinhança e operações zonais. Nas operações pontuais, o resultado é um mapa cujos valores dependem apenas dos valores dos mapas de entrada em cada localização correspondente. Essas operações podem ser realizadas em um único mapa (por exemplo, recortar um modelo numérico de terreno) ou realizar interseções entre conjuntos espaciais.

Nas operações de vizinhança, o mapa resultante é calculado com base na localização das vizinhanças. Nas operações zonais, a álgebra de mapas é aplicada a regiões específicas de um mapa de entrada, onde as restrições são fornecidas por outro mapa. Um exemplo disso seria obter a declividade média para cada tipo de solo a partir de um mapa de solos e um mapa de declividade da mesma área.

Crepani *et al*. (2001), em seus estudos de Sensoriamento Remoto aplicado ao Zoneamento Ecológico Econômico, apresentam uma metodologia para estimar a vulnerabilidade da perda de solo utilizando a álgebra de mapas e pesos definidos com base na importância das variáveis do processo. Eles destacam a influência do conceito de Ecodinâmica, de Tricart (1977), e a interpretação de bases vetoriais e matriciais que permitem uma visão integrada da paisagem.

Essas técnicas, juntamente com os métodos de Apoio Multicritério à Decisão (AMD), têm sido utilizadas em várias pesquisas para criar indicadores e cenários, principalmente na área ambiental. Exemplos incluem estudos sobre criação de corredores ecológicos, como os trabalhos de Muchailh *et al*. (2010) e Dias e Silva (2014), que utilizaram o método AHP e álgebra de mapas para mensurar a vulnerabilidade ambiental no corredor ecológico da Serra das Onças. Essas técnicas também foram empregadas em pesquisas como o mapeamento de áreas permanentes e conflitos de uso do solo por Silva e Rosa (2019).

Essas técnicas são aplicáveis em diversas situações, desde o planejamento urbano até estudos para a instalação de mecanismos de redução da vulnerabilidade social, como a identificação de melhores locais para escolas e hospitais, bem como a definição de áreas para desenvolvimento econômico ou preservação ambiental.

No contexto da preservação ambiental, essas técnicas têm sido utilizadas em pesquisas relacionadas a cavidades naturais, auxiliando na delimitação de áreas prioritárias. Por exemplo, Jansen *et al*. (2012) elaboraram um mapa de potencial espeleológico para o Brasil, no qual são identificadas áreas de províncias espeleológicas com base em critérios, principalmente geológicos. Outros estudos, como os de Araújo, Gontijo e Edmundo (2019), Janssen (2016) sobre a vulnerabilidade do Patrimônio Espeleológico na Bacia do São Francisco, e Pinheiro (2017) sobre o Potencial Espeleológico da Serra da Babilônia, no município de Tasso Fragoso, Maranhão, também utilizaram essas técnicas.

Dessa forma, pode-se compreender que essas técnicas são úteis na construção da probabilidade de ocorrência de cavernas em arenito da Bacia Tocantins-Araguaia no Maranhão, utilizando dados geoespaciais como variáveis cruciais para a formação dessas cavidades em rochas pouco solúveis. Os pesos são definidos por meio do método AHP e as expressões algébricas dessas bases são aplicadas dentro do ambiente dos Sistemas de Informação Geográfica.

# **5 PROCEDIMENTOS METODOLÓGICOS APLICADOS AOS ÍNDICE POTENCIAL DE OCORRÊNCIA DE CAVIDADES**

Alicerçado em uma abordagem Geossistêmica e apoiado por técnicas estatísticas em ambiente de Sistemas de Informação Geográfica (SIG), esta pesquisa adota uma abordagem metodológica exploratória/descritiva, que analisa as características do fenômeno em questão por meio de técnicas consolidadas. O trabalho está dividido em duas etapas, sendo a primeira dedicada a levantamentos bibliográficos e cartográficos, incluindo mapeamento e trabalho de campo realizados na porção da Bacia hidrográfica do Tocantins/Araguaia presente no Sudoeste maranhense, para validação do mapeamento realizado na primeira etapa.

Na primeira etapa do trabalho, foi realizado um levantamento bibliográfico relacionado ao conceito de paisagem, que é a categoria geográfica utilizada para analisar o fenômeno em estudo. Além disso, foram realizados levantamentos bibliográficos focados nos estudos de cavidades naturais que se originaram na paisagem da região.

Para o mapeamento do Índice Potencial de Ocorrência de Cavernas, foram estabelecidas as variáveis de análise levando em consideração o tempo de formação de uma caverna, que pode ocorrer em uma escala de milhares de anos. Foram utilizados critérios de tempo geológico, como Geologia, Geomorfologia e Declividade. A construção do Índice considerou os elementos constituintes conhecidos da bacia, de forma a sobrepor a localização do universo conhecido de cavernas e validar o modelo proposto.

A base de Geologia utilizada foi a CPRM (Serviço Geológico Brasileiro) de 2017, na escala de 1:250.000. Para a geomorfologia, foi utilizada a base do Instituto Brasileiro de Geografia e Estatística (IBGE), na escala de 1:250.000. A escala foi aproximada até 1:100.000, utilizando uma imagem de radar do satélite Alos Palsar de 12,5 metros do *Altantic Satellite Facility - NASA*, do ano de 2011, que também foi utilizada para o mapa de clinografia.

Para o mapa de localização de cavernas, que desempenha um papel fundamental na avaliação dos pesos atribuídos às geologias, geomorfologias e declividades, foram utilizadas as bases da SBE e CECAV atualizadas, além de incluir as cavernas encontradas pelo GEUC-UEMA como resultado desta pesquisa e que ainda não foram cadastradas. Bases de malha territorial do IBGE, como o mapa de localização e a delimitação da Bacia do Tocantins/Araguaia feita pela Secretaria de Meio Ambiente do Estado do Maranhão (SEMA) no Plano de Recursos Hídricos de 2018, na escala de 1:100.000, também contribuíram para a construção cartográfica.

Na segunda etapa, foi realizado um trabalho de campo para o reconhecimento e validação das áreas encontradas no mapeamento. Durante a segunda viagem de campo, foram realizadas prospecções e topografias de cavernas após a construção do mapa de Índice Potencial de Ocorrência de Cavidades. Após esse processo, as topografias foram digitalizadas e cadastradas junto à SBE, e os pontos foram alocados no SIG.

Os softwares utilizados para todo o processo de mapeamento foram o ArcGIS 10.5, com licença do Instituto Maranhense de Estudos Socioeconômicos e Cartográficos, e o QGIS 2.18, de utilização livre. Para a digitalização das plantas das cavernas encontradas, foi utilizado o Corel Draw X6, para finalização e digitalização das topografias feitas em papel, devido às grandes escalas que exigiam manufatura. Além disso, foram utilizados softwares do pacote Office para organizar o banco de dados e criar tabelas, gráficos e mapas, incluindo a matriz de condições do método estatístico utilizado.

Para atingir o objetivo proposto na pesquisa, optou-se pelo método AHP para determinação dos pesos e para a análise das relações entre as variáveis. Proposto por Thomas Saaty na década de 1970, o método tem como objetivo simplificar a resolução de problemas em nível hierárquico, analisando as variáveis individualmente e inferindo seu grau de importância.

O mapa final do Índice Potencial de Ocorrência foi elaborado utilizando a técnica de álgebra de mapas. Segundo Cordeiro *et al*. (2001), a álgebra de mapas consiste na modelagem de informações espaciais, em que cada categoria possui um valor atribuído quantitativa e/ou qualitativamente. Através de operações de sobreposição de bases georreferenciadas em ambientes SIG, a álgebra de mapas segue uma base de cálculo que resulta em uma representação da realidade.

Os softwares utilizados para todo o processo de mapeamento foram o ArcGIS 10.5, com licença do Instituto Maranhense de Estudos Socioeconômicos e Cartográficos, e o QGIS 2.18, de utilização livre. Para a digitalização das plantas das cavernas encontradas, foi utilizado o Corel Draw X6, para finalização e digitalização das topografias feitas em papel, devido às grandes escalas que exigiam manufatura. Além disso, foram utilizados softwares do pacote Office para organizar o banco de dados e criar tabelas, gráficos e mapas, incluindo a matriz de condições do método estatístico utilizado.

Para atingir o objetivo proposto na pesquisa, optou-se pelo método AHP para determinação dos pesos e para a análise das relações entre as variáveis. Proposto por Thomas Saaty na década de 1970, o método tem como objetivo simplificar a resolução de problemas em nível hierárquico, analisando as variáveis individualmente e inferindo seu grau de importância.

O mapa final do Índice Potencial de Ocorrência foi elaborado utilizando a técnica de álgebra de mapas. Segundo Cordeiro *et al*. (2001), a álgebra de mapas consiste na modelagem de informações espaciais, em que cada categoria possui um valor atribuído quantitativa e/ou qualitativamente. Através de operações de sobreposição de bases georreferenciadas em ambientes SIG, a álgebra de mapas segue uma base de cálculo que resulta em uma representação da realidade.

# **5.1 Aplicação do método AHP para as variáveis Geologia, Geomorfologia e Declividade**

Para mapear a potencialidade de cavidades na Bacia do Tocantins/Araguaia no Maranhão, foram seguidas várias etapas utilizando o método selecionado para resolver a questão proposta. Para obter um resultado mais confiável após a álgebra de mapas, foram desenvolvidas duas matrizes de condições para duas questões diferentes.

Uma das etapas consistiu na construção de duas matrizes em paralelo: a matriz de peso geral para cada variável e a matriz para cada indicador específico presente dentro das variáveis gerais. O procedimento para realização dessas etapas envolveu três processos: i) estruturação da matriz de decisão, ii) normalização da matriz de comparação pareada, que permitiu obter os autovetores (pesos) por meio da média, e iii) verificação da consistência das decisões tomadas na matriz. Os resultados desses processos, utilizados para definir o peso geral das variáveis, podem ser observados nas Tabelas 7 e 8. Em seguida, foi calculado o Índice de Consistência após a elaboração das decisões.

No contexto da Matriz de condições, as decisões são tomadas a partir da influência de cada variável para a criação do potencial de ocorrência de cavernas.

|               | $\ldots$ $\ldots$ $\ldots$ $\ldots$ $\ldots$ $\ldots$ $\ldots$ $\ldots$ |      |               |
|---------------|-------------------------------------------------------------------------|------|---------------|
| Variável      | Declividade Geologia                                                    |      | Geomorfologia |
| Declividade   |                                                                         |      |               |
| Geologia      | 1/3                                                                     |      | 2             |
| Geomorfologia | 1/3                                                                     | 1/2  |               |
| Soma          | 1,67                                                                    | 4,50 | 6,00          |

Tabela 7 - Matriz de Condições para o Peso Geral

Fonte: Pesquisa (2022)

A partir da divisão da soma dos valores indicados na Matriz de condições foi possível, através da média, extrair os autovetores, que são os pesos de relevância de cada variável.

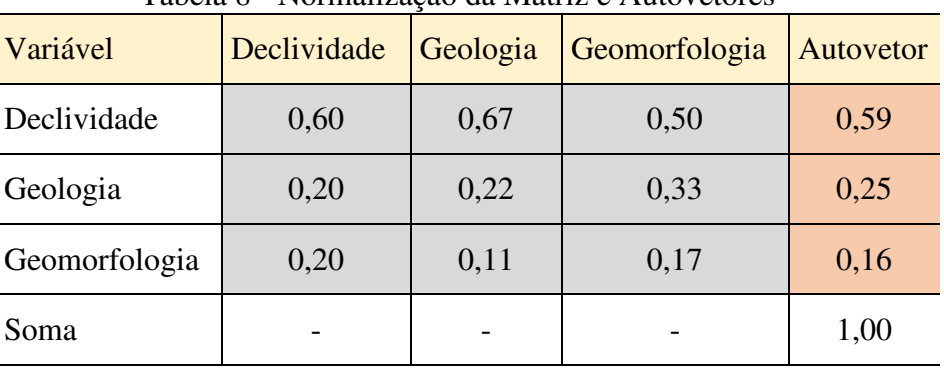

Tabela 8 - Normalização da Matriz e Autovetores

Fonte: Pesquisa (2022)

O autovalor máximo para a soma dos valores médios com o total da matriz de confusão para cada variável foi de 3,07, e na aplicação da equação do índice de inconsistência  $I.C = max - n/n - 1 = 3.07 - 3 / 3 - 1 = 0.04$ . Por se tratar de uma matriz de 3<sup>ª</sup> ordem, o índice Randômico é de 0,52, conforme apresentado anteriormente na Tabela 6. Desta feita, a Razão de Consistência do Matriz para inferir os pesos para o potencial cavernícola é dada por RC= IC/IR, no caso  $0.04/0.52 = 0.07$ . A partir desse resultado é possível discriminar que os pesos obtidos e as condições feitas na matriz tiveram julgamento coerente.

O mesmo processo foi aplicado para as feições ligadas a cada variável geral, a construção da matriz condicional, a normalização e por fim o cálculo para a razão de consistência. É necessário destacar o índice randômico para essa matriz, pois como se trata de uma área de grande extensão foram obtidas 26 feições inclusas da Geologia, Geomorfologia e na Declividade, e os resultados podem ser observados nas Figuras 9 e 10.

| Feicões                                    | Escarpas | $\omega$<br>Degraus<br>Estruturais<br>Rebordos | Testemunho<br>Morros | Vales Dissecados  | Chapadas       | songue<br>富             | Platôs<br>Baxos             | Aplainadas<br>Superficies                | $\sin$<br>åe<br>Pediplanos<br>Domino | Planicies<br>$\mathbf{r}_\mathrm{R}$<br>ನ<br>g<br>回 | Vale<br>Fundo de | Grupo<br>Sambaíba,<br>Balsas | Grupo<br>Raui, C<br>Balsas | Mosquito      | Itapecuru | Grajaú       | Corda          | Grupo<br>å<br>Pedra<br>$F_0$ go,                                       | Codó           | Grupo<br>Motuca,<br>Balsas | Ipixuna        | 용<br>Depósitos<br>terraços  | Quaternárias<br>ö<br>Formaçõ | 58            | so.<br>4<br>$\mathbf{20}$ | $\Xi$<br>$\mathbf{u}$<br>$\infty$ | $\infty$<br>$\mathbf{u}$<br>Ò. |
|--------------------------------------------|----------|------------------------------------------------|----------------------|-------------------|----------------|-------------------------|-----------------------------|------------------------------------------|--------------------------------------|-----------------------------------------------------|------------------|------------------------------|----------------------------|---------------|-----------|--------------|----------------|------------------------------------------------------------------------|----------------|----------------------------|----------------|-----------------------------|------------------------------|---------------|---------------------------|-----------------------------------|--------------------------------|
| Escarpas                                   |          | 3                                              | 5                    | 3                 | 2              | 7                       | $\overline{7}$              | $\mathbf{Q}$                             | 7                                    | $\mathbf Q$                                         | g.               | 1/3                          | 3                          | 3             | $\gamma$  | 3            | 5              | $\overline{7}$                                                         | 3              | 3.                         | $\varsigma$    | $\overline{7}$              | g                            |               | 2                         | R                                 | g.                             |
| Degraus Estruturais e<br>Rebordos Erosivos | 1/3      |                                                | $\overline{2}$       | 1/3               | $\overline{3}$ | 5.                      | 5                           | -5.                                      | $\tau$                               | 7                                                   | 9.               | 1.                           | 3                          | -2            | 3         | 5            | 2              | 3.                                                                     | 2              | 1/3                        | -5             | $\tau$                      | 9                            |               | 5.                        | 3.                                | 7.                             |
| Morros Testemunho                          | 1/5      | 1/2                                            |                      |                   | 3              | 5                       | 5                           | ς                                        | 7                                    | 7                                                   | 9                | 1/3                          |                            | 2             |           | 1/3          | 1/2            | 3                                                                      |                |                            | 5              | 7                           | 9                            | 1/9           | 1/5                       | 5                                 |                                |
| Vales Dissecados                           | 1/3      | 3                                              |                      |                   | 3.             | $\leq$                  | $\mathcal{L}_{\mathrm{L}}$  | 7                                        | 5.                                   | 3                                                   | 3.               | 1/5                          |                            | $\mathcal{R}$ | 3.        | 2            | ٩              | 5.                                                                     | 3              | 3.                         | $\overline{4}$ | $\mathcal{L}_{\mathcal{L}}$ | 7                            | 1/7           | Δ                         | ς                                 |                                |
| Chapadas                                   | 1/2      | 1/3                                            | 1/3                  | 1/3               |                |                         | o                           |                                          | 3.                                   |                                                     | ¢.               | 1/7                          |                            |               |           |              |                |                                                                        |                |                            |                |                             |                              | 1/9           | 1/5                       | 1/3                               |                                |
| Planaltos                                  | $1/7\,$  | 1/5                                            | 1/5                  | 1/5               | 1/2            |                         |                             |                                          | $\gamma$                             | $\mathbf{R}$                                        | 3.               | 1/7                          | 1/5                        | 1/3           | 1/2.      |              |                |                                                                        |                | 1/3                        | 1/3            |                             |                              | 1/7           | 1/5                       | 1/5                               |                                |
| Baixos Platôs                              | 1/7      | 1/5                                            | 1/5                  | 1/5               | 1/2            |                         |                             |                                          |                                      |                                                     |                  | 1/7                          | 1/5                        | 1/3           | 1/2       |              |                |                                                                        |                | 1/3                        | 1/3            |                             |                              | 1/9           | 1/5                       |                                   |                                |
| Superficies<br>Aplainadas                  | 1/9      | 1/5                                            | 1/5                  | 1/7               | 1/3            |                         |                             | 1                                        | $\mathbf{1}$                         |                                                     |                  | 1/9                          | 1/5                        | 1/3           | 1/2       | $\mathbf{1}$ | 1              |                                                                        |                | 1/3                        | 1/3            |                             | $\mathbf{1}$                 | 1/9           | 1/5                       |                                   | 1                              |
| Pediplanos com<br>Dominio de Colinas       | $1/7\,$  | $1/7$                                          | 1/7                  | 1/5               | 1/3            | 1/2                     | -1                          |                                          | $\mathbf{1}$                         |                                                     |                  | 1/9                          | 1/5                        | 1/3           | 1/2       | $\mathbf{1}$ | 1              |                                                                        |                | 1/3                        | 1/3            |                             | 1                            | 1/9           | 1/5                       |                                   |                                |
| Planicies Fluviais                         | 1/9      | $1/7$                                          | 1/7                  | 1/3               | 1/3            | 1/3                     |                             |                                          |                                      |                                                     |                  | 1/9                          | 1/5                        | 1/3           | 1/2       |              |                |                                                                        |                | 1/3                        | 1/3            |                             |                              | 1/9           | 1/5                       |                                   |                                |
| Fundo de Vale                              | 1/9      | 1/9                                            | 1/9                  | 1/3               | 1/5            | 1/3                     |                             |                                          |                                      |                                                     |                  | 1/9                          | 1/5                        | 1/3           | 1/2       |              |                |                                                                        |                | 1/3                        | 1/3            |                             |                              | 1/9           | 1/5                       |                                   |                                |
| Sambaíba, Grupo<br><b>Balsas</b>           |          | 3.                                             | 3.                   | 5                 | 7              | 7.                      | 7                           | 9                                        | 9                                    | 9                                                   | 9                |                              | 5                          | 5             | 7         | 3            | 3.             | 5.                                                                     | 2              | 4                          | 5              | 7                           | 9                            |               | 5.                        | 7.                                | 9.                             |
| Piaui, Grupo Balsas                        | 1/3      | 1/3                                            |                      |                   |                | 5                       | $\mathcal{L}_{\mathcal{L}}$ | 5                                        | $\mathcal{L}_{\mathcal{L}}$          | 5                                                   | 5.               | 1/5                          |                            | 1/3           | 3         |              |                | 5.                                                                     | 1/3            | K.                         |                | 5                           | 5                            | 1/7           | 1/3                       | 1/5                               | 1/5                            |
| Mosquito                                   | 1/3      | 1/2                                            | 1/2                  | 1/3               |                | $\mathbf{\overline{2}}$ | $\mathcal{R}$               | 2                                        | 3.                                   | 3                                                   | 3.               | 1/5                          |                            |               | $\leq$    | 3.           | 3.             | 7                                                                      | 3.             |                            |                | 3.                          | 3.                           | 5.            |                           |                                   |                                |
| Itapecuru                                  | 1/2      | 1/3                                            |                      | 1/3               |                |                         | $\overline{2}$              |                                          | $\overline{2}$                       | $\overline{ }$                                      | 2                | 1/7                          | 1/3                        | 1/5           |           | 5            |                |                                                                        |                |                            |                | 3                           | 3                            | 1/7           | 1/2                       |                                   |                                |
| Grajaú                                     | 1/3      | 1/5                                            | 3                    | 1/2               |                |                         |                             |                                          |                                      |                                                     |                  | 1/3                          |                            | 1/3           | 1/5       |              |                |                                                                        |                |                            | $\mathcal{L}$  | 3                           | 5.                           | 1/5           | 1/2                       |                                   |                                |
| Corda                                      | 1/5      | 1/2                                            | $\mathcal{P}$        | 1/3               |                |                         |                             |                                          |                                      |                                                     |                  | 1/3                          |                            | 1/3           |           |              |                | R                                                                      | 3.             | 1/5                        |                | 5                           | ς                            | 1/7           | 1/2                       | 1/3                               |                                |
| Pedra - de - Fogo,<br>Grupo Balsas         | 1/7      | 1/3                                            | 1/3                  | 1/5               |                | $\mathbf{1}$            |                             |                                          | $\mathbf{1}$                         | $\mathbf{1}$                                        |                  | 1/5                          | 1/5                        | 1/7           |           | $\mathbf{1}$ | 1/3            |                                                                        | 3              | $\mathbf{1}$               | $\mathbf{1}$   |                             |                              | 1/5           |                           |                                   |                                |
| Codó                                       | 1/3      | 1/2                                            | 1/2                  | 1/3               |                |                         |                             |                                          |                                      |                                                     |                  | 1/2                          | 3                          | 1/3           |           |              | 1/3            | 1/3                                                                    |                |                            |                |                             |                              | 1/7           | 1/5                       |                                   |                                |
| Motuca, Grupo Balsas                       | 1/3      | 1/3                                            | 1/3                  | 1/3               |                | 3                       | 3                           | 3.                                       | 3.                                   | 3                                                   | 3.               | 1/4                          | 1/5                        |               | 1/3       | $\mathbf{1}$ | 5              |                                                                        |                |                            | $\mathbf{1}$   | 1/2                         | 1/2                          | 1/7           | 1/3                       |                                   |                                |
| Ipixuna                                    | 1/5      | 1/5                                            | 1/5                  | 1/4               |                | 2                       | $\mathcal{R}$               | 2                                        | $\mathcal{R}$                        | $\mathbf{\overline{2}}$                             | 3.               | 1/5                          |                            |               |           | 1/2          |                |                                                                        |                |                            |                | 3                           | 3                            | 1/7           | 1/5                       |                                   |                                |
| Depósitos de terraços                      | 1/7      | 1/7                                            | 1/7                  | 1/5               | 1/5            | -1                      | $\mathbf{1}$                |                                          | 1                                    | -1                                                  |                  | 1/7                          | 1/5                        | 1/3           | 1/3       | 1/3          | 1/5            |                                                                        |                | $\mathbf{2}^-$             | 1/3            |                             |                              | 1/9           | 1/5                       | 1/2                               | $\mathbf{1}$                   |
| Formações<br>Quaternárias                  | 1/9      | 1/9                                            | 1/9                  | 1/7               | 1/5            |                         | $\mathbf{1}$                |                                          | $\mathbf{1}$                         |                                                     |                  | 1/9                          | 1/5                        | 1/3           | 1/3       | 1/5          | 1/5            |                                                                        |                | $\mathbf{2}^-$             | 1/3            |                             |                              | 1/9           | 1/5                       |                                   |                                |
| <45                                        |          |                                                | $\mathbf{q}$         | 7.                | g.             | 7                       | g.                          | $\mathbf{Q}$                             | $\mathbf{Q}$                         | $\mathbf{Q}$                                        | $\mathbf{q}$     |                              | $\overline{7}$             | 1/5           | 7         | 5.           | $\overline{7}$ | 1/5                                                                    | $\overline{7}$ | 7                          | $\overline{7}$ | ${\bf Q}$                   | $\mathbf Q$                  |               | $\overline{1}$            | $\mathbf{Q}$                      |                                |
| $20 - 45$                                  | 1/3      | 1/5                                            | 5.                   | 1/4               | 5.             | Æ,                      | $\mathcal{L}_{\mathbf{r}}$  | κ                                        | 5.                                   | $\leq$                                              | 5.               | 1/5                          | 3                          | 1/3           | 2         | 2.           | 2              |                                                                        | $\leq$         |                            | $\sim$         | 5.                          | 5.                           | 1/7           |                           | ٩                                 |                                |
| $8 - 20$                                   | 1/3      | 1/3                                            | 1/5                  | 1/5               | 3              | 5                       |                             |                                          |                                      |                                                     |                  | 1/7                          | 5                          |               |           |              | ٩              |                                                                        |                |                            |                | 2                           |                              | 1/9           | 1/3                       |                                   | R                              |
| $0 - 8$                                    | 1/9      | 1/7                                            | 1/3                  | 1/3               |                |                         |                             |                                          |                                      |                                                     |                  | 1/9                          | S                          |               |           |              |                |                                                                        |                |                            |                |                             |                              | 1/9           | 1/3                       | 1/3                               |                                |
| Soma                                       | 8.87     | 16,99                                          |                      | 36,98 23,82 48,60 |                |                         |                             | 75,17  75,00  82,00  83,00  84,00  90,00 |                                      |                                                     |                  |                              |                            |               |           |              |                | 7,81 46,33 25,88 45,20 44,37 47,57 55,53 49,33 46,53 51,67 87,50 98,50 |                |                            |                |                             |                              | $11,91$ 34,23 |                           | -so 9ol                           | 64.20                          |

Figura 9 - Matriz de Condições para as feições

| Feições                                      | Escarpas | Erosivos<br>Estruturais<br>ordos<br>egraus<br>Rebord<br>Δ<br>$\omega$ | emunho<br>坛<br>Morros | Dissecados<br>Vales <sup>1</sup> | Chapa das | Planaltos | Plat <sub>6s</sub><br>Baixos. | Superficies<br>Aplainadas | Colinas<br>$\cos$<br>g<br>Pediplanos<br>Dominio | <b>O2</b><br>uviai<br>匠<br>B<br>anici<br>Ë | Vale<br>용<br>Fundo | Grupo<br>Sambaíba,<br><b>Balsa</b> | Balsas<br>Grupo 1<br>Fiauí, | Mosquito               | curu<br>ltaped | Grajaú | Corda | jego,<br>$\mathbf{L}$<br>용<br>ಡ<br>罒<br>Grupo<br>Pedra | Codó | Ē<br>δ<br>Motuca,<br>å<br>Bai | lpixuna | 음<br>Depósitos<br>ă<br>terra | Quaternárias<br>Formações | $\sim$<br>₹ | 4<br>$\mathbf{I}$<br>$\mathbb{R}$ | g<br>$\infty$ | $\infty$<br>$\Rightarrow$ | Autovetores |
|----------------------------------------------|----------|-----------------------------------------------------------------------|-----------------------|----------------------------------|-----------|-----------|-------------------------------|---------------------------|-------------------------------------------------|--------------------------------------------|--------------------|------------------------------------|-----------------------------|------------------------|----------------|--------|-------|--------------------------------------------------------|------|-------------------------------|---------|------------------------------|---------------------------|-------------|-----------------------------------|---------------|---------------------------|-------------|
| Escarpas                                     | 0,11     | 0,18                                                                  | 0,14                  | 0,13                             | 0,04      | 0,09      | 0,09                          | 0,11                      | 0,08                                            | 0,11                                       | 0,10               | 0,04                               | 0,06                        | 0,12                   | 0,04           | 0,07   | 0,11  | 0,13                                                   | 0,06 | 0,06                          | 0,10    | 0,08                         | 0,09                      | 0,08        | 0,09                              | 0,06          | 0,14                      | 0,09        |
| Degraus Estruturais e<br>Rebordos Erosivos   | 0.04     | 0.06                                                                  | 0,05                  | 0,01                             | 0,06      | 0,07      | 0,07                          | 0,06                      | 0,08                                            | 0,08                                       | 0,10               | 0,13                               | 0,06                        | 0,08                   | 0,07           | 0,11   | 0,04  | 0,05                                                   | 0,04 | 0,01                          | 0,10    | 0,08                         | 0,09                      | 0,08        | 0,15                              | 0,06          | 0,11                      | 0,07        |
| Morros Testemmho                             | 0,02     | 0.03                                                                  | 0,03                  | 0,04                             | 0.06      | 0.07      | 0,07                          | 0,06                      | 0,08                                            | 0,08                                       | 0,10               | 0,04                               | 0.02                        | 0,08                   | 0,02           | 0,01   | 0,01  | 0.05                                                   | 0.04 | 0,06                          | 0.10    | 0,08                         | 0,09                      | 0.01        | 0,01                              | 0,10          | 0.05                      | 0,05        |
| Val es Dissecados                            | 0,04     | 0,18                                                                  | 0,03                  | 0,04                             | 0,06      | 0,07      | 0,07                          | 0,09                      | 0,06                                            | 0,04                                       | 0,03               | 0,03                               | 0,02                        | 0.12                   | 0,07           | 0,05   | 0,06  | 0,09                                                   | 0,06 | 0,06                          | 0,08    | 0,06                         | 0.07                      | 0.01        | 0,12                              | 0.10          | 0,05                      | 0,06        |
| Chapadas                                     | 0,06     | 0,02                                                                  | 0,01                  | 0,01                             | 0,02      | 0,03      | 0,03                          | 0,04                      | 0,04                                            | 0,04                                       | 0,06               | 0,02                               | 0,02                        | 0.04                   | 0,02           | 0,02   | 0,02  | 0,02                                                   | 0,02 | 0,02                          | 0,02    | 0,06                         | 0,05                      | 0.01        | 0,01                              | 0.01          | 0,02                      | 0,03        |
| Planaltos                                    | 0,02     | 0.01                                                                  | 0.01                  | 0,01                             | 0.01      | 0,01      | 0,01                          | 0,01                      | 0,02                                            | 0,04                                       | 0,03               | 0,02                               | 0,00                        | 0.01                   | 0,01           | 0,02   | 0,02  | 0,02                                                   | 0,02 | 0.01                          | 0,01    | 0,01                         | 0.01                      | 0.01        | 0,01                              | 0.00          | 0,02                      | 0.01        |
| Baixos Platôs                                | 0,02     | 0,01                                                                  | 0,01                  | 0,01                             | 0,01      | 0,01      | 0,01                          | 0,01                      | 0,01                                            | 0,01                                       | 0,01               | 0,02                               | 0,00                        | 0,01                   | 0,01           | 0,02   | 0,02  | 0,02                                                   | 0,02 | 0,01                          | 0,01    | 0,01                         | 0,01                      | 0,01        | 0,01                              | 0,02          | 0,02                      | 0,01        |
| Superficies<br><u>Aplainadas </u>            | 0,01     | 0,01                                                                  | 0,01                  | 0,01                             | 0,01      | 0,01      | $_{0,01}$                     | 0,01                      | 0,01                                            | 0,01                                       | 0,01               | 0,01                               | 0,00                        | 0,01                   | 0,01           | 0,02   | 0,02  | 0,02                                                   | 0,02 | 0,01                          | 0,01    | 0,01                         | 0,01                      | 0,01        | 0,01                              | 0,02          | 0,02                      | 0,01        |
| Pediplanos com<br><u> Dominio de Colinas</u> | 0,02     | 0,01                                                                  | 0,00                  | 0,01                             | 0,01      | 0,01      | 0,01                          | 0,01                      | 0,01                                            | 0,01                                       | 0,01               | 0,01                               | 0,00                        | 0,01                   | 0,01           | 0,02   | 0,02  | 0,02                                                   | 0,02 | 0,01                          | 0,01    | 0,01                         | 0,01                      | 0,01        | 0,01                              | 0,02          | 0,02                      | 0,01        |
| Planicies Fluviais                           | 0,01     | 0,01                                                                  | 0,00                  | 0,01                             | 0,01      | 0,00      | 0,01                          | 0,01                      | 0,01                                            | 0,01                                       | 0,01               | 0,01                               | 0,00                        | 0,01                   | 0,01           | 0,02   | 0,02  | 0,02                                                   | 0,02 | 0,01                          | 0.01    | 0,01                         | 0,01                      | 0,01        | 0,01                              | 0,02          | 0,02                      | 0,01        |
| Fundo de Vale                                | 0.01     | 0.01                                                                  | 0,00                  | 0,01                             | 0.00      | 0,00      | 0.01                          | 0,01                      | 0,01                                            | 0,01                                       | 0,01               | 0,01                               | 0,00                        | 0.01                   | 0,01           | 0,02   | 0,02  | 0,02                                                   | 0,02 | 0.01                          | 0.01    | 0,01                         | 0.01                      | 0.01        | 0,01                              | 0.02          | 0,02                      | 0,01        |
| Sambaíba, Grupo<br>Balsas                    | 0,11     | 0,18                                                                  | 0,08                  | 0,21                             | 0.14      | 0,09      | 0,09                          | 0,11                      | 0,11                                            | 0,11                                       | 0,10               | 0,13                               | 0,11                        | 0,19                   | 0,15           | 0,07   | 0,06  | 0,09                                                   | 0,04 | 0,09                          | 0,10    | 0,08                         | 0,09                      | 0,08        | 0,15                              | 0,14          | 0,14                      | 0,11        |
| Piauí, Grupo Balsas                          | 0.04     | 0.02                                                                  | 0.03                  | 0,04                             | 0,02      | 0,07      | 0,07                          | 0,06                      | 0,06                                            | 0,06                                       | 0,06               | 0,03                               | 0,02                        | 0,01                   | 0,07           | 0,02   | 0,02  | 0,09                                                   | 0,01 | 0,11                          | 0.02    | 0,06                         | 0,05                      | 0.01        | 0,01                              | 0,00          | 0.00                      | 0.04        |
| Mosquito                                     | 0.04     | 0.03                                                                  | 0.01                  | 0,01                             | 0.02      | 0.04      | 0,04                          | 0.04                      | 0.04                                            | 0,04                                       | 0,03               | 0,03                               | 0,06                        | 0.04                   | 0.11           | 0,07   | 0,06  | 0,13                                                   | 0,06 | 0.02                          | 0,02    | 0,03                         | 0,03                      | 0.42        | 0,09                              | 0,02          | 0.02                      | 0.06        |
| <u>Itapecuru</u>                             | 0,06     | 0,02                                                                  | 0,03                  | 0,01                             | 0,02      | 0.03      | 0,03                          | 0,02                      | 0,02                                            | 0,02                                       | 0,02               | 0,02                               | 0,01                        | 0.01                   | 0,02           | 0,11   | 0,02  | 0,02                                                   | 0,02 | 0,06                          | 0.02    | 0,03                         | 0,03                      | 0.01        | 0,01                              | 0,02          | 0,02                      | 0,03        |
| <u>Grajaú</u>                                | 0.04     | 0.01                                                                  | 0,08                  | 0,02                             | 0,02      | 0,01      | 0,01                          | 0,01                      | 0,01                                            | 0,01                                       | 0,01               | 0,04                               | 0,02                        | 0,01                   | 0,00           | 0,02   | 0,02  | 0,02                                                   | 0,02 | 0,02                          | 0,04    | 0,03                         | 0,05                      | 0,02        | 0,01                              | 0,02          | 0,02                      | 0,02        |
| Corda                                        | 0,02     | 0.03                                                                  | 0.05                  | 0,01                             | 0,02      | 0,01      | 0,01                          | 0,01                      | 0,01                                            | 0,01                                       | 0,01               | 0,04                               | 0,02                        | 0,01                   | 0,02           | 0,02   | 0,02  | 0,05                                                   | 0,06 | 0,00                          | 0,02    | 0,06                         | 0,05                      | 0,01        | 0,01                              | 0,01          | 0.02                      | 0.02        |
| Pedra - de - Fogo,<br>Grupo Balsas           | 0,02     | 0,02                                                                  | 0,01                  | 0,01                             | 0,02      | 0,01      | 0,01                          | 0,01                      | 0,01                                            | 0,01                                       | 0,01               | 0,03                               | 0,00                        | 0,01                   | 0,02           | 0,02   | 0,01  | 0,02                                                   | 0,06 | 0,02                          | 0,02    | 0,01                         | 0,01                      | 0,02        | 0,03                              | 0,02          | 0,02                      | 0,02        |
| Codó                                         | 0.04     | 0.03                                                                  | 0.01                  | 0,01                             | 0.02      | 0,01      | 0,01                          | 0,01                      | 0,01                                            | 0,01                                       | 0,01               | 0,06                               | 0,06                        | 0.01                   | 0,02           | 0,02   | 0,01  | 0,01                                                   | 0,02 | 0,02                          | 0,02    | 0,01                         | 0,01                      | 0.01        | 0,01                              | 0,02          | 0.02                      | 0.02        |
| Motuca, Grupo Balsa:                         | 0.04     | 0.02                                                                  | 0,01                  | 0,01                             | 0,02      | 0,04      | 0,04                          | 0,04                      | 0,04                                            | 0,04                                       | 0,03               | 0,03                               | 0,00                        | 0,04                   | 0,01           | 0,02   | 0,11  | 0,02                                                   | 0,02 | 0,02                          | 0,02    | 0,01                         | 0,01                      | 0,01        | 0,01                              | 0,02          | 0,02                      | 0,03        |
| <u>Ipixuna</u>                               | 0,02     | 0.01                                                                  | 0.01                  | 0,01                             | 0,02      | 0,04      | 0,04                          | 0,04                      | 0,04                                            | 0,04                                       | 0,03               | 0,03                               | 0,02                        | 0.04                   | 0,02           | 0,01   | 0,02  | 0,02                                                   | 0,02 | 0,02                          | 0,02    | 0,03                         | 0,03                      | 0,01        | 0,01                              | 0,02          | 0,02                      | 0,02        |
| Depósitos de terraços                        | 0,02     | 0,01                                                                  | 0,00                  | 0,01                             | 0,00      | 0,01      | 0,01                          | 0,01                      | 0,01                                            | 0,01                                       | 0,01               | 0,02                               | 0,00                        | 0,01                   | 0,01           | 0,01   | 0,00  | 0,02                                                   | 0,02 | 0,04                          | 0,01    | 0,01                         | 0,01                      | 0.01        | 0,01                              | 0,01          | 0,02                      | 0,01        |
| Formações<br>Quaternárias                    | 0,01     | 0,01                                                                  | 0,00                  | 0,01                             | 0,00      | 0,01      | 0,01                          | 0,01                      | 0,01                                            | 0,01                                       | 0,01               | 0,01                               | 0,00                        | 0,01                   | 0,01           | 0,00   | 0,00  | 0,02                                                   | 0,02 | 0,04                          | 0,01    | 0,01                         | 0,01                      | 0,01        | 0,01                              | 0,02          | 0,02                      | 0,01        |
| <45                                          | 0.11     | 0.06                                                                  | 0.24                  | 0.29                             | 0.19      | 0.09      | 0.12                          | 0.11                      | 0,11                                            | 0.11                                       | 0,10               | 0,13                               | 0,15                        | 0.01                   | 0,15           | 0,11   | 0,15  | 0,00                                                   | 0,14 | 0.15                          | 0.14    | 0.10                         | 0,09                      | 0.08        | 0,20                              | 0,18          | 0.14                      | 0.13        |
| $20 - 45$                                    | 0,04     | 0,01                                                                  | 0,14                  | 0,01                             | 0,10      | 0,07      | 0,07                          | 0,06                      | 0,06                                            | 0,06                                       | 0,06               | 0,03                               | 0,06                        | 0,01                   | 0,04           | 0,05   | 0,04  | 0,02                                                   | 0,10 | 0,06                          | 0,10    | 0,06                         | 0,05                      | 0,01        | 0,03                              | 0,06          | 0,05                      | 0,05        |
| $8 - 20$                                     | 0.04     | 0,02                                                                  | 0.01                  | 0,01                             | 0.06      | 0.07      | 0,01                          | 0,01                      | 0,01                                            | 0,01                                       | 0,01               | 0,02                               | 0,11                        | 0.04                   | 0,02           | 0,02   | 0.06  | 0,02                                                   | 0,02 | 0,02                          | 0,02    | 0,02                         | 0.01                      | 0.01        | 0,01                              | 0,02          | 0.05                      | 0,03        |
| $0 - 8$                                      | 0.01     | 0.01                                                                  | 0,01                  | 0,01                             | 0.02      | 0,01      | 0,01                          | 0,01                      | 0,01                                            | 0.01                                       | 0.01               | 0,01                               | 0,11                        | 0.04                   | 0.02           | 0,02   | 0.02  | 0,02                                                   | 0,02 | 0,02                          | 0,02    | 0,01                         | 0.01                      | 0.01        | 0,01                              | 0,01          | 0,02                      | 0,02        |
|                                              |          |                                                                       |                       |                                  |           |           |                               |                           |                                                 |                                            |                    |                                    |                             | Fonte: Pesquisa (2022) |                |        |       |                                                        |      |                               |         |                              |                           |             |                                   |               |                           |             |

Figura 10 - Normalização da Matriz de condições das feições e Autovetores
O autovalor máximo para a soma dos valores médios com o total da matriz de confusão para cada feição dentro das variáveis gerais foi de 36,36, no índice de inconsistência IC,  $I.C = max - n/n - 1 =$ , ou seja 36,36 – 27 / 27 – 1 = 0,21. O índice Randômico para uma matriz de 27 variáveis vai ser de um valor a mais, a partir do índice para matrizes com 19 variáveis como apresentado na Tabela 6. No caso dessa matriz o IR corresponde a 1,71.

A partir das definições do IC e do IR foi realizada a Razão de Consistência para essa matriz, em que RC=IC/IR, no caso RC=0,21/1,71=0,1. Com esse resultado podemos inferir que essa matriz obteve julgamento coerente, e que todas as decisões individuais em termos de importância da feição para o resultado estão dentro do aceitável.

O objetivo de gerar os pesos para formatar o mapa síntese de ocorrência/potencialidade está descrito na Tabela 8 e na Figura 10, onde os autovetores e o peso geral são calculados. Esses pesos serão direcionados para cada feição e variável correspondente por meio da álgebra de mapas nos procedimentos dentro do SIG.

#### **5.2 Mapeamentos**

Toda a organização para a elaboração do banco de dados e construção do mapeamento foi realizada utilizando dois softwares: o ArcMap 10.8 e o QGIS 2.18. O ArcMap é um dos principais sistemas de informação geográfica (SIG) utilizados no mundo, que requer licença e foi disponibilizado pelo IMESC. O QGIS é um software de código aberto amplamente difundido por ser gratuito e ter uma ampla disponibilidade de plugins e aplicações em mapeamento.

A escolha desses dois programas foi motivada pela robustez e capacidade de processamento do ArcMap, bem como pela facilidade de manipulação da tabela de atributos proporcionada pelo QGIS. Esses softwares mencionados oferecem a capacidade de análise espacial de dados georreferenciados, que utilizam atributos espaciais e não espaciais das entidades gráficas armazenadas no banco de dados espacial e permitem fazer simulações de modelos que fornecem parâmetros para fenômenos reais aplicados espacialmente (CORDEIRO *et al*., 2001, p.1).

Para iniciar os mapeamentos, tivemos como base o limite da Bacia do Tocantins/Araguaia no Maranhão, calibrada no sistema de coordenadas baseado no plano cartesiano Universal Transversa Mercator, no Datum Sirgas 2000 Zona 23 S, de código

EPSG<sup>3</sup> 31982. A partir da delimitação da área de estudo foi elaborado o mapeamento de Geologia, Geomorfologia e Declividade. Para alcançar o objetivo proposto na pesquisa, esses três critérios são essenciais, uma vez que variáveis que podem ser alteradas em um curto espaço de tempo como vegetação, uso e cobertura não fornecem grande relevância para a análise.

#### *a) Mapeamento Geológico*

O mapa de Geologia da CPRM de 2017, na escala de 1:250.000 foi a base para o mapeamento geológico da Bacia do Tocantins/Araguaia. A base geológica em formato vetorial foi inicialmente estabelecida para todo o Estado do Maranhão, inserida do Sistema de Informação Geográfica e calibrada com o Datum da camada de corte (o limite da bacia) foi feito o seguinte caminho, *Arc Map - Geoprocessing – Clip,* logo após sobrepondo a camada de corte sobre a camada a ser recorda (Figura 11).

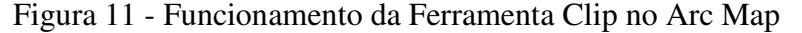

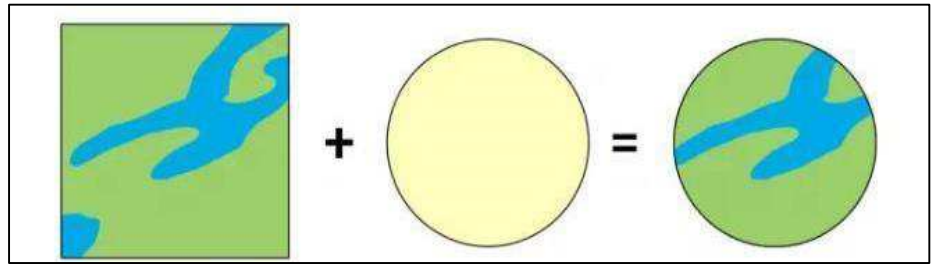

Fonte: GIS GEOGRAPHY (2021)

Após esse procedimento de corte, as formações dentro da área de estudo foram: K12it (Formação Itapecuru), J3K1cd (Formação Corda), K1g (Formação Grajaú), J1 (Formação Mosquito), NQc (Depósitos Colúvio-eluviais), Ts (Sambaíba – Grupo Balsas), Q2a (Depósitos Aluvionares), E13lm (Coberturas Lateriticas Maturas), K1c (Codó), Q1t (Depósitos dos terraços), Q1di (Depósitos Detriticos), K2C (Ipixuna), P12pf (Formação Pedra de Fogo – Grupo Balsas), P3m (Formação Motuca - Grupo Balsas) e C2pi (Formação Piauí - Grupo Balsas).

#### *b) Mapeamento de Geomorfologia e Declividade*

.<br>-

O mapeamento geomorfológico foi estabelecido a partir de três critérios: sombreamento, hipsometria e declividade. As formas geomorfológicas foram estabelecidas a

<sup>3</sup> Sigla do *European Petroleum Survey Group* que sistematizou todos os Sistemas de Referência de Coordenadas (SRC).

partir da base do IBGE em escala de 1:250.000 de 2010 em formato vetorial sobrepostas sobre a imagem de radar Alos Palsar de 12,5 metros para se adequar a uma escala de detalhes de 1:100.000. E que também considera também o manual técnico de geomorfologia do IBGE (2009; GUERRA e GUERRA, 2011).

Para elaborar o mosaico da imagem no limite da bacia, foram seguidas as seguintes etapas no Arc Map:

- $\triangleright$  Levantamento das imagens Alos Palsas no Atlantic Satelity Facility
- $\triangleright$  Mosaico das imagens utilizando a extensão Arc to Box Data management Tools - Raster - Raster Dataset - Mosaic to new Raster
- > Logo após a construção do mosaico foi feito o recorte no limite da bacia através da extensão Arc to Box - Data management Tools - Raster - Raster Processing - $Clip$

Após a montagem do mosaico, foram feitas três bases que subsidiaram o mapa geomorfológico, Sombreamento, Hipsometria e Declividade nas seguintes extensões:

- Sombreamento Arc to Box Spatial Analyst Tools Surface Hillshade
- > Hipsometria Categorização da própria imagem clicando na camada e em seguida em Symbology, para estabelecer 10 intervalos altimétricos no Natural Breaks (Jenks).
- $\triangleright$  Declividade Arc to Box Spatial Analyst Tools Surface Slop. Como definição de intervalos de classes de declividade, foi utilizada a escala de Pinheiro de Pinheiro (2017) em sua pesquisa sobre potencialidade de cavernas no município de Tasso Fragoso no Maranhão (Quadro 3).

| <b>Declividade</b>          |
|-----------------------------|
| 0° - 8°                     |
| $8^\circ$ - $20^\circ$      |
| $20^{\circ}$ - $45^{\circ}$ |
| $45^{\circ}$                |

Quadro 3 - Classes de Declividade

Fonte: Adaptado de Pinheiro (2017)

Em seguida, fez-se o recorte na base geomorfológica do IBGE para assim chegar a um melhor detalhamento da geomorfologia da área de estudo, comparando todos os critérios pelo recomendado no manual do IBGE (2009) e o proposto por Guerra e Guerra (2011). Após a comparação houve a vetorização em uma escala de 1:100.000, resultando assim na base geomorfológica utilizada no estudo. Foram estabelecidas as seguintes morfologias na área de estudo segundo a estratégia pré-determinada: **R3a2**-Superficies Aplainadas, **R1a**- Planícies Fluviais, **R2b1** – Baixos Platôs, **Dt-**Chapadas, **R4e**-Degraus Estruturais Erosivos, Escarpas, **R3b**-Morros Testemunho, **R4a2**-Pediplanos com Domínio de Colinas, **R2b3**-Planaltos, **R4f**-Vales Dissecados.

## **5.3 Estrutura para Álgebra de Mapas**

Segundo Barbosa *et al* (1998) o conceito de álgebra de mapas é utilizado nos estudos de Geoprocessamento e Sensoriamento Remoto para representar um conjunto de operadores que manipulam informações geográficas em a nível espacial (Matricial e Vetorial) e modelos numéricos de terreno. Baseado em Crepani *et al* (2001) o estudo proposto ao organizar os pesos estabelecidos para cada nível hierárquico no método AHP, propõem uma etapa seguinte em que o resultado da matriz poderá ser visto espacialmente através de um modelo, resultante da sobreposição das bases criadas.

Baseou-se na sobreposição de mapas utilizadas por Barbosa Jansen *et al* (2012, 2014), Pinheiro (2017), Soares (2021) em estudos de potencial cavernícola, modelagem de dados e principalmente em estudos que difundem planejamento e vulnerabilidade ambiental, ordenamento territorial, análises em geoprocessamento e sensoriamento remoto.

Nesse sentido, para ser possível a aplicação da álgebra de mapas no Arc Map 10.8 foram seguidas as seguintes etapas:

- ⮚ A colocação dos pesos das variáveis e dos critérios nas bases já estabelecidas de Geologia, Geomorfologia e Declividade. Para isso, foi preciso converter as bases vetoriais e raster para ser possível serem reclassificadas com os valores dos autovetores nas seguintes funções: *Arc to Box - Conversion Tools – To Raster – Polygon to Raster*.
- ⮚ A partir dos rasters resultantes da transformação dos vetores das variáveis, a reclassificação foi feita pelas ferramentas: *Arc to Box – Spatial Analyst Tools – Reclass – Reclassify,* nas quais as variáveis e os critérios dentro das variáveis foram reclassificados com as devidas notas.
- ⮚ Uma outra etapa presente na reclassificação está na mudança de valores inteiros para valores decimais. No Arc Map e no Q gis não é possível inserir diretamente no *Reclassify* valores que não sejam inteiros, logo a solução foi utilizar a

calculadora raster presente no A*rc to Box – Spatial Analyst Tools – Map Álgebra – Raster Calcultor* e utilizar a função *Float()* para converter os valores.

Com os arquivos em formato matricial já reclassificados e com suas devidas notas já atribuídas, foi possível aplicar a fórmula para execução da álgebra de mapas e gerar o mapa de Índice de Ocorrência de Cavidades. Em seguida, pela extensão A*rc to Box – Spatial Analyst Tools – Map Álgebra – Raster Calcultor,* aplicou-se a fórmula *(Geologia\*Peso) + (Geomorfologia\*Peso) + (Declividade\*Peso)*, equação adaptada de Jansen *et al.* (2014).

A figura 12 apresenta como foram organizados os critérios para a sobreposição da álgebra de mapas para elaboração do mapa aplicado à Bacia Hidrográfica do Tocantins/Araguaia no sudoeste do Estado do Maranhão. E que foi dividido em quatro classes, Zonas de Baixa possibilidade de ocorrência, de Média possibilidade, de Alta Possibilidade e de Altíssima possibilidade de ocorrência de cavernas naturais subterrâneas.

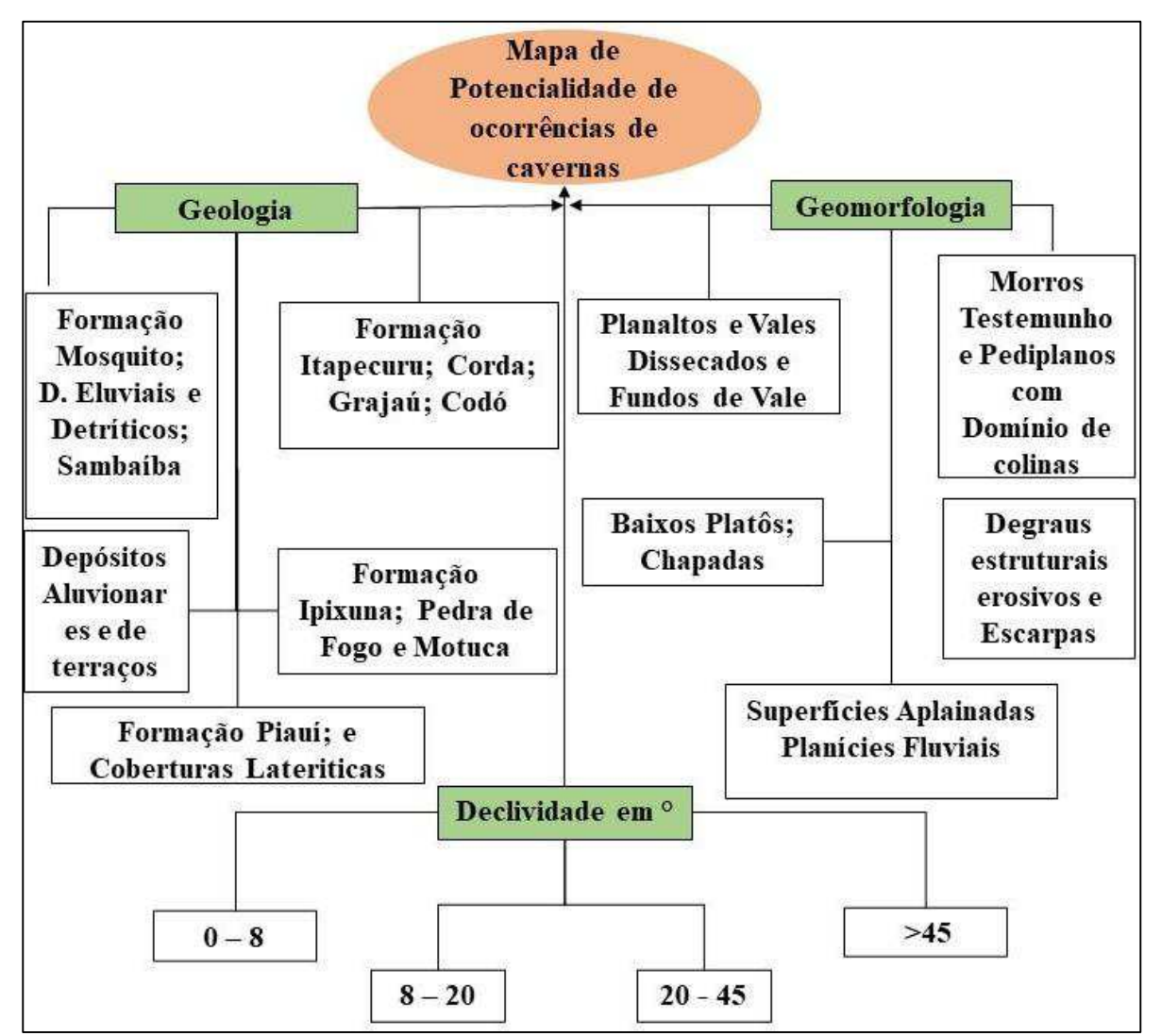

Figura 12 - Fluxograma para o índice de potencialidade de cavernas

Fonte: Elaborada pelo autor (2022)

#### **5.4 Topografia das Cavernas**

O conhecimento das cavernas, incluindo sua estrutura, localização e potenciais socioeconômicos e naturais, é de grande importância para sua preservação. A localização e dimensão das cavernas estão diretamente relacionadas a essas questões, pois a prospecção e o conhecimento detalhado dessas formas cársticas permitem antecipar-se a processos que possam causar danos ambientais.

Nesse sentido, é necessário obter detalhes sobre a caverna, como sua rocha encaixante, observação da biodiversidade cavernícola e a realização de uma topografia detalhada. A topografia espeleológica consiste na representação dos contornos e morfologias internas de uma caverna, levando em consideração a orientação, altura do teto à base, dimensões da entrada e toda a sua estrutura (MELO, 2019).

Para cadastrar uma caverna em seu banco de dados, a Sociedade Brasileira de Espeleologia (SBE) adota padrões internacionais de nível topográfico, utilizando o BCRA (*British Cave Research Association*), em uma escala de até 5. Neste estudo, foi utilizado o nível de detalhamento BCRA 4c, atendendo aos critérios solicitados pela SBE/CECAV.

Para realizar o trabalho topográfico, foram utilizadas algumas ferramentas, como bússola e clinômetro (com escala de +/- 90°) com notas escalonadas de +/- 0,5°, trena a laser, câmera fotográfica, rádios comunicadores, GPS e formulário de topografia. Os procedimentos foram realizados em quatro etapas, que são:

- $\triangleright$  Escolha do ponto base para iniciar as atividades de tipografias, e assim ser alçados os novos pontos em direção às extremidades da caverna;
- $\triangleright$  Uso do Clinômetro para obter a inclinação da projeção da cavidade indicando assim a declividade e aclividade do terreno;
- ⮚ A demarcação entre pontos para registrar a distância, do ponto 0 a1 e assim por diante representando um eixo de crescimento até completar toda área da caverna
- ⮚ Utilização do clinômetro e bússola para verificar o azimute de cada ponto registrado, para assim realizar as partes curvas da caverna como maior fidelidade.

# **6 POTENCIALIDADE DE OCORRÊNCIA E AS CAVIDADES NATURAIS PRESENTES NA BACIA HIDROGRÁFICA DO TOCANTINS/ARAGUAIA**

Este capítulo tem como objetivo apresentar os resultados da elaboração do Índice de Potencialidade de Ocorrência de Cavidades e a sobreposição das cavidades conhecidas e prospectadas. Já foram discutidas as opções da pesquisa em relação aos critérios e construção das bases para o índice desenvolvido. Agora, é necessário descrever as variáveis utilizadas no método empregado, a partir das quais foi criado o mapa síntese de ocorrência de cavidades para a Bacia do Tocantins/Araguaia no Maranhão. Além disso, neste capítulo, é apresentada uma descrição sucinta das cavernas encontradas na área de estudo. Destaca-se que o método utilizado demonstrou solidez, evidenciado pelo alto percentual de cavidades encontradas em áreas de alta ocorrência.

#### **6.1 Análise das variáveis para o índice**

Ao analisar as variáveis utilizadas na elaboração do índice de ocorrência de cavernas para a Bacia Hidrográfica estudada, verifica-se um predomínio significativo da Geologia, com a presença predominante de rochas areníticas do Grupo Balsas, com destaque para a Formação Sambaíba. No mapeamento geomorfológico gerado, observam-se áreas com superfícies aplainadas, acompanhadas por colinas e morros com inclinações superiores a 45°, bem como outras formas de relevo residual, associadas a vales dissecados, chapadas e grandes planos com suaves inclinações. A seguir, são descritas as principais características dessas variáveis selecionadas para o desenvolvimento do Mapa Índice.

#### ⮚ **Geologia**

O Maranhão abrange uma vasta extensão territorial, devido a sua grande área, contém diversificados elementos e formações geológicas, retrato dos períodos geológicos e mudanças temporais no decorrer do tempo, nesse sentido levando em consideração os estudos do Serviço Geológico Brasileiro, a caracterização da geologia da bacia hidrográfica do Tocantins/Araguaia foi feita a partir da base de geologia da CPRM do ano de 2017.

A bacia Hidrográfica do Tocantins/Araguaia presentes no estado está totalmente localizada na Bacia Sedimentar do Parnaíba, na região nordeste ocidental do território brasileiro, ocupando uma área de 665.888 km², e distribui-se pelos estados do Piauí, Maranhão, Pará, Tocantins, Bahia e Ceará. A partir da base da CPRM existem 14 formações geológicas no limite da área de estudo (Figura 13).

A formação Itapecuru (**k12i7)** segundo Medeiro *et al* (2014) é uma formação que aflora no interior do Estado do Maranhão, principalmente na região da bacia do Rio Itapecuru. É caracterizado por conglomerado, arenito, arenito Arcoseano, argilito, folhelho, siltito conglomerados, arenitos, argilitos, folhelhos, siltitos e resquícios de calcário, está presente em sua totalidade em inselbergs e em outras formas de relevos residuais (KLEIN, 2017).

A formação Corda (**J3K1)**, que se originou dentro do período cretáceo, é composta principalmente por Arenitos, Argilitos, Folhelhos, Siltitos Argilosos de texturas predominantemente arenosas, com idade aproximada entre 125 a 162 milhões de anos. O relevo presente nessas formações são as superfícies aplainadas e retocadas com nível considerado de degradação e presença de clinografia constante entre 0° a 5° (KLEIN, 2017).

A formação Grajaú **(K1g)** é formada por arenitos esbranquiçados de fina granulometria predominantemente arenosas, se encontra especificamente em formas de relevos residuais com inclinações acima de 25° pouco ou moderadamente fraturada. A Formação Mosquito **(J1)** é formada principalmente por basaltos itemperizados com *intertraps* subordinados de arenito (PAZ *et al* 2011). Essa formação vulcânica com cerca de 199 milhões de anos se localiza em regiões de até 5°, em relevos aplainados e retocados (KLEIN, 2017).

Igualmente, encontraram-se depósitos aluvionares **(Q2a)**, depósitos colúvio-eluviais **(NQc)** depósitos de terraços **(Q1t)**, depósitos detríticos indiferenciados **(Q1di)** e as coberturas lateríticas maturas **(E13ml)** que são formações mais recentes e contém as mesmas características geológicas. Nelas predominam areia, argila, cascalhos, especificamente em relevos de planície flúvio lacustres, aplainados e superfícies conservadas e nos baixos platôs.

A formação Codó **(K1c)** segundo Ramos *et al* (2006), é formada por folhelhos negros, evaporitos e calcários lacustres além da presença de arenitos. Localizadas em regiões de clinografia entre 10° e 30° em relevos aplainados retocados e degradados. A Formação Ipixuna **(K2c)** é constituída por depósitos de arenitos siltítos, e argilitos caulínicos. Essa formação tem os vales encaixados com a principal característica morfológica presente, em inclinações que podem chegar até 45° (JAMES *et al*, 2018).

A formação Piauí **(C2pi)** constitui-se de uma área com características deposicionais com feições cruzadas, acanalada e linear, originada em ambientes com característica de clima semiárido a desértico e aflorando em áreas dissecadas pelo rio Parnaíba e seus afluentes e objetiva apresentar os resultados plano estratigráficos obtidos da análise do intervalo entre 110,60 e 178,12 milhões de ano, segundo (SOUZA *et al,* 2010).

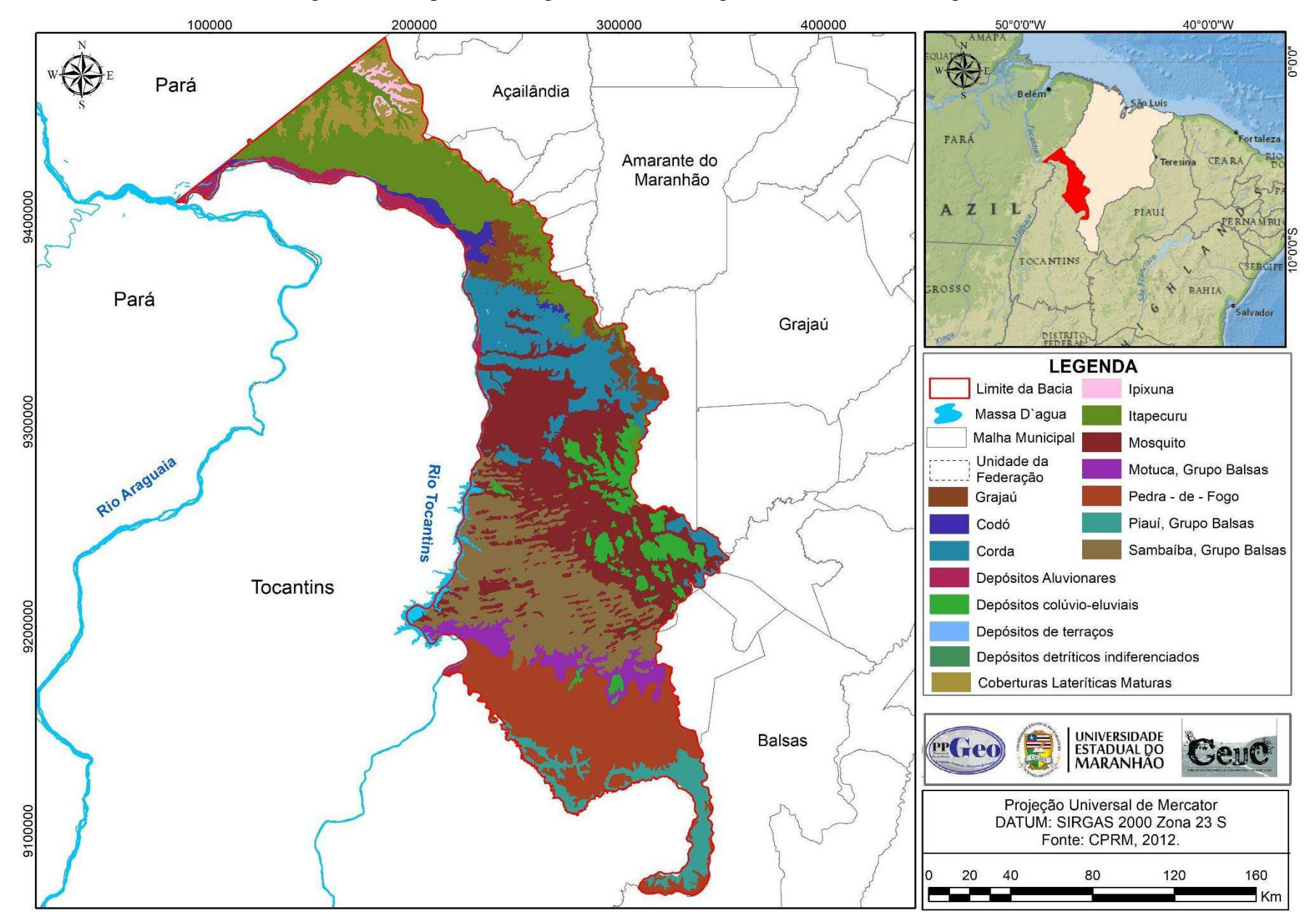

Figura 13 - Mapa de Geologia da Bacia Hidrográfica do Tocantins/Araguaia no Maranhão

A formação Pedra de Fogo **(ppf)** é composta por arenitos, folhelho e calcários, contém domínio de coberturas vulcanosedimentares mesozoicas e paleozoicas pouco ou moderadamente consolidadas, é predominante em geomorfologias retocadas aplainadas, ou pouco degradadas (KLEIN, 2017). A formação Motuca **(p3m)** é constituída por arenitos, argilitos e siltitos, calcários e evaporitos. Há predomínio de sedimentos siltitos-argilosos e calcários com interpelações arenosas subordinadas, e predominante em superfícies aplainadas retocadas e pouco degradadas (KLEIN, 2017).

Entre as formações presentes na Bacia, em termos espeleogenéticos, destaca-se a formação Sambaíba **(Ts)**, com o maior número de cavernas encontradas no Estado do Maranhão. É constituída em toda sua estrutura por Arenitos, é composta por um domínio de sedimentos espessos, pacotes de arenitos por deposição eólica. Está presente em formas residuais de relevos, com inclinações superiores a 10°, além de conter uma textura arenosa que facilita a locomoção por intemperismo mecânico (KLEIN, 2017).

#### ⮚ **Geomorfologia e Declividade**

Entre as morfologias encontradas na Bacia, a partir da classificação proposta pelo IBGE (2009) e o Dicionário Geológico-Geomorfológico (GUERRA, 1993; GUERRA; GUERRA, 2011), foram identificadas onze formas de relevo (Figura 14). As formas são: **R3a2-Superfícies** Aplainadas, **R1a**- Planícies Fluviais, **R2b1** – Baixos Platôs, **Dt-**Chapadas, **R4e**-Degraus Estruturais Erosivos, Escarpas, **R3b**-Morros Testemunho, **R4a2**-Pediplanos com Domínio de Colinas, **R2b3**-Planaltos, **R4f**-Vales Dissecados.

Florenzano (2008) define as Chapadas **Dt** como um planalto com topografia tabular, as formas de relevo que caracterizam as chapadas são os topos planos em rochas sedimentares, trata-se de um acamamento estratificado que em determinados pontos estão na mesma cota de superfície de erosão. Essas formas são encontradas em extensos planaltos, com altimetria que variam entre 220 a 600 metros, por vezes até mais, como no Parecis, em sua totalidade, as chapadas apresentam baixo grau de dissecação e com vegetação de cerrado.

Pediplanos com Domínio de Colinas –**R4a2** são áreas de aplainamentos que se caracterizam por apresentar capeamentos sedimentares. Os Pediplanos se desenvolvem por processos erosivos com regressão de escarpas com expansão de áreas planas que apresentam fino capeamento de material fragmentado e rocha nua, frente de leques aluviais com ampliação constante até restarem derradeiros morros testemunho nas zonas mais elevadas na superfície de aplainamento e a presença de formas de relevo residuais (BIGARELLA; MOUSINHO; SILVA, 2016).

Os planaltos-**R2b3** (GUERRA, 1993; GUERRA; GUERRA, 2011), são superfícies onduladas, que estão localizadas em altitudes elevadas em relação às morfologias próximas. Geralmente essa formação se assemelha com os tabuleiros, entretanto não terminam de formas abruptas em suas extremidades, mas de maneira mais suavizada (IBGE, 2009).

Morros testemunho**-R3b** são formações rochosas com presença de morros residuais onde houve colaboração da erosão eólica ou elevação topográfica que se destaca isoladamente em uma superfície de aplainamento como um relevo isolado. Caracterizam-se pelas escarpas, como o topo tabular no que tange as mesas e mesetas e bordas estruturais com alta declividade em suas vertentes e alto índice de vulnerabilidade (Figura 14).

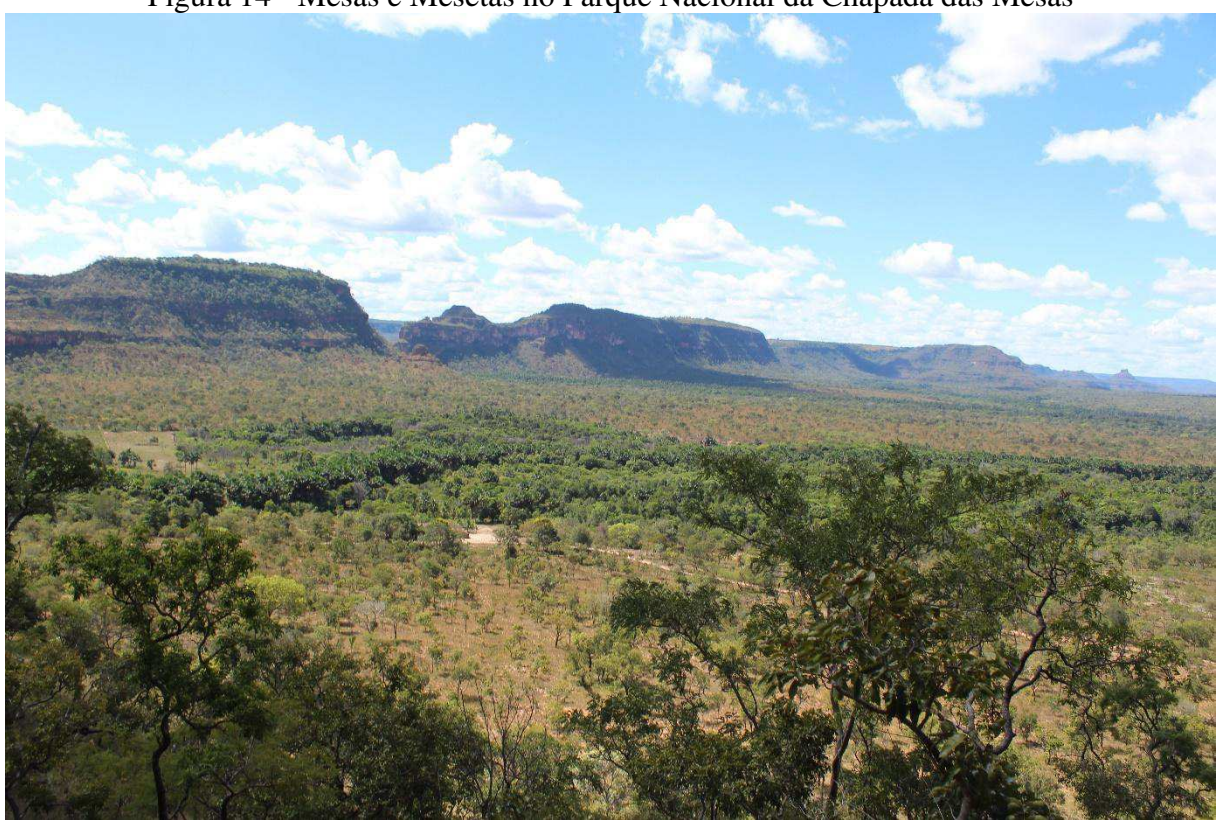

Figura 14 - Mesas e Mesetas no Parque Nacional da Chapada das Mesas

Fonte: Pesquisa (2021)

As Superfícies Aplainadas **R3a2-Superfícies** têm como características serem áreas com relevo suavemente ondulado com declividade de 0º a 5º, com formas residuais de até 10 metros. Os Baixos Platôs**-R2b1** têm características clinográficas semelhantes às superfícies aplainadas, mas com amplitude que chegam a 50 metros.

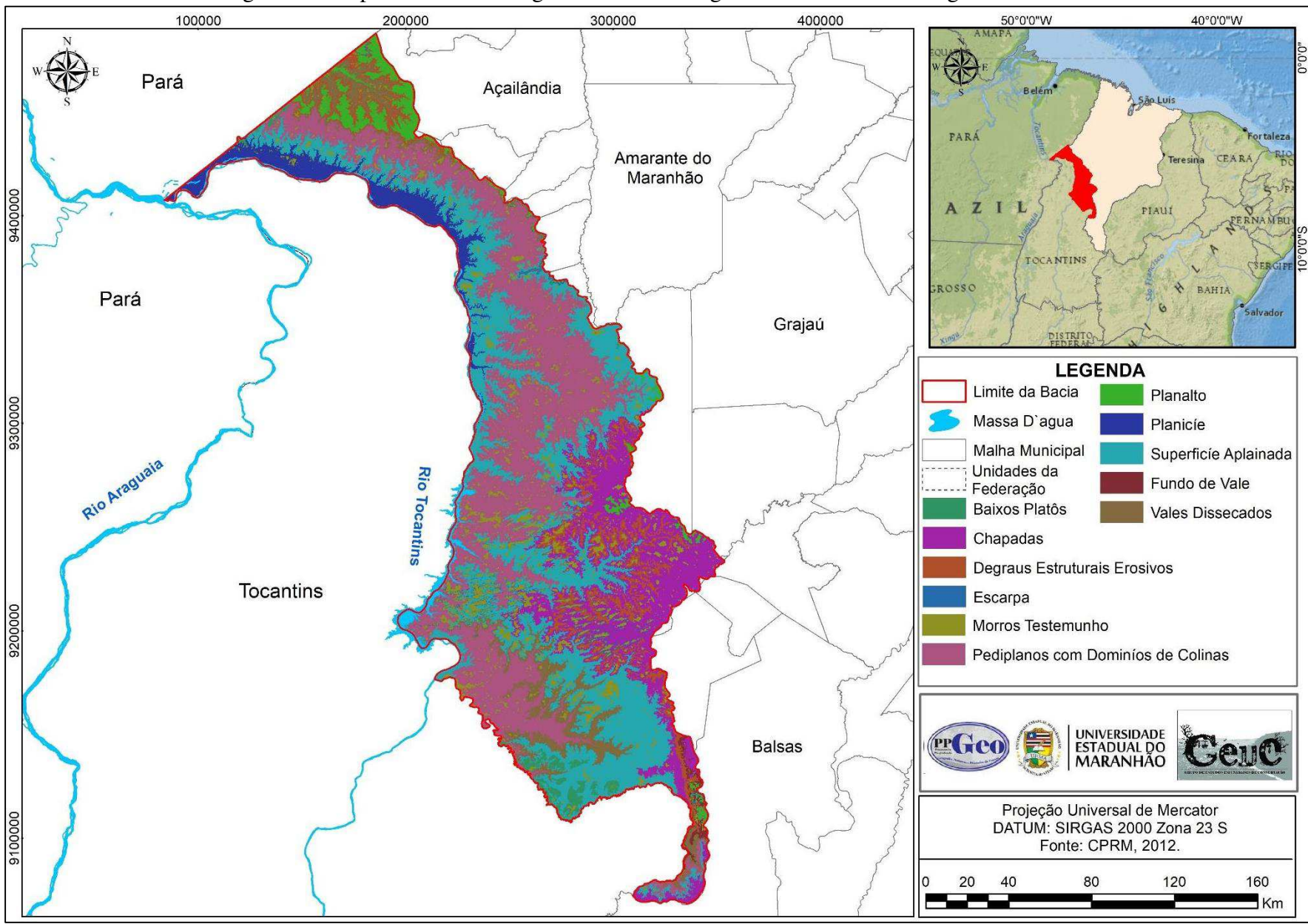

Figura 15 -Mapa de Geomorfologia da Bacia Hidrográfica do Tocantins/Araguaia no Maranhão

Vales Dissecados**-Rf4** são formas geomorfológicas que apresentam média densidade de drenagem e uma dissecação intensa, e podem assim comportar vales de profundidades variadas. As Planícies fluviais-**R1a** são áreas cortadas pelos cursos dos rios que se formaram pela ação natural do mesmo, essas áreas foram erodidas tanto pela atuação dos rios como pela pluviosidade. As bases dessas áreas são planas constituídas por materiais não consolidados erodidos das bordas estruturais.

Os Degraus Estruturais Erosivos- **R4e** apresentam uma inclinação considerável que pode chegar a 25º com marcas altimétricas de até 200 metros. Enquanto as Escarpas possuem uma inclinação de até 45º e na área de estudo está presente principalmente nos morros testemunho e nas mesas e mesetas como apresenta a Figura 16.

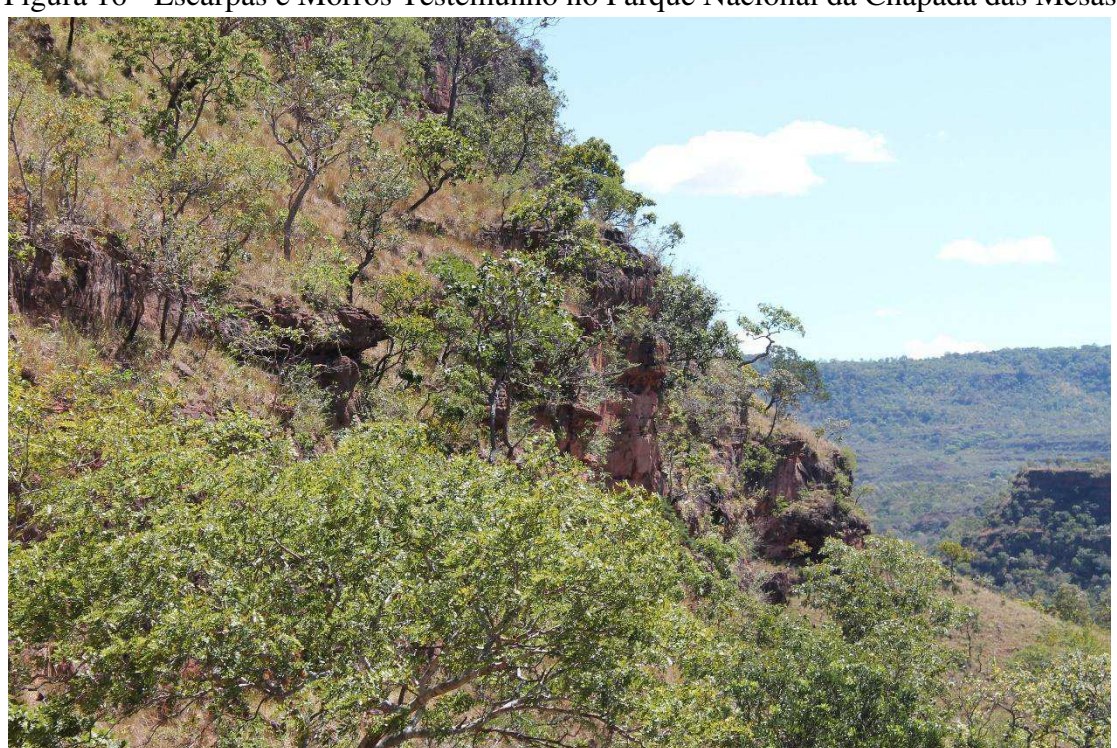

Figura 16 - Escarpas e Morros Testemunho no Parque Nacional da Chapada das Mesas

Fonte: Pesquisa (2021)

No que trata os aspectos de declividade da área de estudo, a imagem de radar do satélite Alos Palsar de 12,5 metros, aponta que existem declividades de 0° a 70,8° na área de estudos (Figura 17**).** Segundo Marques *et al* (2014), declividade de 0° a 10° se apresentam em planícies fluviais, depressão e mesas e chapadas residuais. Nas áreas de rupturas de declives, que coincidem com as escarpas, as quais fazem o contato entre os topos das mesas e chapadas com a depressão, tem-se o predomínio de declividades de 10° a 48°, entretanto analisando a imagem pode-se verificar declividades superiores a 45°.

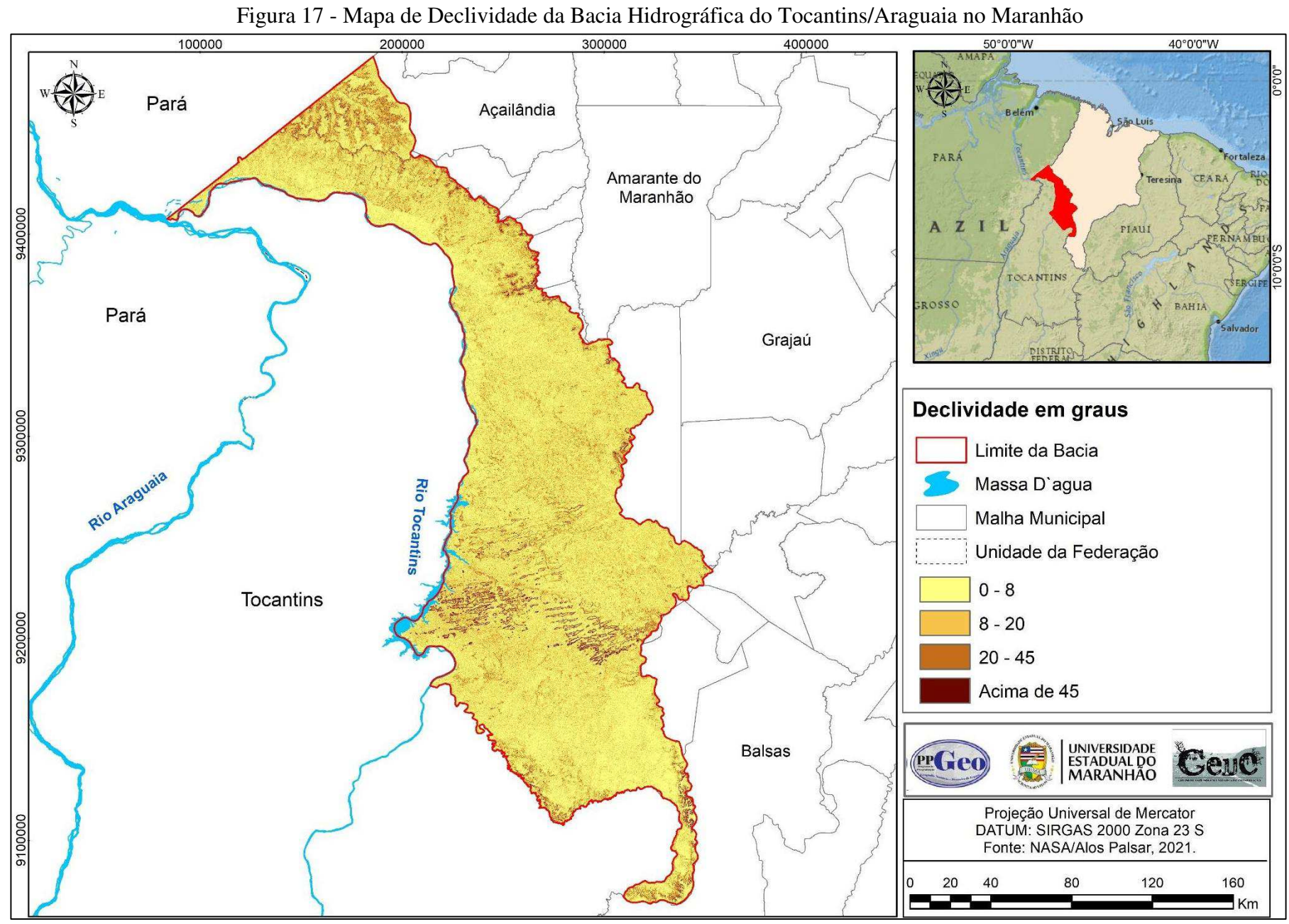

Outro mapeamento realizado foi o de localização das cavidades, entre essas cavernas espacializadas estão inclusas as cavernas da base do CECAV (2021), da SBE (2021) e do banco de dados do GEUC-UEMA (Figura 18), que foram prospectadas e cadastradas, mas ainda não foram cadastradas tanto na SBE como no CECAV. Vale citar que essas cavernas foram prospectadas em trabalhos anteriores de iniciação científica na mesma região e por esta pesquisa, e que após a elaboração do mapa de índice de ocorrência de cavidades, será feita revalidação da localização e dimensão dessas cavidades, além da prospecção de novas cavidades seguindo o mapa índice para comprovação da metodologia em campo.

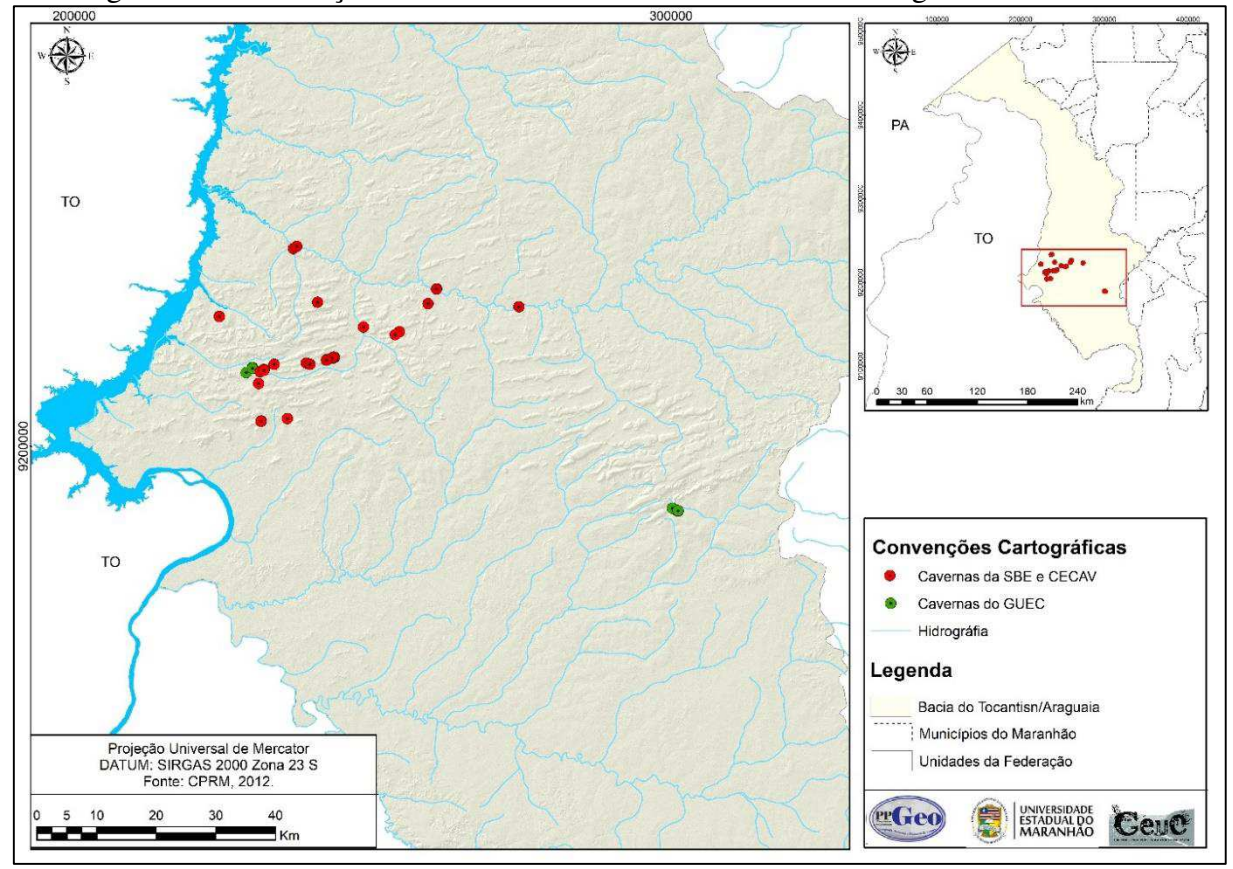

Figura18 - Localização das cavidades na Bacia do Tocantins/Araguaia no Maranhão

Fonte: CECAV (2022); SBE (2022); GEUC (2022)

# **6.2 Potencialidade de Ocorrência de Cavidades**

A partir das variáveis descritas foi possível utilizar de técnicas envolvendo os SIG's, sobrepondo camadas associadas aos pesos definidos pelo método multicritério. Ao se realizar a álgebra de mapas e obter como resultado o mapa de Ocorrência de Cavernas para a Bacia do Tocantins/Araguaia no Maranhão, seu potencial (Figura 19) e indicações de áreas de muito baixo, baixa, média, alta e altíssima.

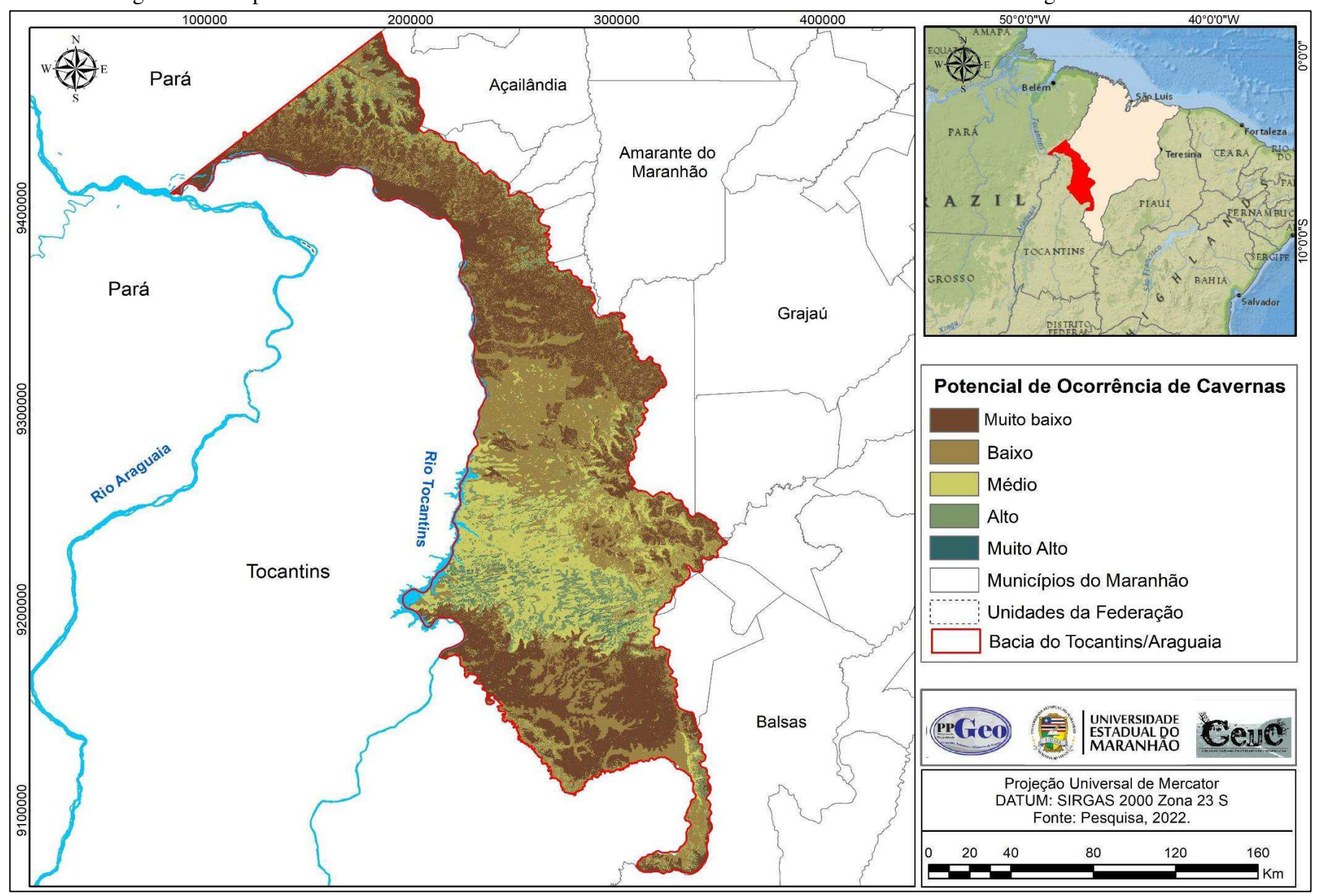

Figura 19 - Mapa de Potencialidade de Ocorrência de Cavidades Naturais na Bacia do Tocantins/Araguaia no Maranhão

Através da sobreposição das 79 cavidades cadastradas e encontradas na bacia hidrográfica com a base de potencialidade, foi possível obter uma medição percentual da distribuição das cavernas de acordo com o grau de potencialidade. Observa-se na tabela 9 que uma quantidade significativa das cavernas está localizada em zonas de alta e muito alta potencialidade na Bacia do Tocantins/Araguaia no Maranhão, correspondendo a 32,91% e 40,51%, respectivamente.

| <b>Potencialidade</b> | Quantidade de Cavernas | <b>% por Classe</b> |
|-----------------------|------------------------|---------------------|
| Muito Baixa           |                        | $0,00\%$            |
| Baixa                 |                        | $0,00\%$            |
| Média                 | 21                     | 26,58%              |
| Alta                  | 32                     | 40,51%              |
| Muito Alta            | 26                     | 32,91%              |
| Total                 | 79                     | 100,00%             |

Tabela 9 - Quantitativo e Percentual de cavernas por classe de potencialidade

Fonte: CECAV, 2022; SBE, 2022 e GEUC (2022)

Outro fator a ser mencionado é a ausência de cavernas nas zonas de potencialidade muito baixa e baixa. Na zona de potencialidade média, foram encontradas 21 cavidades. Destaca-se que as formas de relevo presentes nessa zona são áreas aplainadas com colinas e relevos residuais que possuem topos mais convexos. Observou-se que essas áreas apresentam processos de erosão gravitacional mais avançados, resultando em uma maior convexidade. É possível que algumas cavidades tenham sido soterradas devido ao processo de erosãosedimentação mais intenso.

Devido à área considerável da Bacia Hidrográfica no estado, o mapa apresentado possui limitações de visualização em termos de detalhes. No entanto, por se tratar de uma área de planejamento, optou-se por criar o índice para incentivar a prospecção nesse território por meio de estudos, embora o nível de detalhamento do índice possa chegar à escala de 1:100.000.

Os detalhes do mapeamento na escala de 1:100.000 podem ser observados nas Figuras 20 a 26. Foi criado um retângulo envolvente para cada área em que pelo menos uma cavidade foi encontrada. Nos mapas, nessa escala, é possível observar os detalhes dos morros testemunhos e a influência da declividade na formação das cavidades, sendo constatada a localização das cavernas nas bordas dos morros testemunhos.

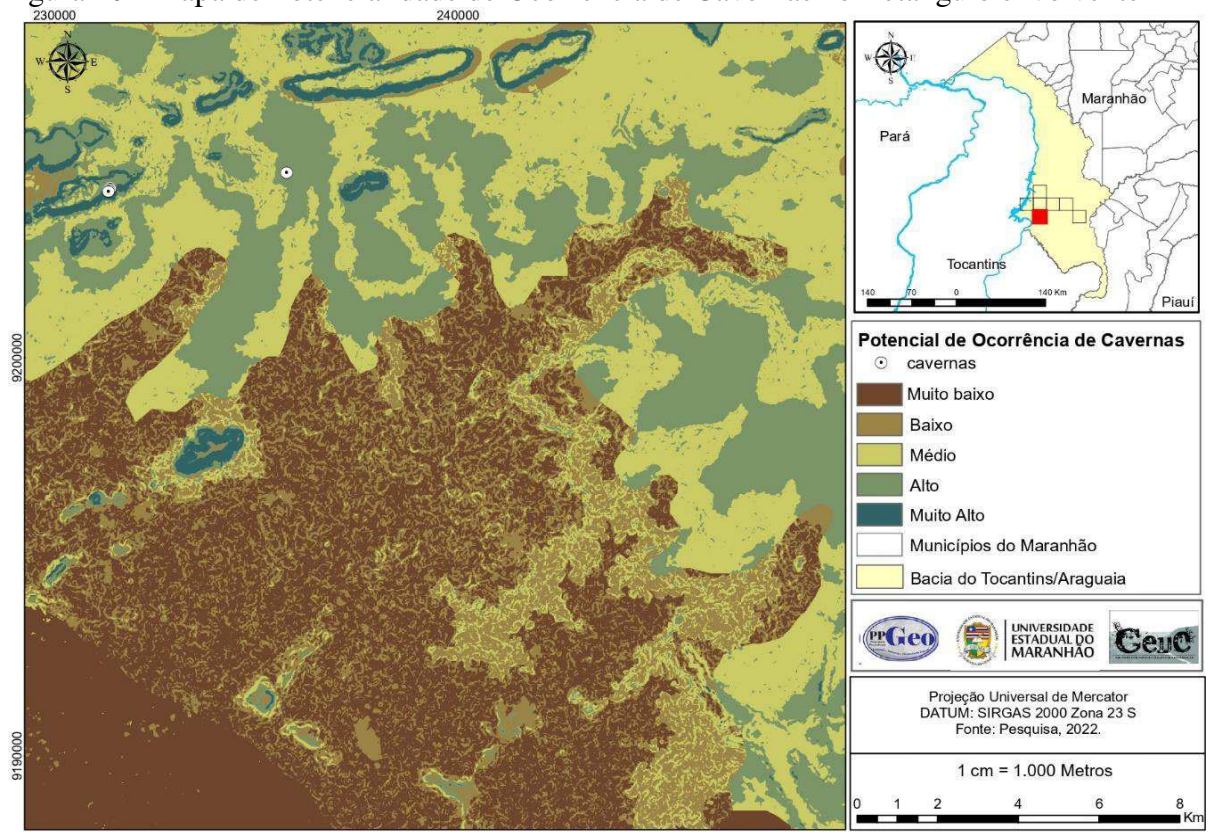

Figura 20 - Mapa de Potencialidade de Ocorrência de Cavernas no Retângulo envolvente 1

Fonte: Pesquisa (2022)

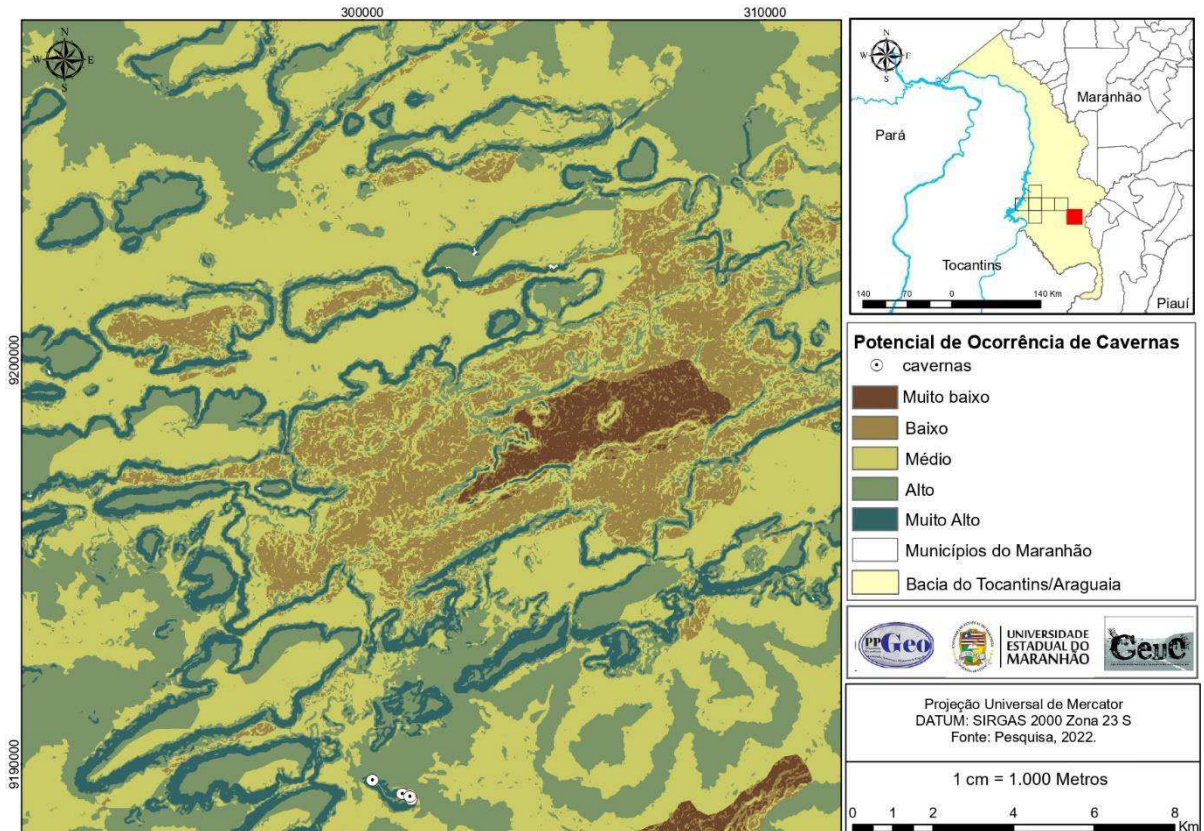

Figura 21 - Mapa de Potencialidade de Ocorrência de Cavernas no Retângulo envolvente 2

Fonte: Pesquisa (2022)

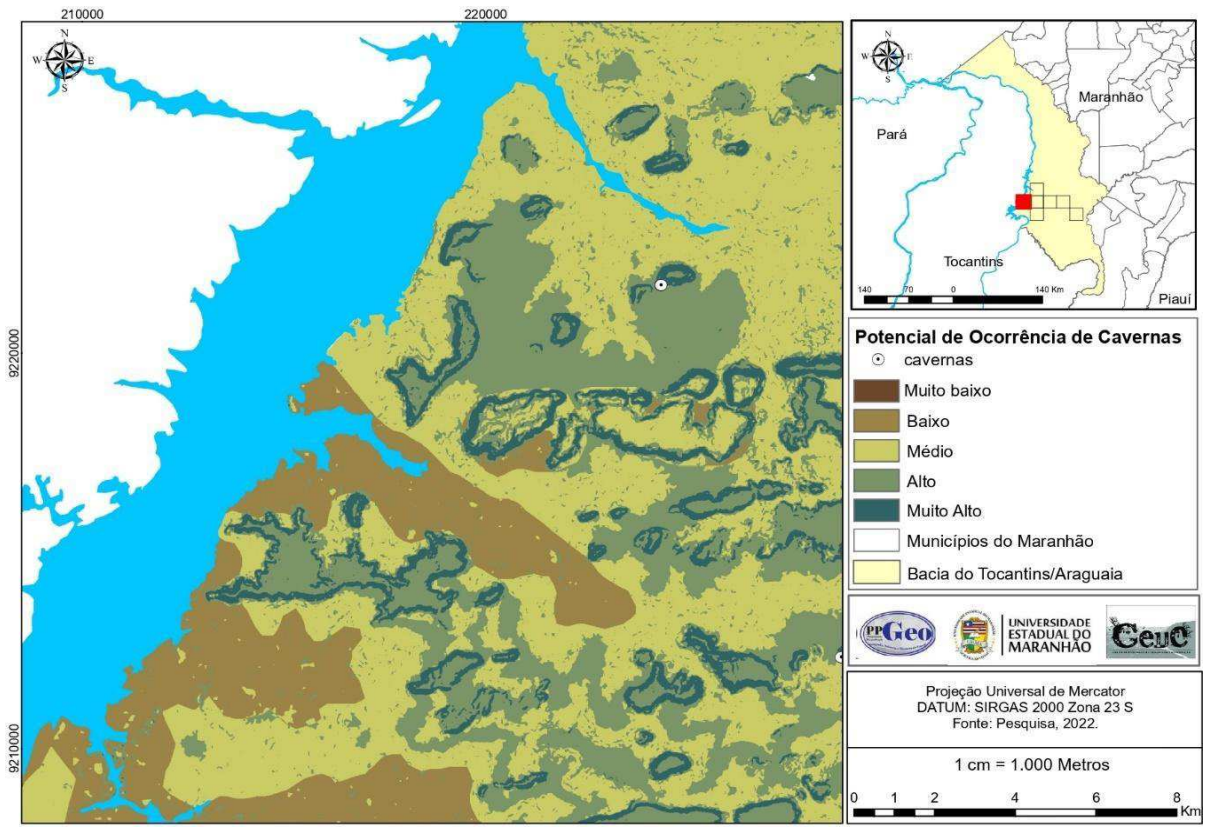

Figura 22 - Mapa de Potencialidade de Ocorrência de Cavernas no Retângulo envolvente 3

Fonte: Pesquisa (2022)

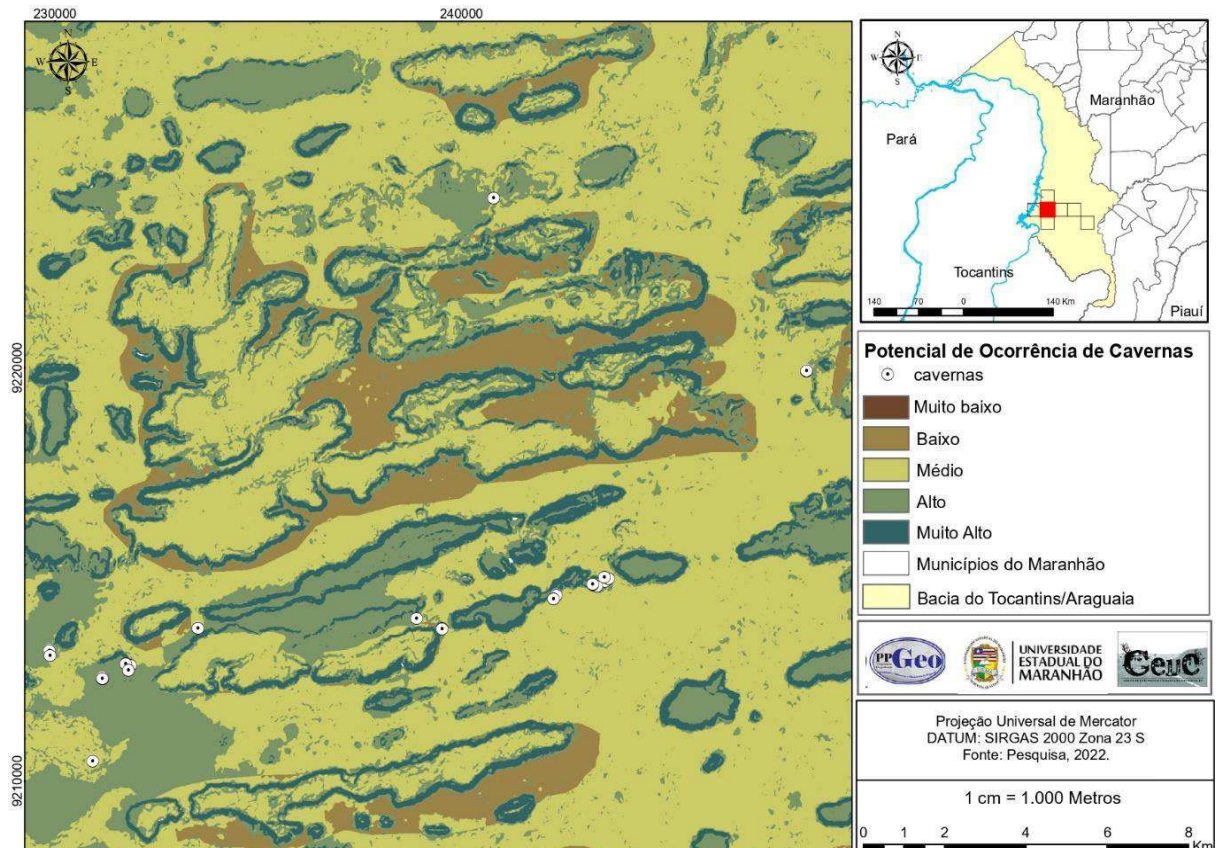

Figura 23 - Mapa de Potencialidade de Ocorrência de Cavernas no Retângulo envolvente 4

Fonte: Pesquisa (2022)

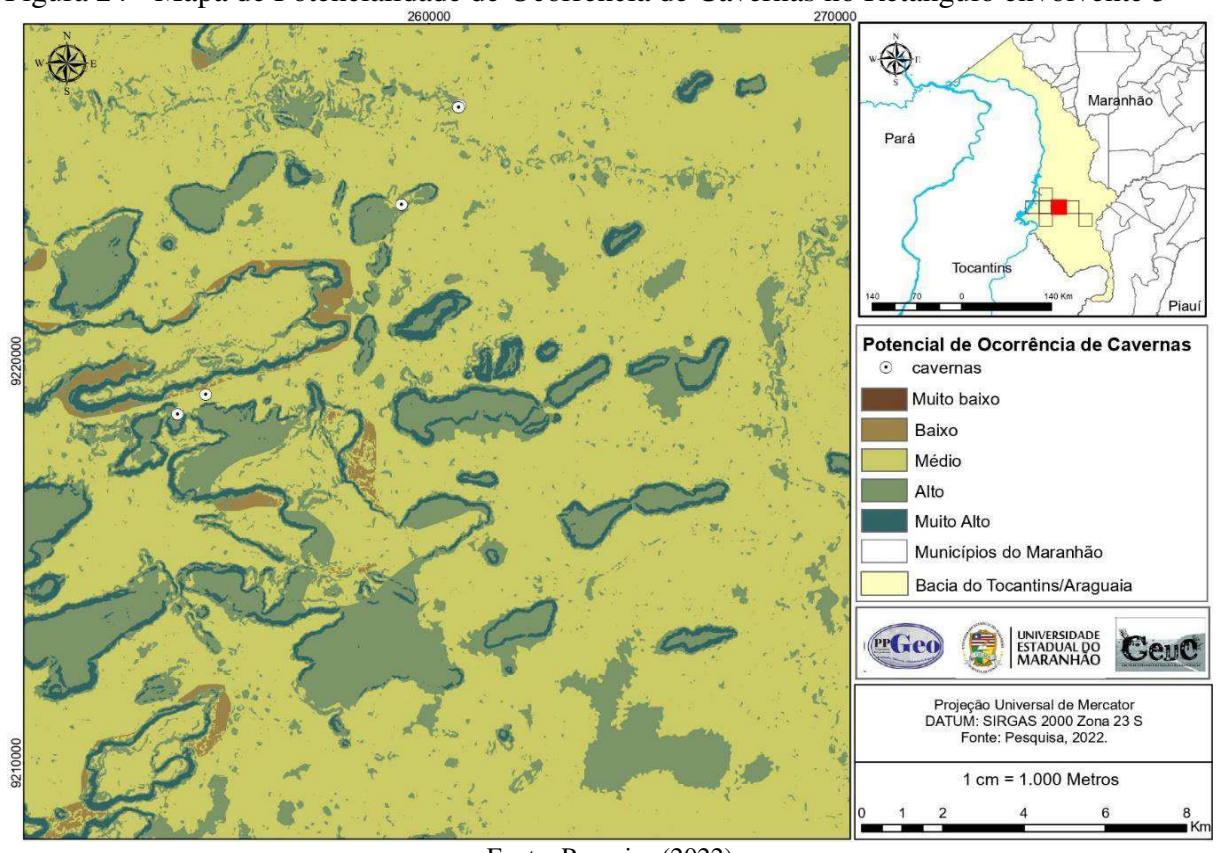

Figura 24 - Mapa de Potencialidade de Ocorrência de Cavernas no Retângulo envolvente 5

Fonte: Pesquisa (2022)

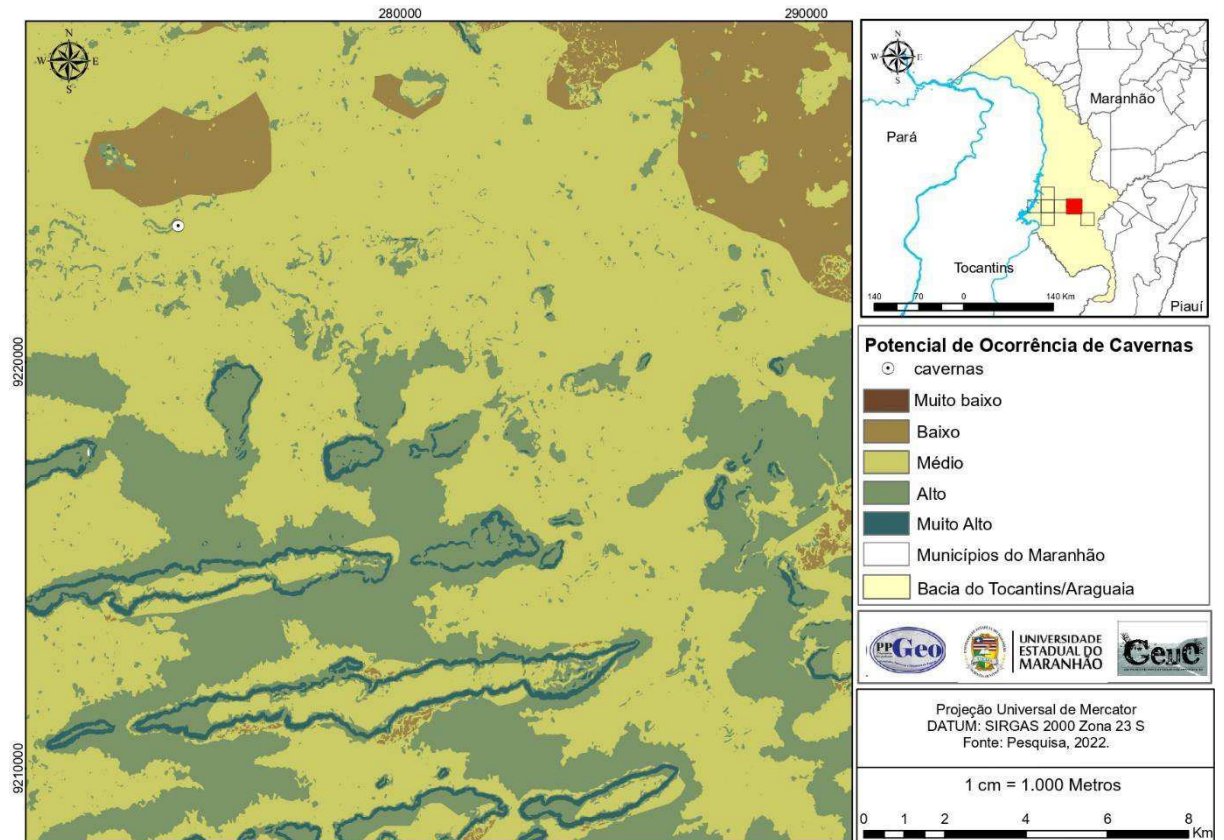

Figura 25 - Mapa de Potencialidade de Ocorrência de Cavernas no Retângulo envolvente 6

Fonte: Pesquisa (2022)

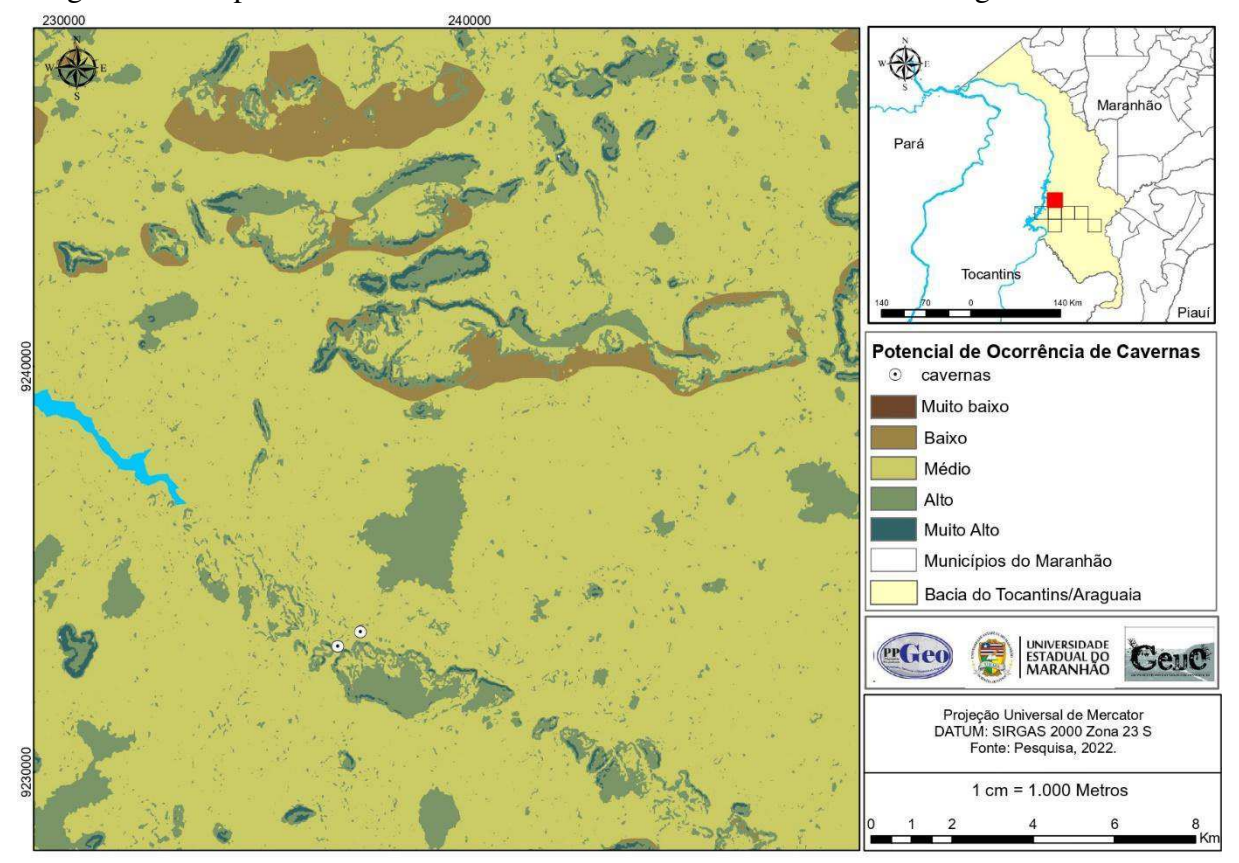

Figura 26 - Mapa de Potencialidade de Ocorrência de Cavernas no Retângulo envolvente 7

Fonte: Pesquisa (2022)

Convém ressaltar que as campanhas realizadas não conseguiram abranger todo o espaço dos recortes, devido a restrições de tempo, orçamento e recursos humanos. No entanto, nas campanhas que foram realizadas a partir da proposição da construção do Índice, foi dada prioridade às áreas próximas às estradas, abrangendo os diferentes níveis de potencialidade estabelecidos.

#### **6.3 Aspectos das cavernas encontradas a partir do Mapa de Potencialidade**

Na área de estudo, destaca-se a Formação Sambaíba como a principal responsável pela formação de cavernas, devido às suas rochas areníticas e resquícios de materiais arenosos. A abertura de cavidades nessa litologia ocorre devido à infiltração de água na rocha, que atinge as partículas friáveis do arenito, ocasionando o processo de erosão mecânica e resultando no desmoronamento e formação da cavidade.

Esse processo de formação difere da formação clássica de cavernas, como descrito por Travassos (2014), e está diretamente relacionado ao tamanho e forma das cavidades. No caso das cavidades em arenitos, elas apresentam dimensões modestas e características singulares, como paredes relativamente lisas, possivelmente devido à ação do vento e da água sobre as superfícies, que suavizam a rugosidade e moldam a entrada das cavidades.

Após a criação do índice e a prospecção no campo, foram encontradas um total de 19 cavidades na área de estudo. Dessas, 60 já estavam cadastradas no banco de dados da SBE, o que significa que as cavidades descobertas durante essa pesquisa representam um acréscimo de 24,05% no acervo de cavidades do Estado. Das 19 cavernas encontradas, 18 estavam localizadas nos níveis de potencialidade muito alto e alto, enquanto apenas uma estava no nível médio.

Com base nas coordenadas coletadas no local, as cavernas foram representadas em um mapa de localização e topografadas seguindo o padrão BCRA nível 4, como exemplificado nas Figuras 27 e 28. Em seguida, as topografias foram digitalizadas e o processo de cadastro das cavernas na plataforma da Sociedade Brasileira de Espeleologia foi iniciado. Dessa forma, as 19 cavernas encontradas estão sucintamente caracterizadas quanto à sua forma, geologia e biodiversidade.

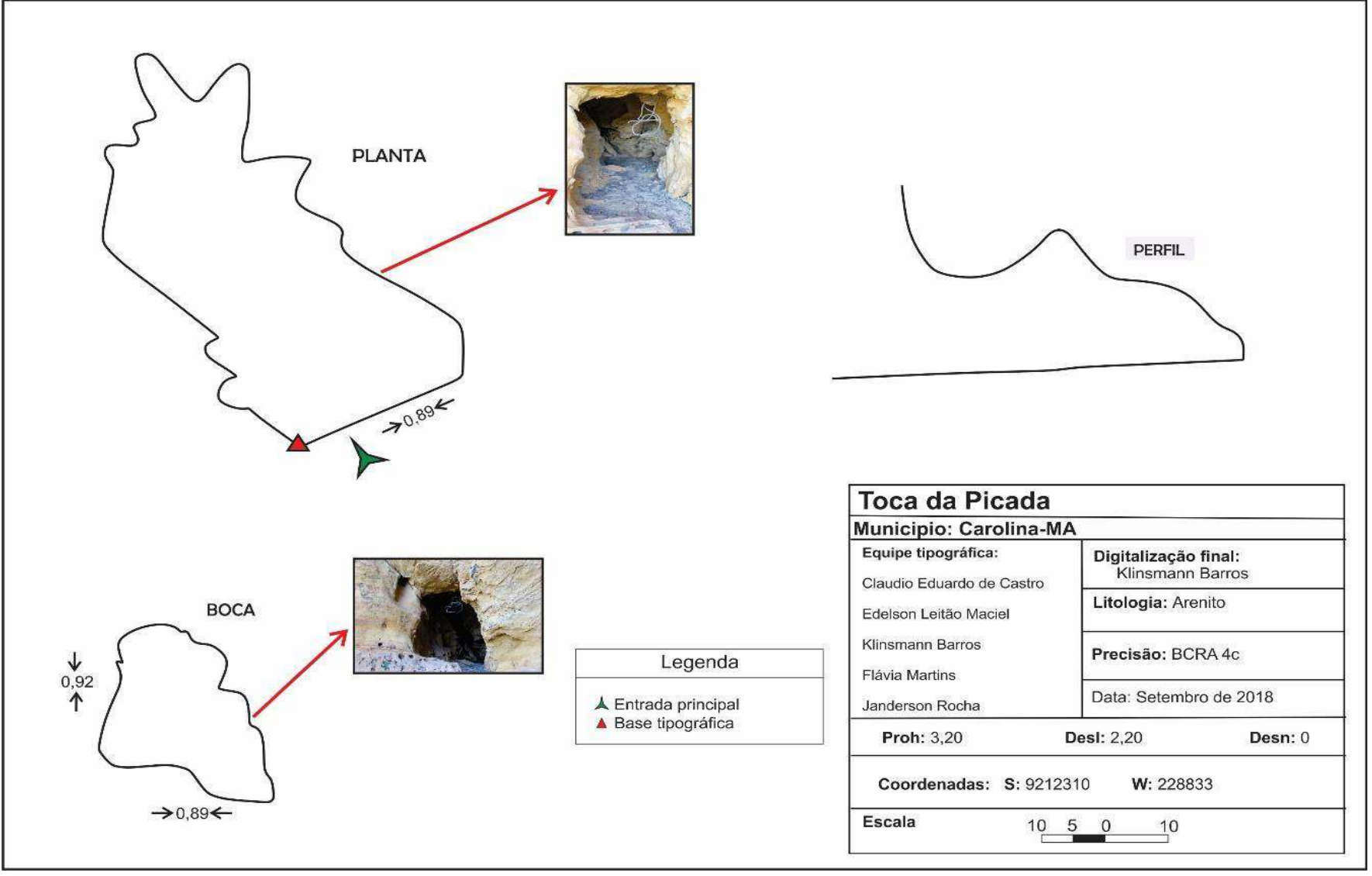

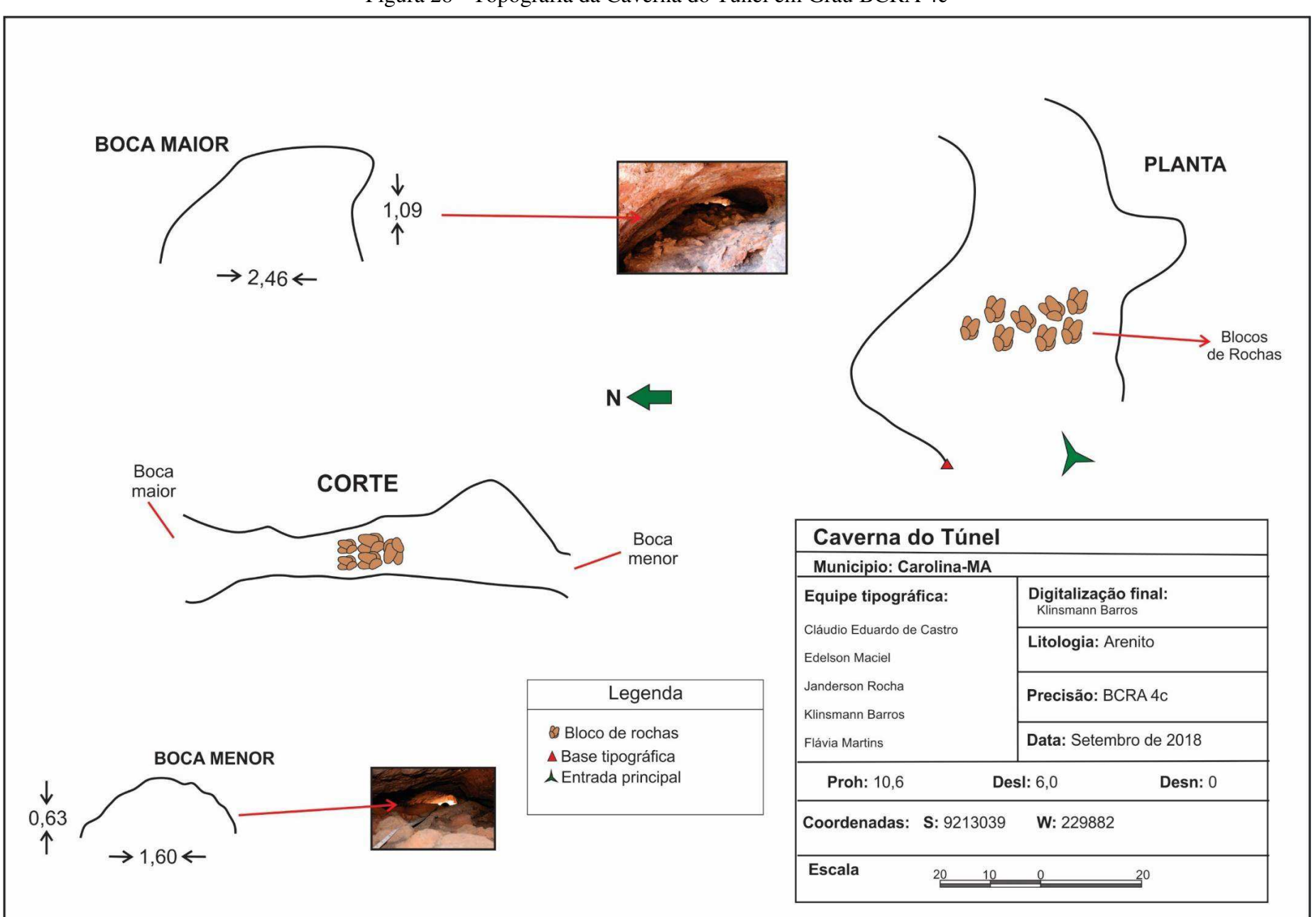

Apresenta-se abaixo a descrição sucinta das cavidades naturais subterrâneas encontrada na pesquisa Quadro 4. Com a suas localizações e características, acrescentando que algumas cavernas ainda estão em processo de solicitação de entrada no banco de dados da SBE.

| <b>Ordem</b>   | <b>Nome da Caverna</b>       |  |
|----------------|------------------------------|--|
| $\mathbf{1}$   | Toca da 1ª Irmã              |  |
| $\overline{2}$ | Caverna 4 Araras             |  |
| 3              | Arara na Toca                |  |
| $\overline{4}$ | Caverna do KB                |  |
| 5              | Caverna do Coquinho da Arara |  |
| 6              | Caverna da Caba              |  |
| 7              | Caverna da Picada            |  |
| 8              | Caverna do Marinho           |  |
| 9              | Caverna do Túnel             |  |
| 10             | Caverna Entocada             |  |
| 11             | Toca Fenda da Arara          |  |
| 12             | Loca Canto da Arara vermelha |  |
| 13             | Caverna Nanica               |  |
| 14             | Toca Parede do Pulo          |  |
| 15             | Caverna do Salto             |  |
| 16             | Caverna do Cachorrão         |  |
| 17             | Caverna do Guará             |  |
| 18             | Caverna Morro do Salto       |  |
| 19             | Caverna Toquinha             |  |

Quadro 4 - Cavernas encontradas na Bacia do Tocantins/Araguaia

Fonte: GEUC (2022)

# ⮚ **Toca da 1 Irmã**

A Toca da 1ª Irmã, com sua boca e acesso apresentados na (Figura 29 A e B) está localizada no município de Carolina, especificamente nas coordenadas S 9189272 e N 301008. Foi localizada com uma elevação de 309 metros em uma escarpa de morro testemunho, contêm blocos de rochas abatidas em seu interior, e sinais de infiltração em suas

paredes, observa-se ainda na rocha encaixante a compartimentação em camadas como observado na (Figura 29 C e D).

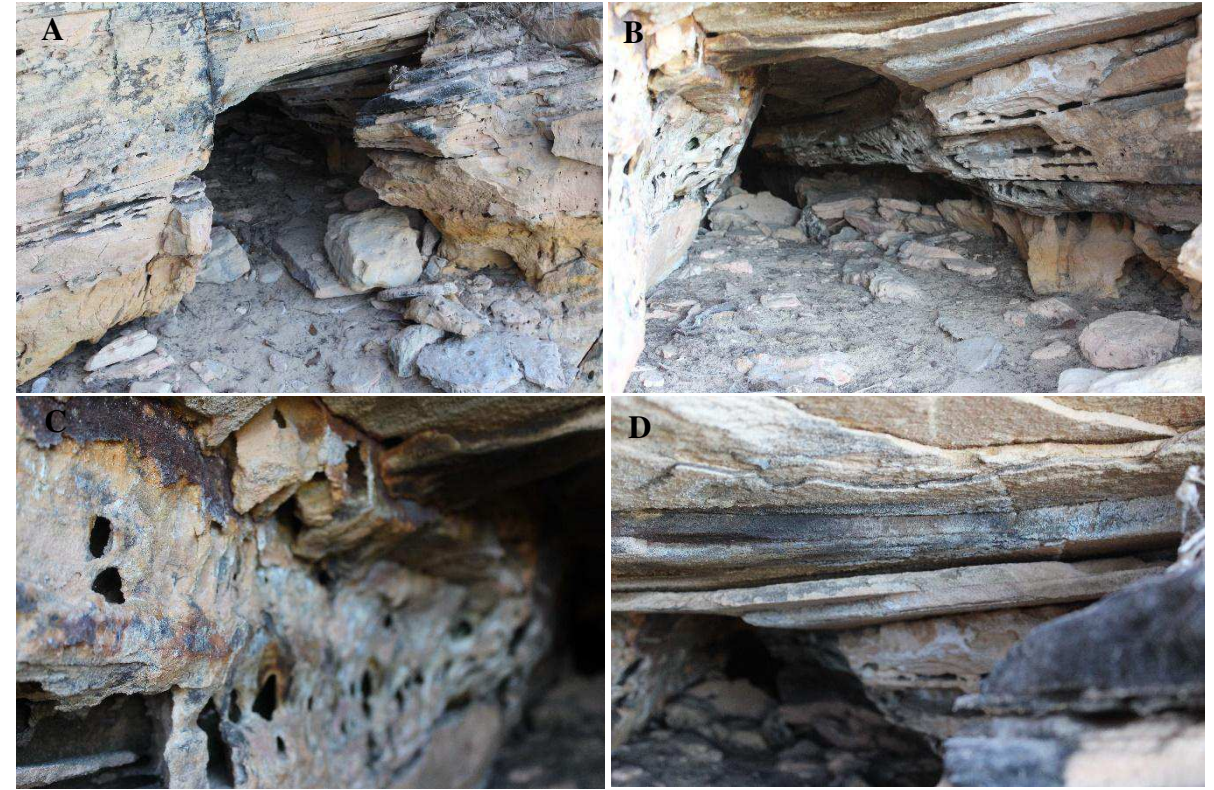

Figura 29 - Boca da Toca da 1 Irmã: A e B: Paredes com infiltrações: C e D

Fonte: Pesquisa (2021)

# ⮚ **Toca 4 Araras Vermelhas**

A toca 4 Araras Vermelhas tem como característica um arenito mais avermelhado como rocha encaixante (Figura 30 A). Com coordenadas S 920913 e N 239200 está localizada no município de Carolina, apresenta bastante erosão no acesso e paredes com bordas suavizadas e algumas claraboias provavelmente ocasionadas por processos de infiltração (Figura 30 B).

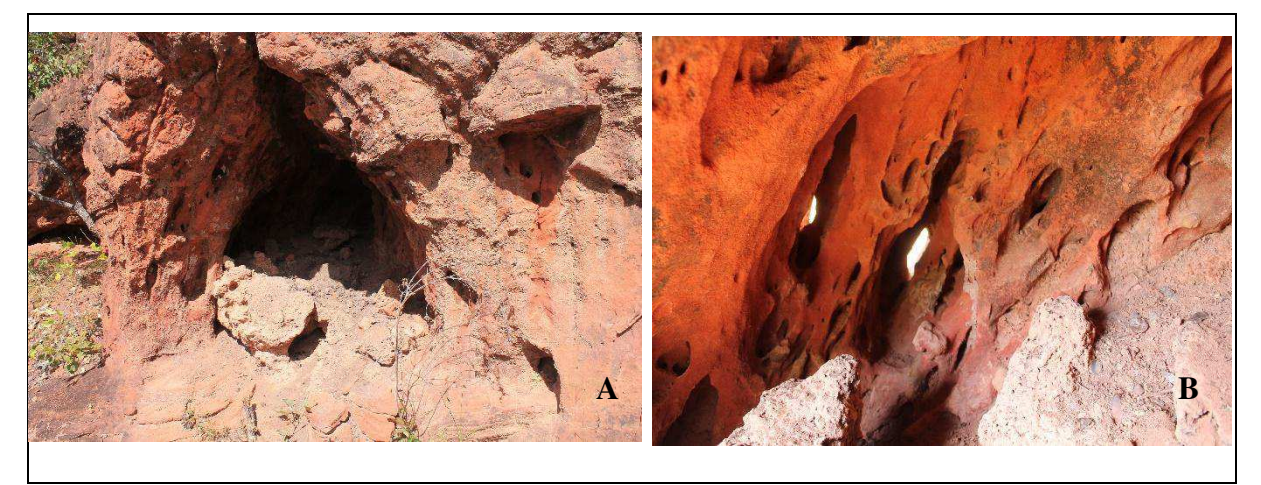

Figura 30 - Caverna Toca 4 Araras Vermelhas A: Parede com provável infiltração B

Fonte: Pesquisa (2021)

# ⮚ **Arara na Toca**

A Arara na Toca (Figura 31 A) se encontra na margem direita do córrego da RPPN Mansinha, no município de Carolina, nas coordenadas S 9212793 e N 228964. Foram observados no interior da caverna fezes não identificadas, também fezes de Mocó, roedor típico da região (Figura 30 C e D), também vegetação presente na parede da caverna (Figura 31 B).

Figura 31 - Arara na Toca A: Capim presente na parede da caverna B: Fezes de Animal não identificado C: Fezes de Mocó D

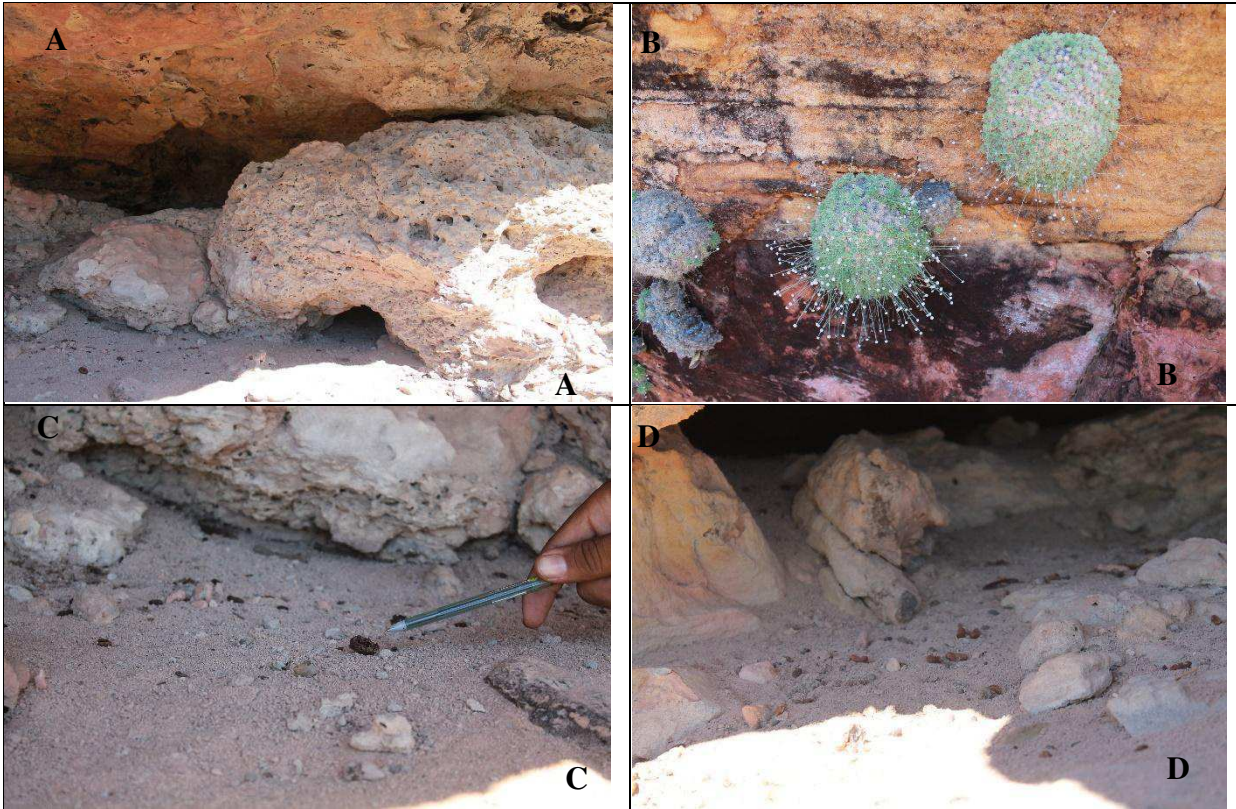

Fonte: Pesquisa (2021)

### ⮚ **Caverna do Kbjoloiro**

A caverna do Kbjoloiro (Figura 32 A) está localizada no município de Riachão, especificamente nas coordenadas S 9189158 e N 0301218, a sua boca tem 90 centímetros de altura com algumas rochas na sua entrada. Foi localizada na borda de uma mesa em uma altitude de 415 metros. Suas paredes apresentam intensa rugosidade encaixada em um arenito de tom mais avermelhado (Figura 32 B).

Figura 32 - Caverna do Kbjoloiro A: Parede rugosa com tom avermelhado B

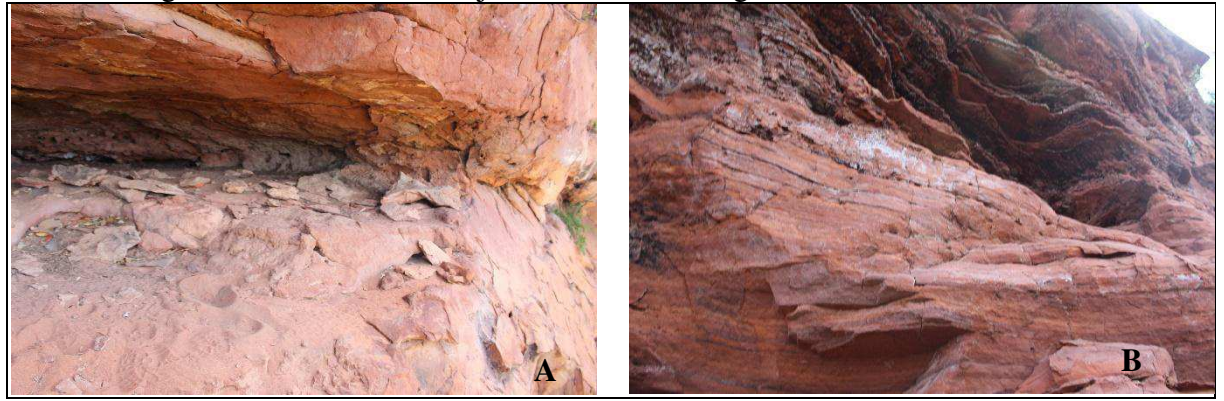

Fonte: Pesquisa (2021)

## ⮚ **Caverna do Coquinho da Arara**

Localizada na faixa oeste do Morro das Araras no município de Riachão, na Caverna do Coquinho da Arara (Figura 33 A) foram encontrados vestígios de animais silvestres e no seu interior (Figura 33 B) e em seu interior e proximidades, foram localizados arbustos e árvores. Observou-se o abatimento de erosão gravitacional no interior da caverna, além de sua rocha de gênese apresentar tom avermelhado (Figura 33 C e D)

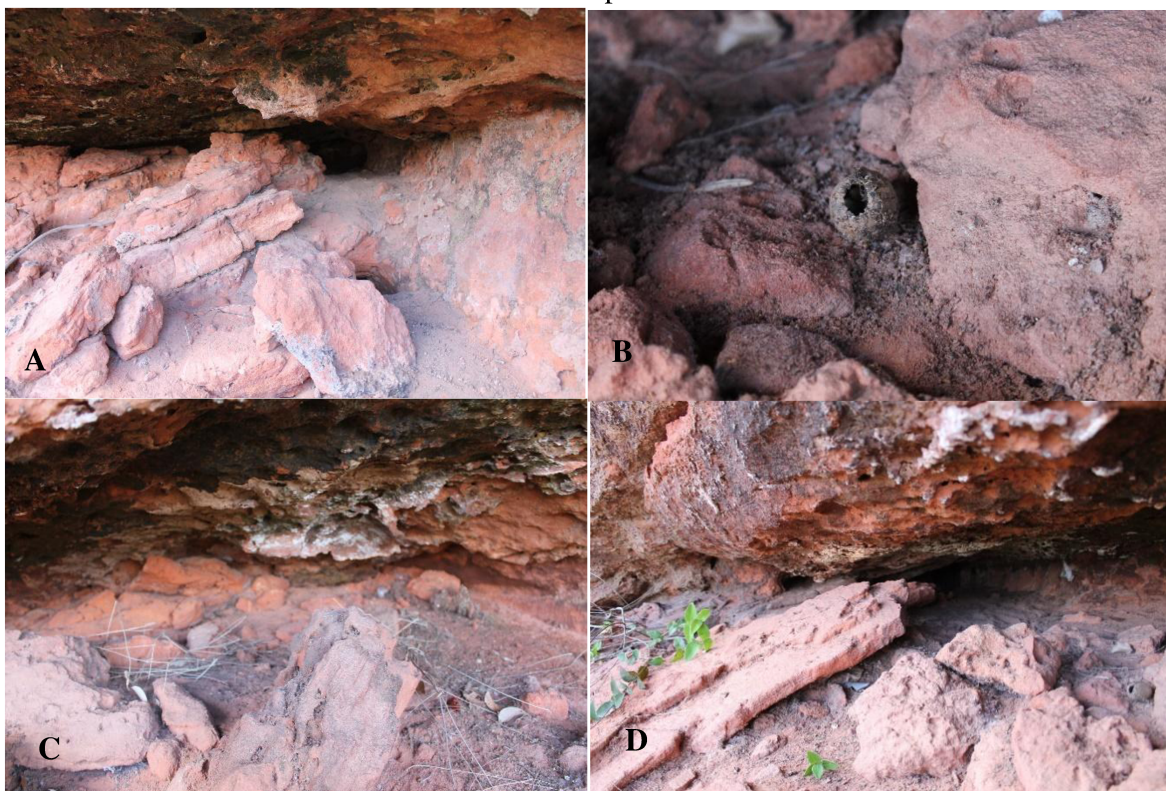

Figura 33 - Caverna Coquinho da Arara A: Resquício de alimentos de algum animal B: Tom avermelhado da parede da caverna

Fonte: Pesquisa (2021)

# > Caverna Ninho da Caba ou Ninho da Pipira

Localizada nas coordenadas S 9189480 e W 300614 no município de Carolina da Caverna da Caba (Figura 34 A) foi encontrada na base de um morro testemunho. Foram identificados aspectos faunísticos e de vegetação na parte interna da Caverna, como mariposas, arbustos, um cacho de caba e um pequeno ovo (Figura 34 B, C, D).

# Figura 34 - Caverna da Caba ou Ninho da Pipira A: Arbustos B: Cacho de Caba C: Ninho com Pequeno Ovo D

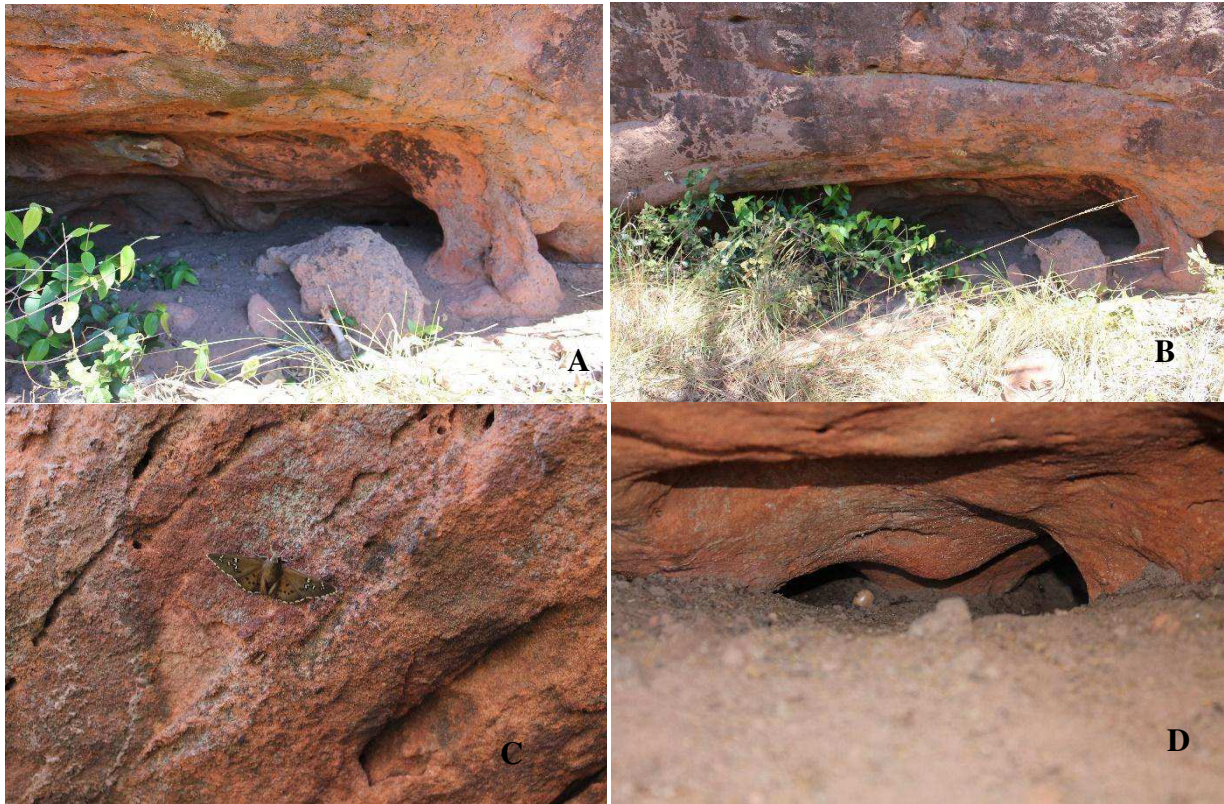

Fonte: Pesquisa (2021)

# ⮚ **Toca da Picada**

A toca da Picada (Figura 35 A) está em uma elevação de 315 metros com localização no município de Carolina. Com coordenadas S 9212310 e W 228830 foram encontrados marimbondos, aranhas e coquinhos que foram transportados até o interior da caverna. Tem como rocha encaixante um arenito mais amarelado com sinais de infiltração em suas paredes principalmente na entrada. Igualmente na entrada, tem a presença de uma raiz e blocos de rocha (Figura 35 B).

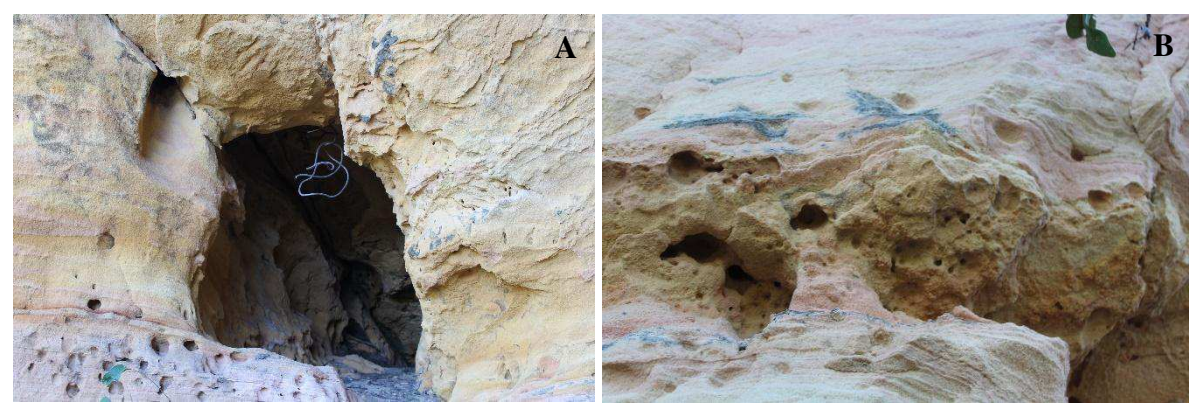

Figura 35 - Toca da Picada A: Paredes com marcas de Infiltração B

Fonte: Pesquisa (2021)

## ⮚ **Caverna do Marinho**

A caverna Do Marinho (Figura 36 A) está localizada em Carolina, a 306 metros de altitude. A rocha encaixante tem um corte na horizontal especificamente no acamamento entre as camadas da rocha. Existem blocos de tamanho considerável na parte interna da cavidade, e há presença de prováveis infiltrações nos blocos caídos na sua abertura (Figura 36 B).

Figura 36 - Caverna do Marinho A: Blocos com prováveis infiltrações B

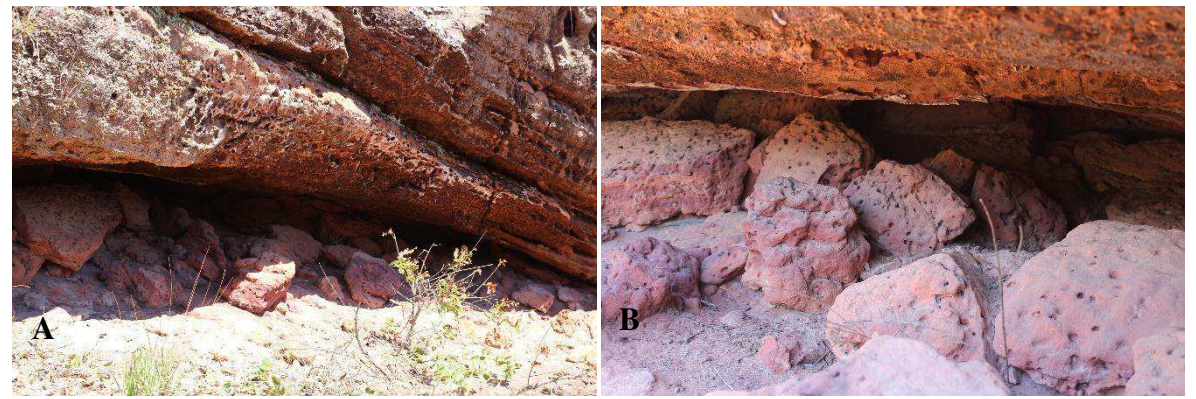

Fonte: Pesquisa (2021)

# ⮚ **Caverna da Entocada**

A caverna da Entocada está localizada nas coordenadas S 709083 W 4721265 no município de Carolina (Figura 37 A). Com um diâmetro de 7 m a caverna tem rochas de tom mais escuro, além da vegetação presente na sua entrada e existência de número considerável de raízes expostas em sua parte interna (Figura 37 B).

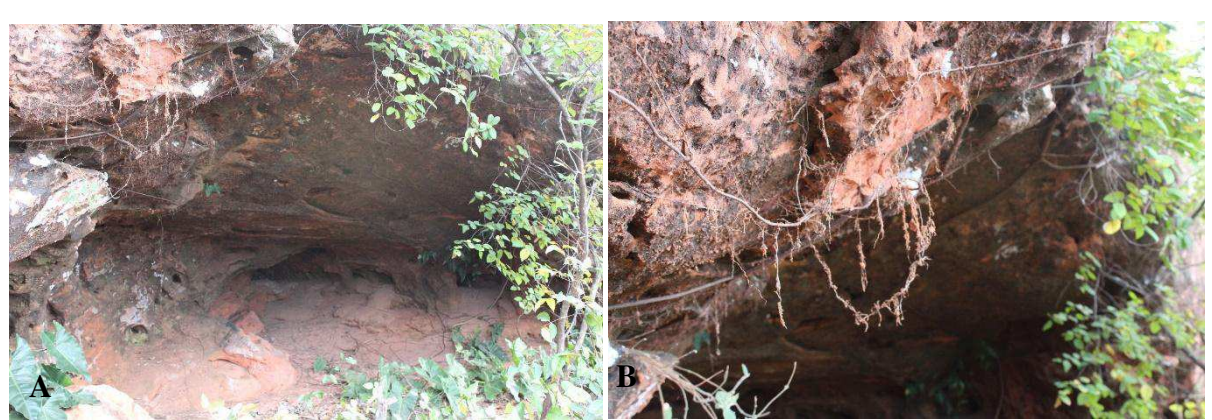

Figura 37 - Caverna da Entoca A: Vegetação e Raízes expostas B

Fonte: Pesquisa (2021)

## ⮚ **Toca Fenda da Arara**

A toca fenda da Arara está localizada no Parque Nacional da Chapada das Mesas no município de Carolina (Figura 38 A). Apresenta paredes laterais próximas formando um corredor estreito e prolongado devido a distância da boca até o fundo da caverna (Figura 38 B). Foram observadas fezes de mocó na entrada da caverna, e igualmente blocos desmoronados e Estalagmite em seu interior (Figura C).

Figura 38 - Toca Fenda da Arara A: Paredes estreitas e fundo da Caverna B: Blocos desmoronados no interior da Toca C: Estalactites D

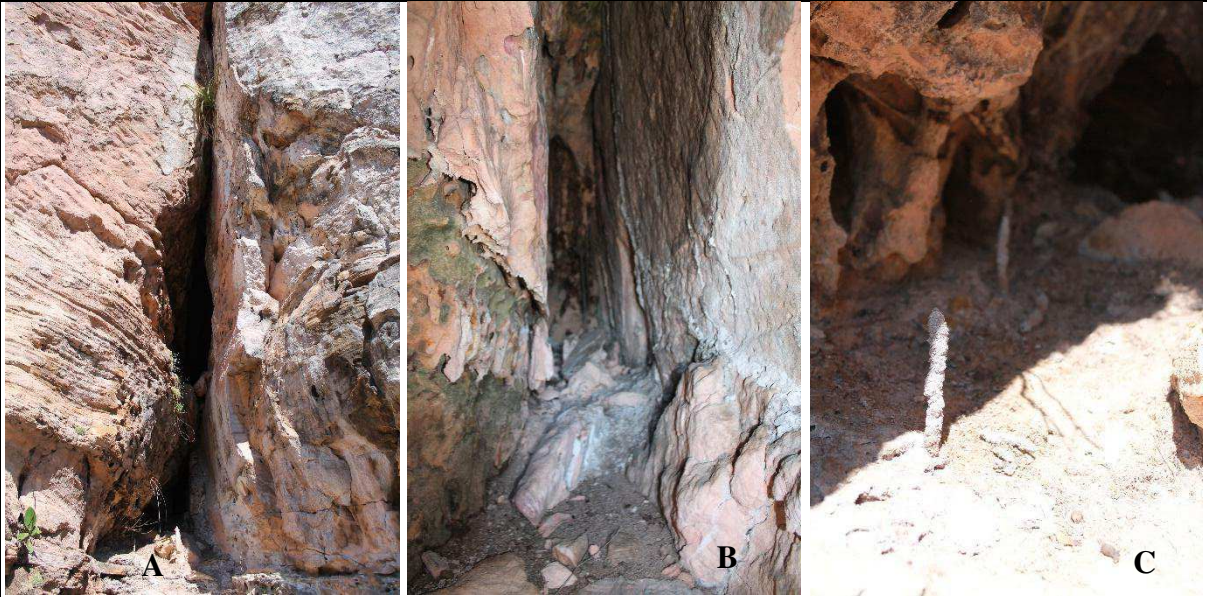

Fonte: Pesquisa (2021)

# ⮚ **Loca Canto da Arara Vermelha**

No interior da Loca Canto da Arara Vermelha localizada nas coordenadas S

9216263 e E 229963 em Carolina, foram identificadas fezes de mamíferos, cupins e coquinhos (Figura 39 A e B). Foram verificadas áreas com cimentação no teto juntamente com algumas infiltrações. Pode-se verificar ainda a presença de uma zona afótica na loca (Figura 39 C e D).

Figura 39 - Loca Canto da Arara Vermelha A: Fezes de Mamíferos e Coquinhos B: Insetos presentes na loca C: Áreas de Cimentação D

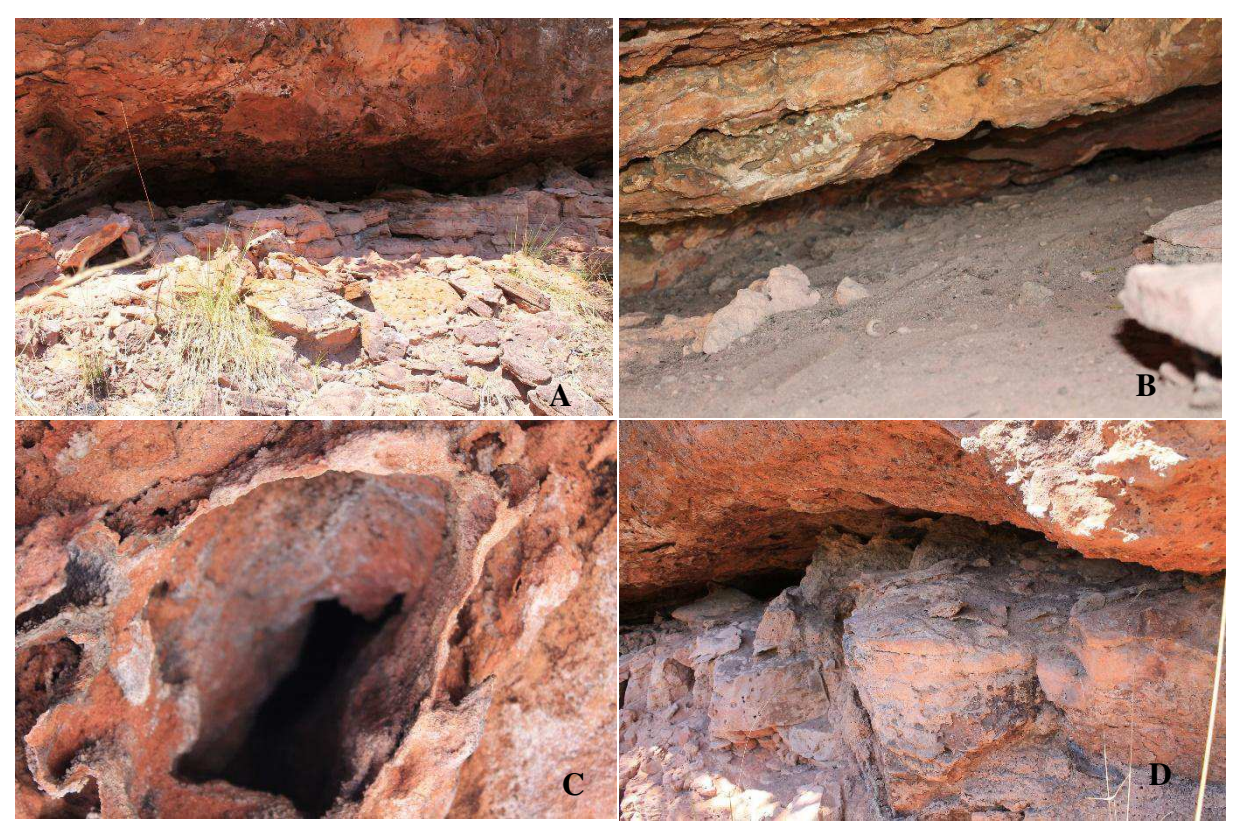

Fonte: Pesquisa (2021)

## ⮚ **Toca Parede do Pulo**

Localizada nas coordenadas S 918220 e W 300158 no município de Riachão, a Toca se encontra na base de uma meseta com inclinação superior a 45° (Figura 40 A). As paredes e teto apresentam características de cimentação (Figura 40 B). Tem como rocha encaixante um arenito mais amarelado, como uma entrada que se divide em dois túneis a partir da metade do interior da cavidade.

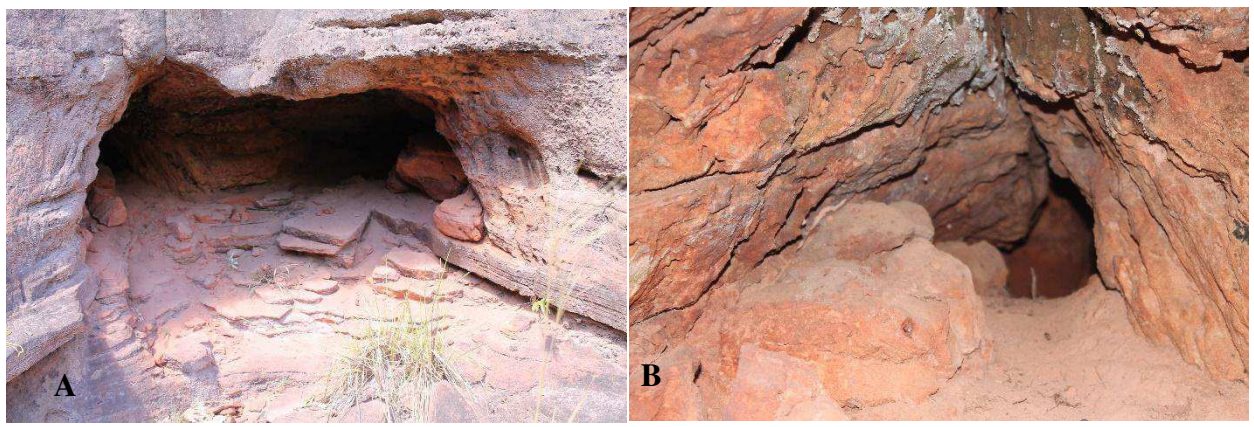

Figura 40 - Toca Parede do Pulo A: Paredes e Teto com início de processo de cimentação

Fonte: Pesquisa (2022)

#### ⮚ **Toca do Guará**

A 421 metros de altitude, localizada no município de Riachão sob as coordenadas S 9189148 e W 0301218 (Figura 41 A) a Toca do Guará tem como característica na parte externa uma vegetação seca com algumas rochas de tamanho considerável em sua parte interna (Figura 41 B).

Figura 41 - Toca do Guará A: Bloco de rocha caído na parte interna B

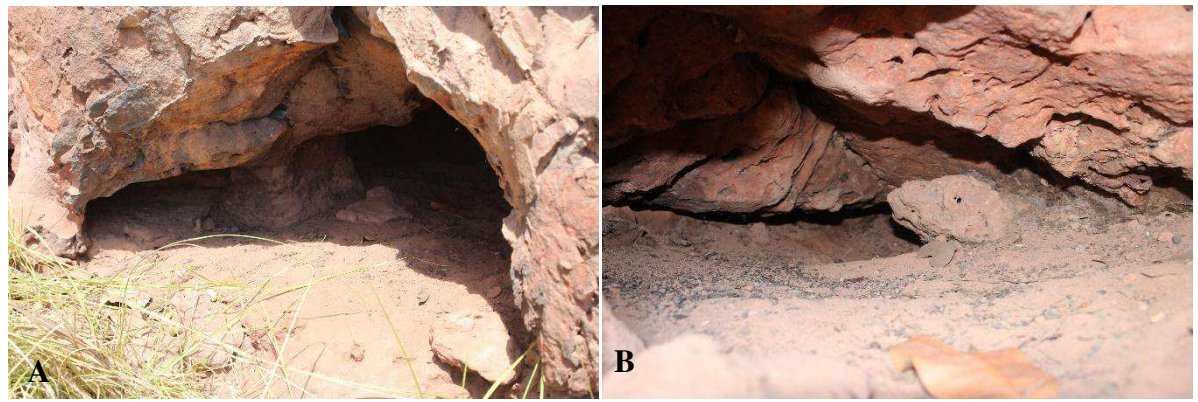

Fonte: Pesquisa (2021)

#### ⮚ **Caverna Morro do Salto**

A caverna Morro do Salto está localizada no município de Riachão, nas coordenadas S 9189618 e W 300266 a 407 metros de altitude. Está alocada em uma escarpa de morro com árvores e vegetação arbustiva no seu acesso (Figura 42 A). Foi observado na rocha encaixante da cavidade, dobras e fraturas bem como fragmentos de rocha (Figura 42 B e C) e igualmente observado restos que parecem ser o ninho ou dormitório de alguma espécie.

Figura 42 - Caverna Morro do Salto A: Rocha encaixante com dobre: Raízes C: Resto de vegetação que provavelmente serviram como ninho D

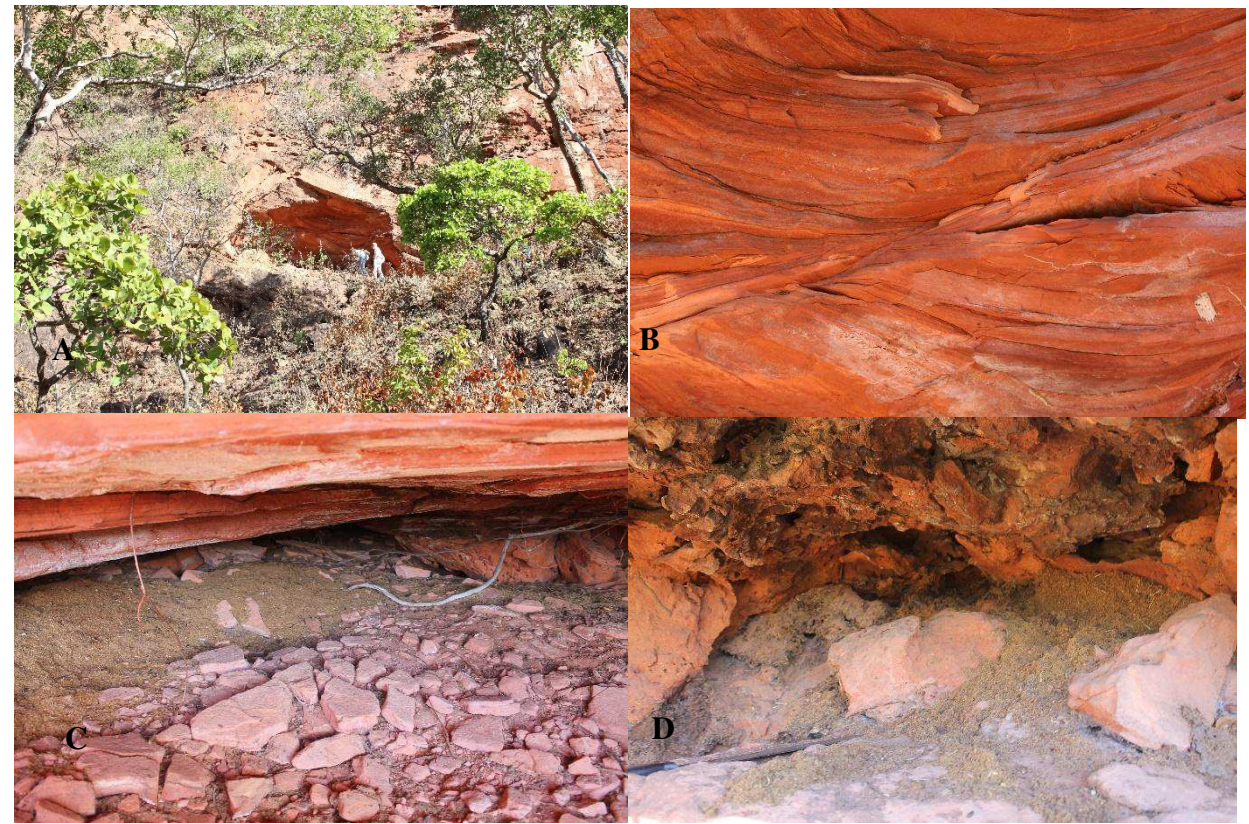

Fonte: Pesquisa (2021)

# ⮚ **Caverna Toquinha**

Localizada em Riachão nas coordenadas S 0709023 e W 4721360 a Caverna Toquinha (Figura 43 A) tem na sua parte interna blocos de rochas que desabam, e a presença de alguns vestígios de animais que utilizam a toca como abrigo (Figura 43 B).

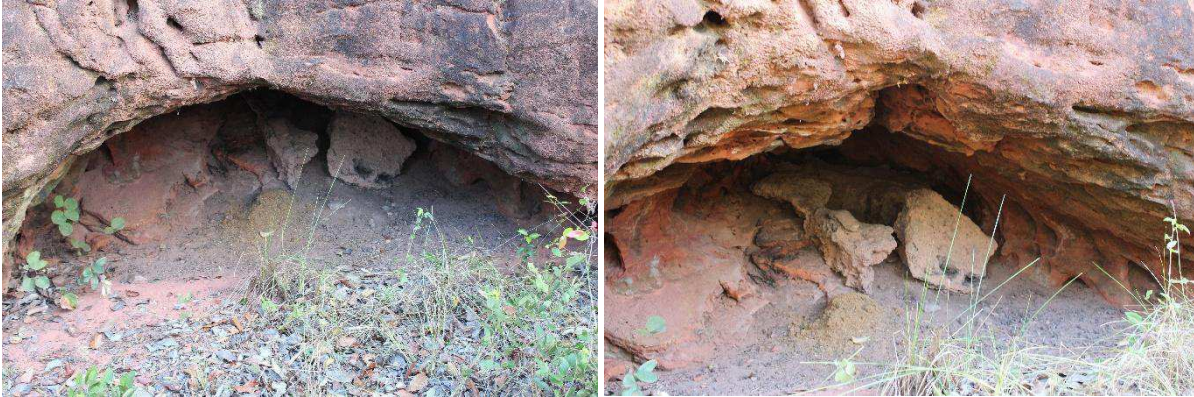

Figura 43 - Caverna Toquinha A: Blocos desabados B

Fonte: Pesquisa (2021)

#### ⮚ **Caverna do Cachorrão**

Localizada no município de Carolina, a Caverna do Cachorrão está disposta nas coordenadas S 0709097 e W 4721298 (Figura 44 A), rodeada por vegetação em sua parte externa está alocada na escarpa de um morro testemunho (Figura 44 B). Em sua parte interna, foram observados pequenos blocos caídos e as paredes da caverna são (Figura 44 C e D).

Figura 44 - Caverna do Cachorrão A: Vegetação presente no acesso a Caverna B: Blocos caído na parte interna C: Parede com marcas de intemperismo físico

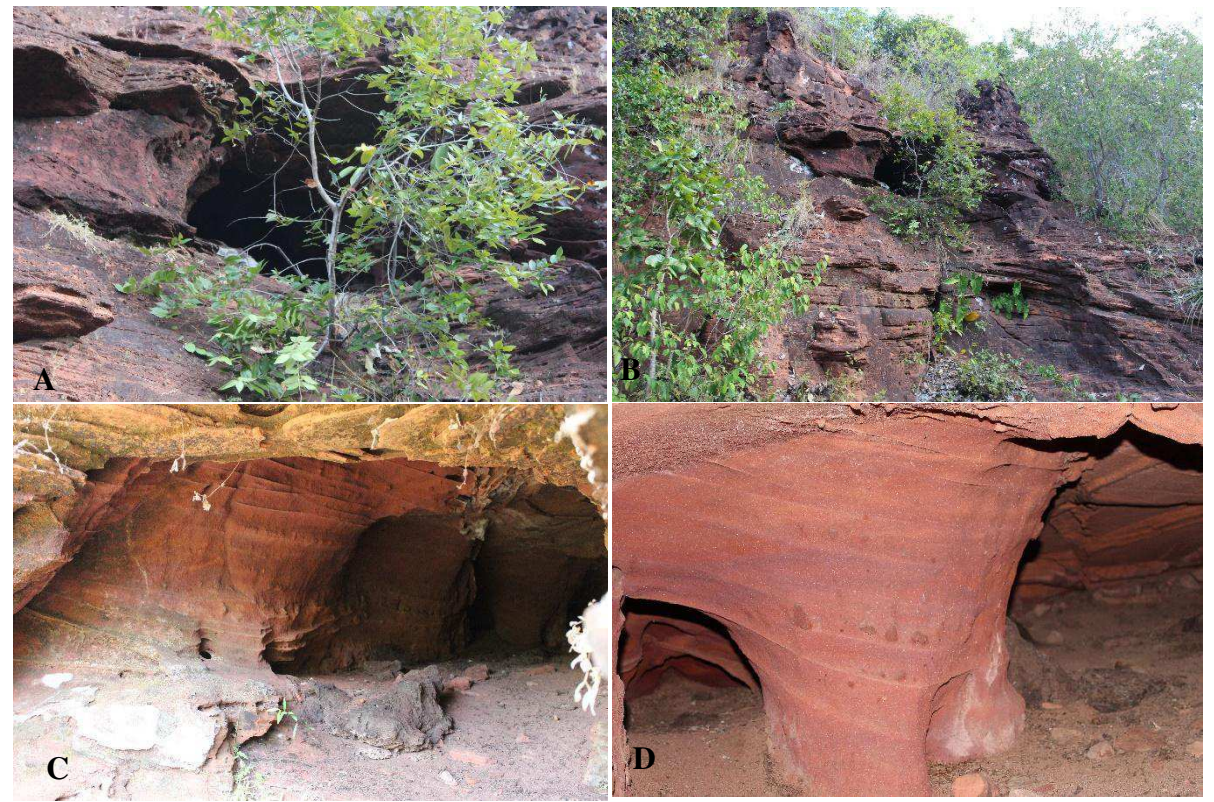

Fonte: Pesquisa (2021)

## ⮚ **Caverna do Túnel**

Com elevação de 304 metros a Caverna do Túnel está localizada no município de Carolina nas coordenadas S 9113039 e W 229882 (Figura 45 A). Esta cavidade tem duas entradas o que caracteriza um túnel que corta um morro testemunho (Figura 45 B e C). Em termos de biodiversidade, foram encontradas várias lagartixas vivendo na parte interna da cavidade entre os blocos desabados (Figura 45 D).
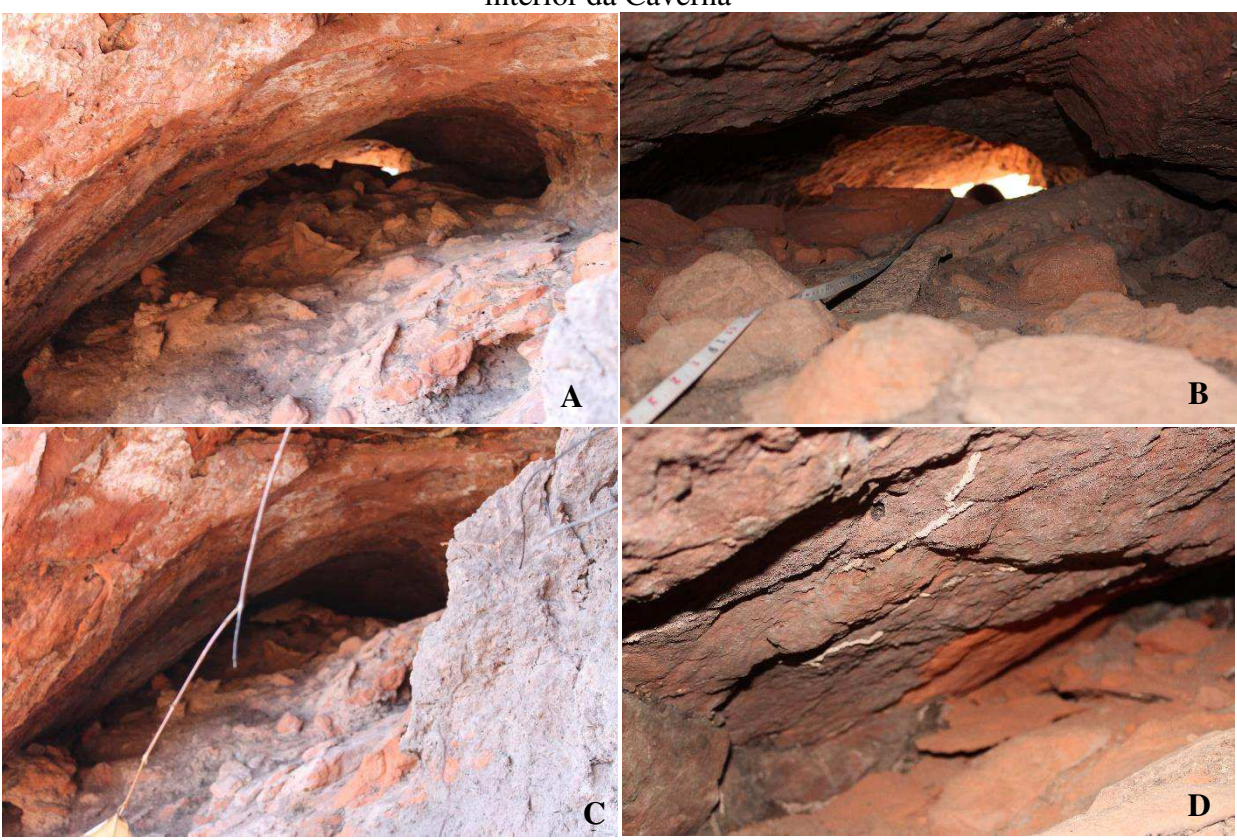

Figura 45 - Caverna do Túnel A: Entradas da caverna do Túnel B e C: Blocos desabados no interior da Caverna

Fonte: Pesquisa (2021)

## **7 CONSIDERAÇÕES FINAIS**

A partir do desenvolvimento deste trabalho, cujo objetivo geral foi elaborar um indicador de potencial de ocorrência de cavidades em arenito para a Bacia do Tocantins/Araguaia no Maranhão, foi possível constatar que a metodologia escolhida foi satisfatória para o estudo. Os resultados demonstram um percentual significativo de cavidades em cada categoria de ocorrência máxima a alta no mapa de potencialidade.

Dentre os objetivos específicos, destacou-se a validação do modelo do índice de potencial de ocorrência por meio do cruzamento com o índice de ocorrências de cavidades e suas respectivas localizações. Além disso, realizou-se a topografia e o cadastro das cavernas encontradas, assim como uma breve caracterização de cada uma delas em termos de geologia, espeleogênese e presença de recursos biológicos e arqueológicos, quando aplicável.

Logo destaca-se positivamente na pesquisa que:

- As variáveis de tempo geológico que foram pré-estabelecidas, Geologia, Geomorfologia e Declividade foram suficientes para apresentar um resultado considerável para o potencial de cavernal, no que tange à importância dessas variáveis para o tipo de formação de cavernas que ocorrem em litologias areníticas.
- As cavernas encontradas em cada área potencial apresentam grande possibilidade do modelo ser aplicado em outras áreas similares no Maranhão e em outros Estados, quando esses esforços forem empreendidos, ou seja, os de realizar a prospecção das cavidades para aumentar as chances de se encontrar cavernas.
- A escala de detalhes empregada nos mapeamentos de Declividade e Geomorfologia reiteram a qualidade visual do resultado, logo é possível identificar áreas de grande potencial nas bordas de morros testemunhos, em escalas grandes.
- Destaca-se também a Formação Sambaíba, formação totalmente constituída por arenitos que têm grande potencial de prospecção.

Entres as dificuldades encontradas na pesquisa estão:

● A base de Geologia, que possui uma escala mínima de detalhe de 1:250.000, apresentou dificuldades durante o processo de conversão de vetor para matriz, resultando em pixels com uma resolução de 250 metros. Para corrigir essa questão, foi realizada a conversão para uma resolução de 12,5 metros, a fim de calibrar a base. No entanto, é importante mencionar que essa ampliação de escala causou distorção na representação das isolinhas de contato entre as diferentes formações geológicas vizinhas. No entanto, devido à predominância da declividade e morfologia do relevo, essa ampliação de escala não afetou excessivamente os resultados.

- A base de Geomorfologia do IBGE apontou algumas incongruências com as formas apresentadas depois do tratamento da imagem Alos Palsar de 12.5 metros. Entretanto, isso é justificável à escala de trabalho em escala cartográfica pequena realizada pelo Instituto. Convém nesses casos, considerar a classificação geomorfológica a partir da extração das unidades distintas na imagem de Radar.
- A distância da Bacia do Tocantins/Araguaia que impossibilitaram a realização de mais visitas a campo, pois tem distância média de 880 km da capital maranhense.

Por fim, é importante ressaltar que o tema abordado ainda possui um amplo campo de discussão. Nesta pesquisa, o objetivo foi realizar a avaliação de potencial utilizando o método AHP, que é a metodologia AMD mais amplamente utilizada. No entanto, isso implica em possíveis tentativas futuras de comparação com outros métodos de análise multicritério, visando obter resultados ainda mais precisos no contexto do potencial espeleológico.

É importante destacar que os estudos sobre o Carste e a Espeleologia ainda são escassos no Estado, o que reforça a relevância desta pesquisa no sentido de influenciar e despertar maior interesse nessa área de atuação, promovendo a conscientização e a preservação ambiental das cavernas no Estado.

## **REFERÊNCIAS**

AULER, A.; ZOGBI, L. **Espeleologia:** noções básicas. São Paulo: Redespeleo, 2005.

AULER, A.; ZOGBI, L. **Espeleologia**: noções básicas. 2. ed. São Paulo: Redespeleo, 2011.

AB'SABER, A. N. **Um conceito de geomorfologia a serviço das pesquisas sobre o Quaternário**. Geomorfologia. São Paulo, Instituto de Geografia – USP/SP, n. 18, 1968.

ARAÚJO, R; GONTIJO, E; EDMUNDO, I. Avaliação do potencial espeleológico através de analise multicritério utilizando mineração de dados. **Anais do XIX Simpósio Brasileiro de Sensoriamento Remoto**. Santos-SP, 2019.

BALDIOTE, H. R. **Abordagem multicritério para avaliação de modelos geradores de cenários aplicados ao planejamento de operação hidrotérmica de médio prazo**. 2014. Dissertação (Mestrado em Engenharia Elétrica) – Pontifícia Universidade Católica, Rio de Janeiro, 2014.

BANDEIRA, A. M. Os pioneiros e seu legado na construção da Arqueologia do Maranhão: fase científica (1965-2013). **Tessituras**, Pelotas, v. 5, n. 2, p. 9-58, jul./dez. 2017.

BARBOSA C. C.; CÂMARA, G.; MEDEIROS, J. S; CREPANI, E.; NOVO, E.; CORDEIRO, J. P. **Operadores Zonais em Álgebra de Mapas e Sua Aplicação a Zoneamento Ecológico Econômico**. São José dos Campos: Instituto Nacional de Pesquisas Espaciais, 1998.

BARBOSA, L. G.; GONCALVES, D. L. A paisagem em geografia: diferentes escolas e abordagens. **Elisée, Revista de Geografia da UEG**, Goiás, v. 3, p. 92-110, 2014.

BERNARDES, P. R. R. **Modelagem hidrogeoquímica da formação de carste em rochas solúveis**. 2018. Dissertação (Mestrado em Engenharia Civil) - Universidade Federal de Pernambuco, Recife, 2018, p.16.

BERTRAND, G. Paisagem e Geografia Física Global. Esboço metodológico. **Raega – O Espaço Geográfico em Análise**, Curitiba, v. 8, p. 141-152, 2004.

BEZERRA, J. P. P. **Planejamento Ambiental da Bacia Hidrográfica do Ribeirão Santo Antonio** – **Mirante do Paranapanema (SP)**. 2011. Dissertação (Mestrado em Geografia) - Faculdade de Ciências e Tecnologia. Universidade Estadual Paulista, Presidente Prudente, 2011.

BIGARELLA, J. J.; MOUSINHO, M. R.; SILVA, J. X. Pediplanos, Perdimentos e seus Depósitos Correlativos no Brasil. **Espaço Aberto, PPGG - UFRJ**, v. 6, n.2, p. 165-196, 2016.

BRASIL, **Projeto de Lei n° 7.182/14**. Altera a Lei nº 9.985, de 18 de julho de 2000, que "regulamenta o art. 225, § 1º, incisos I, II, III e VII da Constituição Federal, institui o Sistema Nacional de Unidades de Conservação da Natureza e dá outras providências", no que diz respeito à proteção dos sítios espeleológicos do território nacional. Brasília, DF: Câmara dos Deputados, 2014. Disponível em:

[https://www.camara.leg.br/proposicoesWeb/fichadetramitacao?idProposicao=606747.](https://www.camara.leg.br/proposicoesWeb/fichadetramitacao?idProposicao=606747) Acesso em: 29 jul. 2021.

BRASIL. [Constituição (1988)]. **Constituição da República Federativa do Brasil**. Brasília, DF: Câmara dos Deputados, 2012.

BRASIL. **Decreto nº 99.556, de 1º de outubro de 1990**. **Dispõe sobre a proteção das**  cavidades naturais subterrâneas existentes no Território Nacional. Brasília, DF: Presidência da República, 1990. Disponível em:http://www.planalto.gov.br/ccivil\_03/decreto/1990- 1994/d99556.htm. Acesso em: 29 jul. 2021.

BRASIL. **Decreto nº 6.640, de 07 de novembro de 2008**. Dispõe sobre nova redação para o Decreto n. 99.556, de 01de outubro de 1990]. Brasília, DF: Presidência da República, 2008. Disponível em: [http://www.planalto.gov.br/ccivil\\_03/\\_ato2007-](http://www.planalto.gov.br/ccivil_03/_ato2007-2010/2008/decreto/d6640.htm#:~:text=DECRETO%20N%C2%BA%206.640%2C%20DE%207,subterr%C3%A2neas%20existentes%20no%20territ%C3%B3rio%20nacional)

2010/2008/decreto/d6640.htm#:~:text=DECRETO%20N%C2%BA%206.640%2C%20DE%2 [07,subterr%C3%A2neas%20existentes%20no%20territ%C3%B3rio%20nacional.](http://www.planalto.gov.br/ccivil_03/_ato2007-2010/2008/decreto/d6640.htm#:~:text=DECRETO%20N%C2%BA%206.640%2C%20DE%207,subterr%C3%A2neas%20existentes%20no%20territ%C3%B3rio%20nacional) Acesso em: 29 jul. 2021.

BRASIL. **Constituição da República do Brasil**. Brasília, DF: Senado, 1988. Disponível em: [https://adrio.com.br/docs/CRFB-88.pdf.](https://adrio.com.br/docs/CRFB-88.pdf) Acesso em: 10 jun.de 2022.

BRITTO, M. C.; FERREIRA, C. C. M. Paisagem e as diferentes abordagens geográficas. **Revista de Geografia**, Juiz de Fora, v.1, n.1, 2011.

CARVALHO JUNIOR, O. A. *et al*. **Ambientes Cársticos**. *In*: FLORENZANO, T. G. (org.). Geomorfologia, conceitos e tecnologias atuais. São Paulo: Oficina de Textos, 2008, v. 1, p. 185-218.

CARVALHO, R. G. As bacias hidrográficas enquanto unidades de planejamento e zoneamento ambiental no Brasil. **Caderno Prudentino de Geografia**, Presidente Prudente, v. 1, n. 36, p. 26-43, 2014. Disponível em:

https://revista.fct.unesp.br/index.php/cpg/article/view/3172#:~:text=As%20bacias%20hidrogr %C3%A1ficas%20v%C3%AAm%20sendo,incorporar%20o%20conceito%20de%20sustenta bilidade.. Acesso em 29 jul. 2021.

CASSETI, V. **Ambiente e apropriação do relevo**. São Paulo: Contexto, 1995.

[CASTRO, C. E.](http://lattes.cnpq.br/6154659500112571); MORAIS, A. R. C. Cavernas de Tasso Fragoso - MA: mapeamento e registro das ocorrências espeleológicas como subsídio à preservação da geodiversidade. **Espeleo-Tema**, São Paulo, v. 28, p. 73-86, 2017.

CASTRO, C. E. **A geografia do entorno dos sítios arqueológicos do Sul do Maranhão**. Parecer à visita prospectiva do IBAMA- UEMA-IPHAN. São Luís: IBAMA, 2007.

[CASTRO, C. E.](http://lattes.cnpq.br/6154659500112571); MACIEL, E. L.; SILVA, J. R.; BARROS, K. A. L. Subsídios espeleológicos aos territórios do parque nacional da Capadas das Mesas, Maranhão. **Ciência geográfica**, v. 24, p. 1129-1150, 2020.

CASTRO, C. E. **Estudo da potencialidade de ocorrências de carte em arenito, um estudo piloto do Maranhão**. São Luís: UEMA, 2017.

CASTRO, C. E; PINHEIRO, E.A.L.; MORAIS, A. R. C. Prospecção de cavernas no sul do maranhão, o potencial paleontológico e arqueológico a ser preservado nas cavernas de Tasso Fragoso - MA. In: **XVI Simpósio Nacional de Geografia Física Aplicada**, 2015, Teresina. XVI Simpósio Nacional de Geografia Física Aplicada-Anais. Teresina: Editora UFPI, 2015. p. 3597-3603.

CASTRO, C. E; MORAIS, A. R. C; PONTES, J. L. S. Potencialidades de Tasso Fragoso - MA: caracterização fisiográfica para a conservação, incentivo à conservação do patrimônio histórico e cultural, com propostas à implantação de geoturismo. In: **XVI Simpósio Brasileiro de Geografia Física Aplicada**, 2015, Teresina. ANAIS - XVI Simpósio Brasileiro de Geografia Física Aplicada. Teresina-PI: ED. UFPI, 2015. v. 1. p. 3625-3632.

CENTRO NACIONAL DE CONSERVAÇÃO DE CAVERNAS. **Legislação espeleológica**. Brasília, DF: CECAV, [2021?]. Disponível em: https://www.icmbio.gov.br/cecav/downloads/legislacao.html. Acesso em: 29 jul. 2021.

CLAVAL, P. A geografia francesa. **Espaço Aberto, PPGG - UFRJ**, v. 4, n. 1, p. 7-22, 2014.

CONAMA. Resolução do n° 5, de 06 de agosto de 1987. **Dispõe sobre aprovação do Programa Nacional de Proteção ao Patrimônio Espeleológico**. [*S*. *l.*]: IBAMA, [2022?]. Disponível em: http://www.ibama.gov.br/sophia/cnia/legislacao/MMA/RE0005- 060887.PDF. Acesso em: 29 jul. 2021.

CONAMA. Resolução n° 9, de 24 de janeiro de 1986. Dispõe sobre a criação de Comissão Especial para tratar de assuntos relativos à preservação do Patrimônio Espeleológico. Conselho Nacional de Meio Ambiente (CONAMA). **Diário Oficial [da] República Federativa do Brasil**, Brasília, DF, 07 abr. 1986.

CONAMA. Resolução nº 347, de 10 de setembro de 2004. Dispõe sobre a proteção do Patrimônio Espeleológico. Conselho Nacional de Meio Ambiente (CONAMA). **Diário Oficial da República Federativa do Brasil**, Brasília, DF, 13 set. 2004.

CONAMA. Resolução CONAMA nº 347, de 10 de setembro de 2004. Dispõe sobre a proteção do patrimônio espeleológico. **Diário Oficial da União**: seção 1, Brasília, DF, n. 176, p. 54-55, 13 set. 2004.

CONAMA. Resolução nº 347, de 10 de setembro de 2004. **Dispõe sobre a proteção do Patrimônio Espeleológico**. Conselho Nacional de Meio Ambiente (CONAMA). Diário Oficial [da] República Federativa do Brasil, Brasília, DF, 13 set. 2004.

CONTI, J. B. Geografia e Paisagem. **Ciência e Natura**, v. 36, Ed. especial, 2014. p. 240.

CORDEIRO, J. P; BARBOSA, C. C. F; CAMÂRA, G. **Álgebra de Mapas e Campos**. São José dos Campos: INPE, 2001.

CORRÊA, L. R. **Sobre a Geografia Cultural**. Instituto Histórico e Geográfico do Rio Grande do Sul, 2009.

CREPANI, E.; MEDEIROS, J. S.; HERNANDEZ FILHO, P.; FLORENZANO, T. G.; DUARTE, V.; BARBOSA, C. C. F. **Sensoriamento remoto e geoprocessamento aplicados ao zoneamento ecológico-econômico e ao ordenamento territorial**. São José dos Campos: INPE, 2001.

CRUZ, J. B. PILÓ, L. B. **Espeleologia e Licenciamento Ambiental**. Instituto Chico Mendes de Conservação da Biodiversidade – ICMbio. Brasília, 2019.

CORDEIRO, J. P. BARBOSA, C. C. F. CAMÂRA, G. **Álgebra de Campos e Objetos.** Operações de Análise Geográfica, Intituto Nacional de Pesquisas Espaciais – INPE, 1998.

DERRUAU, M. Précis de Géomorphologie. **Revue de géographie alpine**, v. 45, n. 1, 1957. p. 198-199.

DIAS, V. S. B; SILVA, A. B. AHP na modelagem da vulnerabilidade ambiental do mini corredor ecológico Serra das Onças (BA). **Revista Brasileira de Cartografia**, 2014.

FERNANDES, B. S. **A cavidade natural subterrânea "toca do inferno", Barão de Grajaú – Ma, e sua importância para a sustentabilidade do cerrado na região**. 2013. Dissertação (Mestrado em Sustentabilidade de Ecossistemas) – Universidade Federal do Maranhão, São Luís, 2013.

FERREIRA, C. F; UAGODA, R. E. S. Mapeamento de dolinas: desafios e possibilidades do uso de modelos digitais de elevação. **Revista brasileira de geomorfologia**, v. 21, p. 549-570, 2020.

FIGUEIREDO, L. A. V. História da espeleologia brasileira: protagonismo e atualização cronológica *In*: CONGRESSO BRASILEIRO DE ESPELEOLOGIA, 21., 2011, Ponta Grossa. **Anais [...].** Ponta Grossa: SEE; SBE, 2011.

[FIGUEIREDO, L](http://lattes.cnpq.br/5253650313975776). A. V; LA SALVIA, E. S. Subsídios para uma cronologia da história da espeleologia brasileira. *In*: CONGRESSO BRASILEIRO DE ESPELEOLOGIA, 24., 1997. Ouro Preto. **Anais [...]**. Ouro Preto: SEE; SBE. 1997. p. 11-20.

FLORENZANO, T. G. **Geomorfologia**: conceitos e tecnologias atuais. São Paulo: Oficina de Textos, 2008.

FORD, D.; WILLIAMS, P. **Karst geomorphology and hydrology.** London: Unwin Hyman, 1989.

FORD, D.; WILLIAMS, P. **Karst hydrogeology and geomorphology**. 2. ed. Chichester: Wiley, 2007.

FREIRE, L. M. *et al*. Carste em rochas não carbonáticas: contribuição ao estudo geomorfológico em cavernas de arenito da Amazônia Paraense. **Revista Brasileira de Geografia Física**, v. 10, p. 1829-1845, 2017.

GANEM, R. S. **As cavidades naturais subterrâneas e o decreto nº 6.640/2008**. Brasília, DF: Câmara dos Deputados, 2009.

GEZÉ, B. **La Espeleologia Cientifica**. Barcelona: Martinez. 1968.

GUERRA, A. T. **Dicionário geológico-geomorfológico**. Rio de Janeiro: IBGE, 1993.

GUERRA, A. T.; GUERRA, A. J. T. **Novo dicionário geológico‐geomorfológico**. Rio de Janeiro: Bertrand Brasil, 2011.

GUIMARÃES, R. L. Cavernas e religião: os rituais de matriz africana na gruta da macumba e na gruta do feitiço, Lagoa Santa, Minas Gerais. **Raega - O Espaço Geográfico em Análise**, Curitiba, v. 23, p. 263-288. 2011.

HARDT, R. **Aspectos da morfologia cárstica da serra do calcário - Cocalinho – MT**. 2004. Dissertação (Mestrado em Geografia) – Universidade Estadual Paulista, Rio Claro, 2004.

HARDT, R.; PINTO, S. A. F. Carste em Litologias não Carbonáticas. **Revista Brasileira de Geomorfologia**, v. 10, p. 99-105, 2009.

HARDT, R.; RODET, J.; PINTO, S. A. F. O Carste: produto de uma evolução ou processo? Evolução de um conceito. **Revista de Geografia**, Recife, v. 27, p. 110-124, 2010.

HARDT. R. **Da carstifificação dos arenitos**. A proximação com o suporte de Geotecnologias. 2011. Tese (Doutorado em Geografia) – Universidade Estadual Paulista, Rio Claro, 2011.

HOLZER, W. **Memórias de Viajantes:** paisagens e lugares de um Novo Mundo. GEOgraphia (UFF), Niterói, n.3, p. 111-122, 2000.

INSTITUTO BRASILEIRO DE GEOGRAFIA E ESTATISTICA. **Manual Técnico de Geomorfologia**. Rio de Janeiro: IBGE, 2009.

INSTITUTO BRASILEIRO DE GEOGRAFIA E ESTATISTICA. **Produção Agrícola Municipal**. [*S*. *l.*]: IBGE, [21--?]. Disponível em:

https://www.ibge.gov.br/estatisticas/economicas/agricultura-e-pecuaria/9117-producaoagricola-municipal-culturas-temporariaspermanentes.html?edicao=25369&t=destaques. Acesso em 29 jul. 2021.

INSTITUTO BRASILEIRO DE MEIO AMBIENTE E DOS RECURSOS NATURAIS RENOVÁVEIS. Portaria nº 57, de 5 de junho de 1997. Institui o Centro Nacional de Estudo, Proteção e Manejo de Cavernas - CECAV, que passa a ter a constituição e o funcionamento constantes do anexo a esta Portaria. Diário Oficial da União. Poder Executivo, Brasília, DF, 6 jun. 1997. Seção 1, p. 11759.

INSTITUTO BRASILEIRO DE GEOGRAFIA E ESTATÍSTICA. **Manual Técnico de Geomorfologia**. 2. ed Rio de Janeiro: Gerência de Biblioteca e Acervos Especiais, 2009.

JANUZZI, P. M; MIRANDA, W. L; SILVA, D. S. G. Análise Multicritério e Tomada de Decisão em Políticas Públicas: Aspectos Metodológicos, Aplicativo Operacional e Aplicações. **Informática Pública,** ano 11 (1) 69 – 87, 2009.

JAMES, M. J; SANTOS JUNIOR, A. E. A; COSTA, J. S. Aspectos estratigráficos e análise de minerais pesados das Formações Ipixuna, Barreiras e Pós-Barreiras, entre as cidades de Jacundá e Goianésia do Pará, Sub-bacia de Mocajuba, sudeste do Estado do Pará. UNESP, **Geociências**. São Paulo, 2018.

JANSEN, D. C. *et al*. Mapa de Potencialidade de Ocorrência de Cavernas no Brasil, na escala 1:2.500.000**. Revista Brasileira de Espeleologia**, Brasília, v. 2, n.1, 2012.

JANSEN, D. C.; GOMES, M.; SANTOS, D. J.; CAVALCANTI, L. F. Mapa de Vulnerabilidade Natural do Patrimônio Espeleológico da Região de Abrangência do PAN Cavernas do São Francisco. **Revista Brasileira de Espeleologia**, v. 1, p. 63-77, 2014.

JONES, W. K.; HOBBS III, H. H.; WICKS, C. M.; CURRIE, R. R.; HOSE, L. D.; KERBO, R. C.; GOODBAR, J. R. **Recommendations and guidelines for Managing caves on protected lands**. West Virginia: Karst Waters Institute, 2003.

KARMANN, I. **Carste e cavernas no Brasil: distribuição, dinâmica atual e registros sedimentares, Breve histórico e análise crítica das pesquisas realizadas no âmbito do IGc USP**. 2009. Tese (Livre-docência em Geologia Sedimentar e Ambiental) – Universidade de São Paulo, São Paulo, 2009. p.9.

KLEIN, E. L. (coord.). **Mapeamento geológico do Estado do Maranhão**. [*S*. *l*]: Serviço Geológico do Brasil, 2017. 1 mapa, color. Escala 1:750.000.

KLIMCHOUK, B. A.; FORD, D. C. Types os karst and Evolution of Hydrogelogic. **National Espeleological Socyty**, [S. l.], 2000.

LABEGALINE, J. A. **Espeleolofilatelia**: um ramo da espeleologia cultural *In*: CONGRESSO BRASILEIRO DE ESPELEOLOGIA, 21., 2011. Pronta Grossa. **Anais** [...] Pronta Grossa: SEE/SBE, 2011.

LINO, C. F. **Cavernas**: o fascinante Brasil subterrâneo. São Paulo: Editora Rios, 1989.

MACIEL, A. B. C.; LIMA, Z. M. C. O Conceito de Paisagem: diversidade de olhares. **Sociedade e Território** (Natal), v. 23, p. 159-177, 2011.

MMA. **Instrução Normativa nº 02, de 02 de agosto de 2009.** Ministério do Meio Ambiente (MMA). Diário Oficial [da] República Federativa do Brasil, Brasília, DF, 1 out. 2009.

MARCHEZETTI, A. L. *et al*. Aplicação do método AHP para a hierarquização das alternativas de tratamento de resíduos sólidos domiciliares. **Ambiente Construído**, Porto Alegre, v. 11, n. 2, p. 173-187, abr./jun. 2011.

MARQUES NETO, R. Considerações sobre a paisagem enquanto recurso metodológico para a Geografia Física. **Caminhos de Geografia**, Uberlândia, v.9, n. 26, p. 243-255, jun. 2008.

MARQUES, A, R. *et al*. Abordagens sobre o território e a territorialidade das comunidades sertanejas do cerrado da Chapada das Mesas / Ma. **Campo-território: revista de geografia agrária**, v. 9, n. 19, p. 472-507, out., 2014.

MAXIMIANO, L. A. Considerações sobre o conceito de paisagem. **Raega - O Espaço Geográfico em Análise**, Curitiba, n. 8, p. 83-91, 2004.

MARRA, R. J. C. **EspeleoTurismo – Planejamento e Manejo de Cavernas**. Ed. Ambiental, São Paulo, 2001.

MARTIN, Gabriela. **Pré História do Nordeste do Brasil**. Recife: Ed. Universitária da UFPE, 2008.

MARINS, C. S; SOUZA, D. O; BARROS, M. S. **O uso do método de análise hierárquica (ahp) na tomada de decisões gerenciais – um estudo de caso**. XLI SBPO 2009 - Pesquisa Operacional na Gestão do Conhecimento, 2009.

MELO, Fabio José Dantas de. [A mente por trás de nossos equipamentos e práticas na](https://www.egb.org.br/a-mente-por-tras-de-nossos-equipamentos-e-praticas-na-espeleologia/)  [Espeleologia. 2 maio, 2019.](https://www.egb.org.br/a-mente-por-tras-de-nossos-equipamentos-e-praticas-na-espeleologia/) Disponível em: https://www.egb.org.br/category/artigo/. Acesso em: 12 jun. 2022.

MUCHAILH, M. C; RODERJAN, C. V; CAMPOS, J. B; MACHADO, A. L. T; CURCIO, G. R. M

etodologia de planejamento de paisagens Fragmentadas visando a formação de corredores Ecológicos. **Floresta**, Curitiba, PR, v. 40, n. 1, p. 147-162, jan./mar. 2010.

MONTEIRO, F. A. D. **A espeleologia e as cavernas no Ceará: conhecimentos, proteção ambiental e panorama atual**. 2014. Dissertação (Mestrado em Desenvolvimento e Ambiente) – Universidade Federal do Ceará. Fortaleza, 2014.

MORAIS, A. R. C.; CASTRO, C. E. Cavernas de Tasso Fragoso – MA: mapeamento e registro das ocorrências espeleológicas como subsídio a preservação da geodiversidade. **Espeleo-Tema**, Campinas, v. 28, p.73-86, 2017. Disponível em: https://www.cavernas.org.br/wp-content/uploads/2021/02/Espeleo-Tema\_v28\_n1\_073- 086.pdf. Acesso em: 26 jun. 2020.

MORALES, W. F. Ricardo Krone e as Pesquisas Arqueológicas no Vale do Ribeira de Iguape, SP. **Rev. do Museu de Arqueologia e Etnologia**, São Paulo, n. 8, p. 281-286, 1998.

MOURA, Y. M. *et al*. Aplicação da técnica AHP para análise do uso e cobertura da terra na região nordeste do Mato Grosso. *In***:** SIMPÓSIO BRASILEIRO DE SENSORIAMENTO REMOTO, 15., 2011, Curitiba. **Anais** [...]. São José dos Campos: INPE. p. 7014-7020, 2011.

NUCCI, J. C. Origem e desenvolvimento da ecologia e da ecologia da paisagem. **Revista Eletrônica Geografar,** Curitiba, v. 2, n. 1, p.77-99, jan./jun. 2007.

OGATO, G. S; BANTIDER, A; ABEBE, K; GENELETTI, D. Geographic information system (GIS)-Based multicriteria analysis of flooding hazard and risk in Ambo Town and its watershed, West shoa zone, oromia regional State, Ethiopia. **Journal of Hydrology:** Regional Studies 27, 2020.

OLIVEIRA, C. S. MARQUES NETO, R. Gênese da Teoria dos Geosistemas: uma discussão comparativa das escolas russo-soviética e francesa. **Raega - O Espaço Geográfico em Análise**, Curitiba, v. 47, p. 6-20, 2020.

PASSOS, M. M. **Biogeografia e Paisagem**. 2. ed. Maringá: UEM, 2003.

PASSOS, M. M. O GTP: Geosistema - Território - Paisagem: um novo paradigma? **Geografia Ensino & Pesquisa**, Santa Maria, v. 4, p. 71-93, 2008.

PAZ, S. P. A.; ANGÉLICA, R. S.; NEVES, R.; NEUMANN, R.; COSTA, G. M. Ocorrência de uma nova bentonita brasileira nos basaltos intemperizados da formação Mosquito, bacia do Parnaíba, sul do Maranhão. **Cerâmica**, São Paulo, v. 57, n. 344, p. 444-452, 2011.

PILO, L. B. **Morfologia cárstica e materiais constituintes: Dinâmica e evolução da Depressão Poligonal Macacos-Baú - Carste de Lagoa Santa, Minas Gerais**. 1998. Tese (Doutorado) – Faculdade de Filosofia, Letras e Ciências Humanas, Universidade de São Paulo, São Paulo, 1998.

[PILÓ, L. B.;](http://lattes.cnpq.br/7484340191880676) AULER, A. S. Introdução a Espeleologia. *In*: CECAV. (Org.). **III Curso de Espeleologia e Licenciamento Ambiental**. Belo Horizonte: ICMBio, 2011, p. 7-23.

PINHEIRO, E. A. L. **Potencial espeleológico, em cavernas areníticas, no Município de Tasso Fragoso – MA**. 2017. Monografia (Licenciatura em Geografia) – Universidade Estadual do Maranhão. São Luís, 2017.

PROUS, A. **Arqueologia brasileira.** Brasília, DF: Editora Universidade de Brasília, 1992.

RAMOS, M. I. F. Caracterização e significado paleoambiental da fauna de ostracodes da Formação Codó (neoaptiano), leste da bacia de Grajaú, MA, Brasil. **Rev. bras. paleontol.** 9(3):339-348, Setembro/Dezembro, 2006.

RIBEIRO, M. C. C. R.; ALVES, A. S. Aplicação do método Analytic Hierarchy Process (AHP) com a mensuração absoluta num problema de seleção qualitativa. **Sistemas & Gestão**, [*S*. l.], v. 11, n. 3, p. 270-281. 2016.

RODRIGUEZ, J. M. M.; SILVA, E. V.; CAVALCANTI, A. P. B. (org.). **Geoecologia das Paisagens:** uma visão geossistêmica da análise ambiental. 5. ed. Fortaleza: Edições UFC, 2017.

ROSOLEM, N. P.; ARCHELA, R. S. Geossistema, Território e Paisagem como método de análise geográfica. *In*: SEMINÁRIO LATINO-AMERICANO DE GEOGRAFIA FÍSICA E II SEMINÁRIO IBERO-AMERICANO DE GEOGRAFIA FÍSICA, 6., 2010, Coimbra. **Anais [...]**. Coimbra: Universidade de Coimbra, 2010.

SAATY, T. L. A scaling method for priorities in hierarchical structures. **Journal of Mathematical Psychology**, New York, v. 15, p. 234-281, 1977.

SAATY, T. L. How to Make a Decision: The Analytic Hierarchy Process. **European Journal of Operations Research**, 1991.

SANTOS, L. C. A; LEAL, A. C. Gerenciamento de recursos hídricos no Estado do Maranhão – Brasil. **Observatorium: Revista Eletrônica de Geografia**, Uberlândia, v. 5, n. 13, p. 39- 65, jun. 2013.

SHIER, R. Trajetórias do conceito de paisagem na geografia. **R. RA'E GA**, Editora UFPRN. Curitiba, n.7, p. 79-86, 2003.

SILVA, D. M. R. **Aplicação do Método AHP para Avaliação de Projetos Industriais**. 2007. Dissertação (Mestrado em Engenharia Industrial) – Pontifícia Universidade Católica do Rio de Janeiro, Rio de Janeiro, 2007.

SILVA, A. S; ROSA, R. Mapeamento das áreas de preservação permanente e o conflito com áreas de uso da terra, Catalão (GO). **Revista Eletrônica do Curso de Geografia** - UFG/REJ, Jataí-GO, 2019.

SILVEIRA, B. R. R. V. A. Considerações sobre o conceito de paisagem e a aula de campo na praça do Ferreira – Fortaleza – Ceará. **Geosaberes**, Fortaleza, v. 4, n. 7, p. 61 - 71, jan./ jul. 2013.

SILVEIRA, E. L. D. Paisagem: um conceito chave em Geografia. *In*: ENCONTRO DE GEÓGRAFOS DA AMÉRICA LATINA, 12., 2009, Montevideo. **Anais [...]**. Montevideo: EGAL 2009.

SIQUEIRA, M. N. Geografia e Ecologia da Paisagem: pontos para discussão. **Soc. & Nat.**, Uberlândia, 25 (3): 557-566, set/dez/2013.

SOUZA, P. A; MATZEMBACHER, L. T; ABELHA, M; BORGHI, L. Palinologia da Formação Piauí, pensilvaniano da Bacia do Parnaíba: biocronoestratigrafia de intervalo selecionado do poço 1-un-09-pi (Caxias, Ma, Brasil). **Rev. bras. paleontol.** 13(1):57-66, Janeiro/Abril, 2010.

SOARES, I. G. **Análise da vulnerabilidade ambiental ao processo erosivo como subsídio ao planejamento e à gestão ambiental na Bacia Hidrográfica do Rio Preto - MA**. 2021. Dissertação (Mestrado em Geografia) – Universidade Estadual do Maranhão, São Luís, 2021.

SOCIEDADE Brasileira de Espeleologia. [*S*. *l.*: *s*.*n*.]. Disponível em: http://cnc.cavernas.org.br/cnc/Regi. Acesso em: 30 abr. 2021.

SOUZA, E. P. ARRUDA, E. M. **A abordagem geossistêmica na compreensão da dinâmica ambiental na bacia hidrográfica do Rio Ipanema, região de Sorocaba-SP**. Os desafios da Geografia Física na fronteira do conhecimento, Instituto Geociências-UNICAMP, Campinas, 2017.

SUERTEGARAY, D. M. A. Espaço geográfico uno e múltiplo. **Scripta Nova: Revista electrónica de Geografía y Ciencias Sociales**, Barcelona, n. 93, jul. 2001.

TRAVASSOS, L. E. P. Espeleologia, Carstologia e a pesquisa científica. **Territorium terram**, v. 2, p. 2-14, 2014.

TRAVASSOS, L. E. P. **Princípios de Carstologia e Geomorfologia Cárstica**. Brasília: ICMBio/IABS, 2019. 242p.

TRICART, J. **Ecodinâmica**. Instituto Brasileiro de Geografia e Estatística (Superintendência de Recursos Naturais e Meio Ambiente) Rio de Janeiro, 1977.

VALE, C. C. Teoria Geral do Sistema: Histórico e Correlações com a Geografia e o estudo da paisagem. **Entre Lugar**, v. 6, p. 85-108, 2012.

VITTE, A. C. O desenvolvimento do conceito de paisagem e a sua inserção na geografia física. **Mercator**, Fortaleza, v. 6, n. 11, p. 71-78, 2007,

WHITE, W. B. **Geomorphology and hydrology of karst terrains**. New York: Oxford University Press, 1988.

ZHACARIAS, A. A. VENTORINI, S. E. **A cartografia de síntese, o ambiente e a paisagem:** caminhos, desafios, perspectivas e proposta metodológica. Geografia: Publicações Avulsas. Universidade Federal do Piauí, Teresina, v.3, n. 1, Dossiê Temático/Edição Especial, p. 107-144, jan./jun. 2021.